# ปัจจัยที่มีผลต่อการใช้งานโมบายแอพพลิเคชั่นในการทำธุรกรรมทางการเงินของ พนักงานบริษัทในเขตกรุงเทพมหานคร

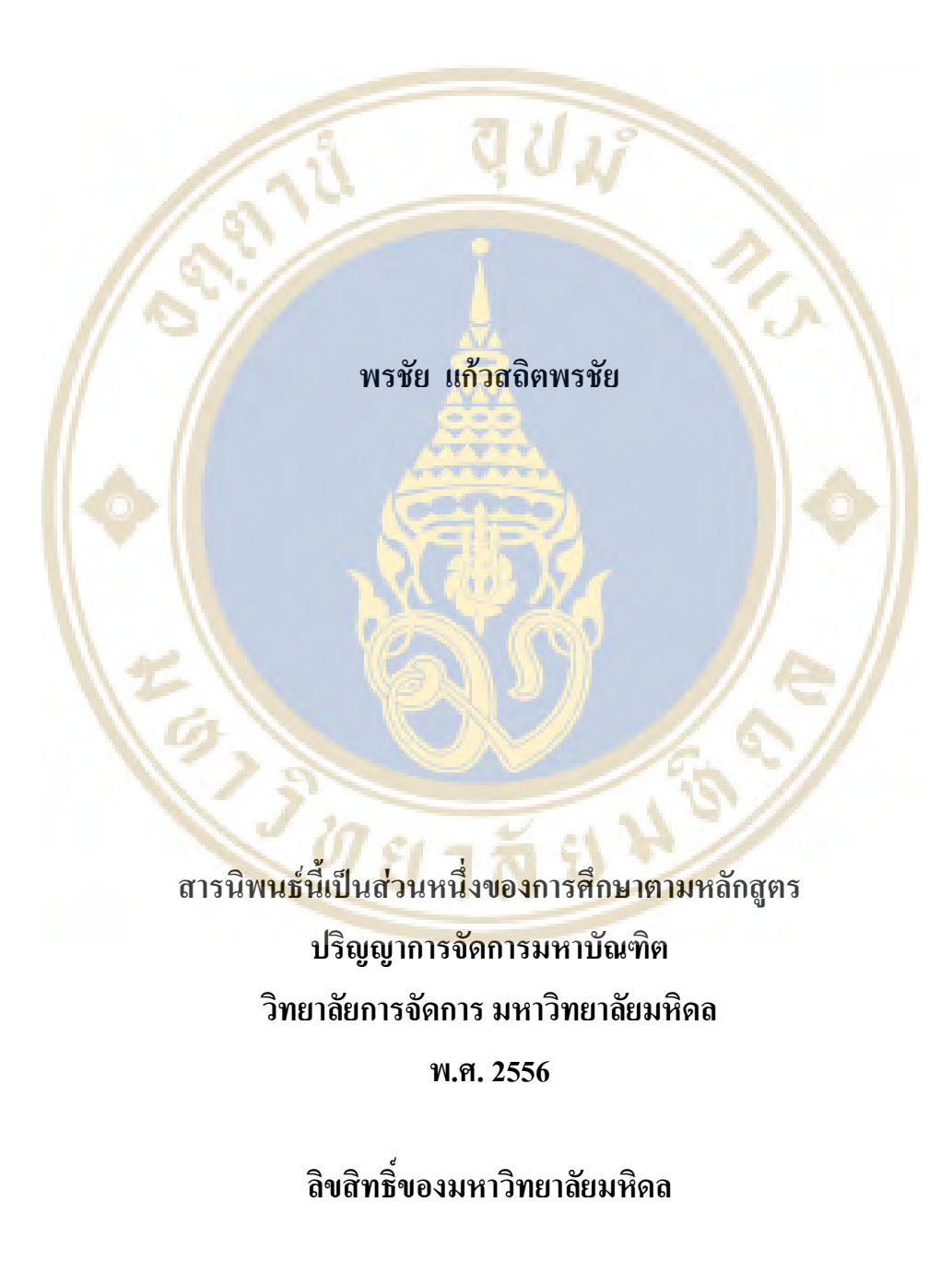

# สารบิพบร์ เรื่อง ปัจจัยที่มีผลต่อการใช้โมบายแอพพลิเคชั่นในการทำธุรกรรมทางการเงิน ของพนักงานออฟฟิศในเขตกรุงเทพมหานคร

ได้รับการพิจารณาใ<mark>ห้นับเป็นส่วนหนึ่งของ</mark>การศึกษาตามหลักสูตร

ปริญญาการจั<mark>ดการมห</mark>าบัณฑิต ์<br>วันที่ 21 ธันวาคม พ.ศ. 2556

> นายพรชัย แก้วสถิตพรชัย ผู้วิจัย

รวิน ระวิวงศ์

Ph.D. (Engineering Management) อาจารย์ที่ปรึกษาสารนิพนธ์

้ผู้ช่ว<mark>ยศ</mark>าสตรา<mark>จารย์</mark>พัลลภา ปีติสันต์ Ph.D. (International Business) ประธานกรรมการสอบสารนิพนธ์

รองศาสตราจารย์อรรณพ ตันละมัย, Ph.D. คกมาดี วิทยาลัยการจัดการ มหาวิทยาลัยมหิดล

ผู้ช่วยศาสตราจารย์พลิศา รุ่งเรือง Ph.D. (Human Resource Management) กรรมการสอบสารนิพนธ์

## กิตติกรรมประกาศ

้ ความสำเร็จของสารนิพนธ์เรื่อง ปัจจัยที่มีผลต่อการใช้โมบายแอพพลิเคชั่นในการทำ ่ ธุรกรรมทางการเงินของพนักงานออฟฟิศในเขตกรุงเทพมหานครเล่มนี้ เกิดจากความเอื้อเฟื้อ ความ ้เสียสละ ความปรารถนาคี และความร่<mark>วมมือจากหลายๆท่าน ผู้</mark>วิจัยรู้สึกซาบซึ้งและขอขอบคุณมา ณ โอกาสนี้

ี กราบ<mark>ขอบพระคุณ คร</mark>. รวิน ระวิวงศ์ อาจารย์ที่ปรึกษา สารนิพนธ์นี้เป็นอย่างสูงที่ได้ ้เสียสละในการช่<mark>วย</mark>เหลือ ให้คำปรึกษา ตรวจทาน ติดตามแก้ไข ข้อบกพร่องต่างๆ ด้วยความเอาใจ ใส่ตลอดกา<mark>รทำสารนิพนธ์ครั้งนี้อย่</mark>างต่อเนื่อง <mark>เ</mark>พื่อให้สารนิพน<mark>ธ์เล่มนี้สมบูรณ์ถูกต้</mark>อง และการ ี นำเสนอ<mark>สำเร็จไปได้ด้วยดี</mark> ตลอดจนขอแสด<mark>งค</mark>วามขอบคุณในการสนับสนุนที่<mark>ดีจ</mark>ากบุคคลที่ ้เกี่ยวข้อ<mark>งห</mark>ลายท่านที่<mark>ให้ความร่วมมือในการให้ข้อมูลอันเป็นประโยชน์อย่า</mark>งยิ่งต่องา<mark>นวิ</mark>จัย ผู้วิจัย รู้สึกซ<mark>าบ</mark>ซึ้งในค<mark>วาม</mark>กรุณา และขอขอบพระคูณเป็นอย่างสูงมา ณ <mark>ที่นี้</mark> นอกจ<mark>ากนี้ ผู้วิจัย</mark> ี ขอขอ<mark>บพระคุณอาจาร</mark>ย์ผู้สอนในระดับปริ<mark>ญญาโท วิทยาลัย</mark>การจัดการ มหาวิ<mark>ทยาลัยมหิดลทุ</mark>กท่านที่ อบรม สั่งสอน แ<mark>ละถ่ายทอดความรู้ให้ด้วยความเมต</mark>ตา เจ้าหน้าที่โ<mark>คร</mark>งการทุก<mark>ท่า</mark>นที่ช่วย ประสา<mark>น</mark>งานให้คว<mark>ามสะดวกแก่ผู้วิจัยด้วยดีมาตลอด แล</mark>ะขอบคุณน้ำ<mark>ใ</mark>จเพื่อนๆร่ว<mark>มห</mark>ลักสูตร ี มหาบัณฑิ<mark>ต สาขาวิชาการจัดการธุรกิจ (ภาคพิเศษ) 15A ที่คอยเป็นห่วงและเป็นกำลังใ</mark>จให้และที่ ิ สำคัญที่สุด<mark>ผู้วิจัย กราบขอบพระ</mark>คุณ บิ<mark>ดา มารดา และญาติ</mark>ๆที่คอ<mark>ยสนับ</mark>สนุนส่งเสริ<mark>ม</mark> ในการศึกษา ให้แก่ผู้วิจัยเสมอมาจนสำเร็จการศึกษา

ี ท้ายที่สุดนี้ผู้วิจั<mark>ย</mark>หวังเป็นอย่างยิ่งว่า สารนิพนธ์เล่มนี้จะเป็นประโยชน์ต่อผู้สนใจไม่ มากกี่น้อย รวมถึงเป็น<mark>ประโยชน์ต่อผู้ที่จะ</mark>ทำ<mark>การศึกษาเรื่องนี้ต่อไป โดย</mark>เฉพาะอย่างยิ่งผู้ที่มีส่วน ้เกี่ยวข้องกับการพัฒนาโมบายแอพพ<mark>ลิเคชั่น และผู้ที่ให้บริการร</mark>รกรรมทางการเงิน เพื่อประยุกต์ใช้ ในการประกอบธุรกิจต่อไปในอนาคต ทั้งนี้หากสารนิพนธ์เล่มนี้มีข้อผิดพลาดประการใด ผู้วิจัยต้อง ขออภัยไว้ ณ ที่นี้ด้วย

พรชัย แก้วสถิตพรชัย

ปัจจัยที่มีผลต่อการใช้โมบายแอพพลิเคชั่นในการทำธุรกรรมทางการเงินของพนักงานบริษัทในเขต กรุงเทพมหานคร

FACTORS AFFECTING THE USE OF MOBILE APPLICATIONS IN THE FINANCIAL TRANSACTIONS OF THE COMPANY IN BANGKOK.

พรชัย แก้วสถิตพรชัย 5550014

กจ.ม.

คณะกรรมการที่ปรึกษาวิทยานิพนธ์ : รวิน ระวิวงศ์ Ph.D. (Engineering Management) ผู้ช่วย ศาสตราจารย์พั<mark>ลลภา ปีติสัน</mark>ต์ Ph.D. (International Business), ผู้ช่วยศาสตราจารย์พลิศา รุ่งเรือง Ph.D. (Human Resource Management)

#### บทกัดย่อ

ี สารนิ<mark>พน</mark>ธ์ฉบับนี้มีวัตถุประสง<mark>ค์เพื่อวิเคร</mark>าะห์ปัจจัยต่างๆที่มีผลต่อการเลือ<mark>กใ</mark>ช้งานโม ี บายแอ<mark>ปพลิเคชั่นในก</mark>ารทำธรกรรมทาง<mark>การเงินสำหรับน</mark>ำไปใช้ในการพัฒ<mark>นา</mark>โมบายแอปพลิเคชั่น ให้ตรง<mark>กับ</mark>ความต้อ<mark>งการของผู้บริโภค โดยได้มีการกำหนดก</mark>ลุ่มเป้าหมายและ<mark>พื้น</mark>ที่ในการศึกษาครั้งนี้ ี คือพนัก<mark>ง</mark>านบริษัท<mark>ที่มี</mark>ความรู้ความเ<mark>ข้าใจในการใช้งานโม</mark>บายแอพพลิเคชั่นในการทำธุรกรรม ี ทางการเ<mark>งิน ทั้งเพศ ชาย แ</mark>ละหญิง ที่<mark>อาศัยอยู่ในเขตกรุงเท</mark>พมหานคร การวิจัยนี้เป็นงานวิจัยเชิง ี คุณภาพ จ<mark>าก</mark>การเก็บรวบร<mark>วมข้</mark>อมูลเป็<mark>นการค้นคว้าจากเอ</mark>กสาร <mark>การสัมภาษณ์เชิงลึก</mark> ( In-depth Interview ) <mark>จากพนักงานบริษัทในเขตกรุงเทพมหานคร เป็นจำนวน</mark> 13 ท่าน ซึ่งจากผลการวิจัย ่ พบว่า ปัจจัยด้านค<mark>วามป</mark>ลอดภัย ปัจจัยด้านการเข้าถึงการให้บริการและปัจจัยด้านความน่าเชื่อถือของ ระบบและของผู้ให้บริการ มี<mark>ความสำคัญมา</mark>กเรียงต<mark>ามล</mark>ำดับ

้คำสำคัญ : ปัจจัย/ โมบายแอพพลิเคชั่น / ธุรกรรมทางการเงิน

้69 หน้า

# สารบัญ

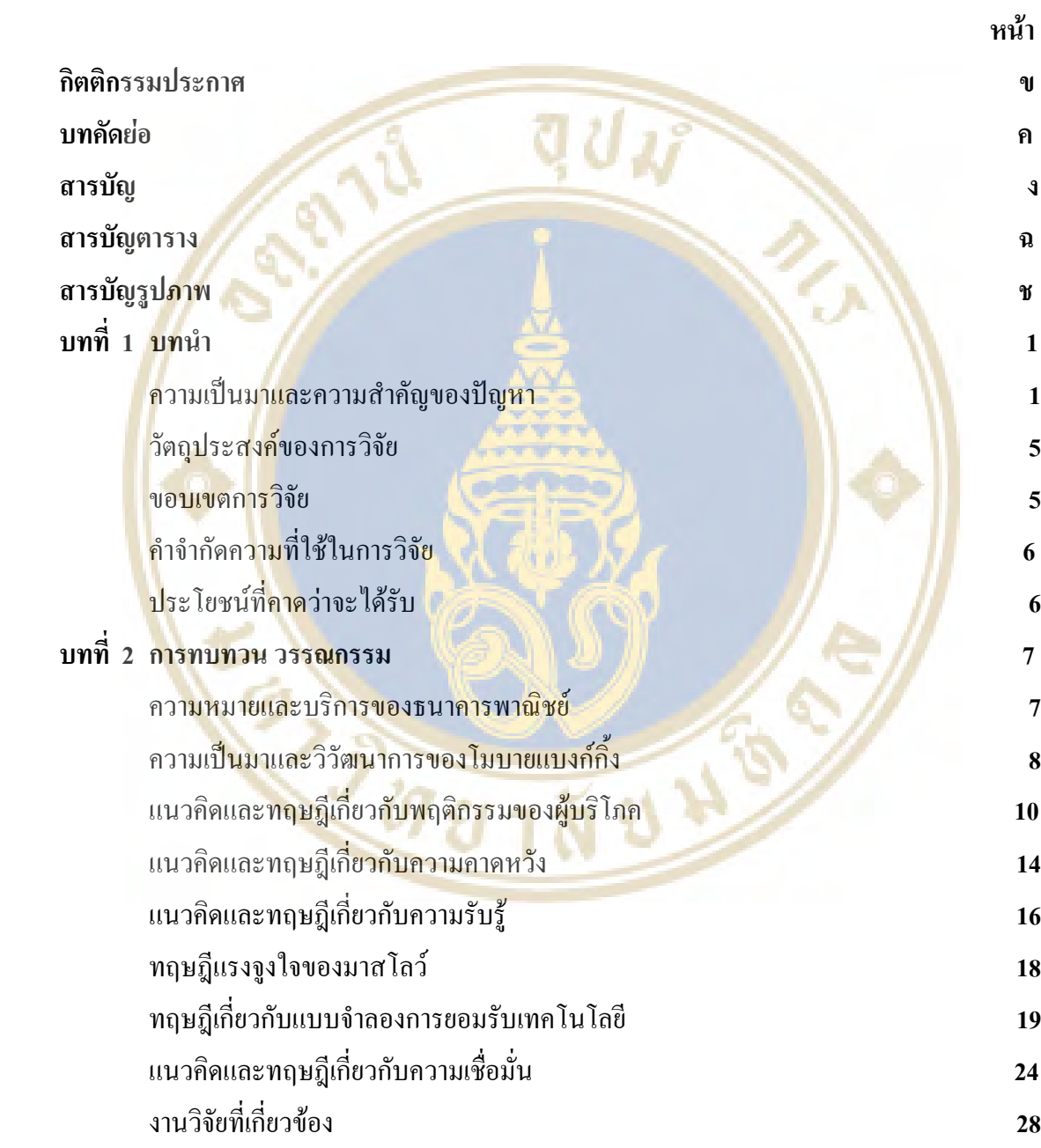

## สารบัญ(ต่อ)

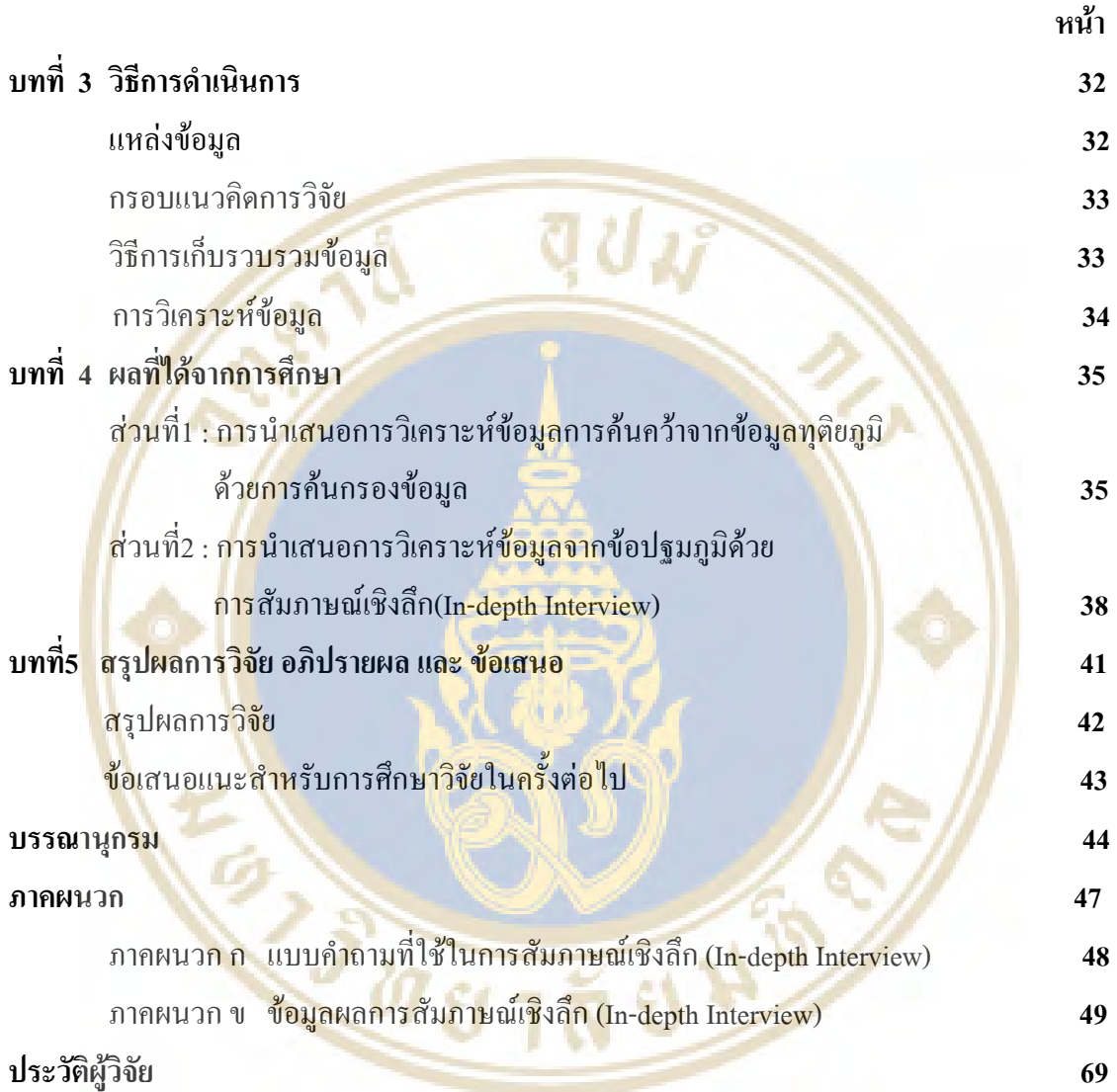

# สารบัญตาราง

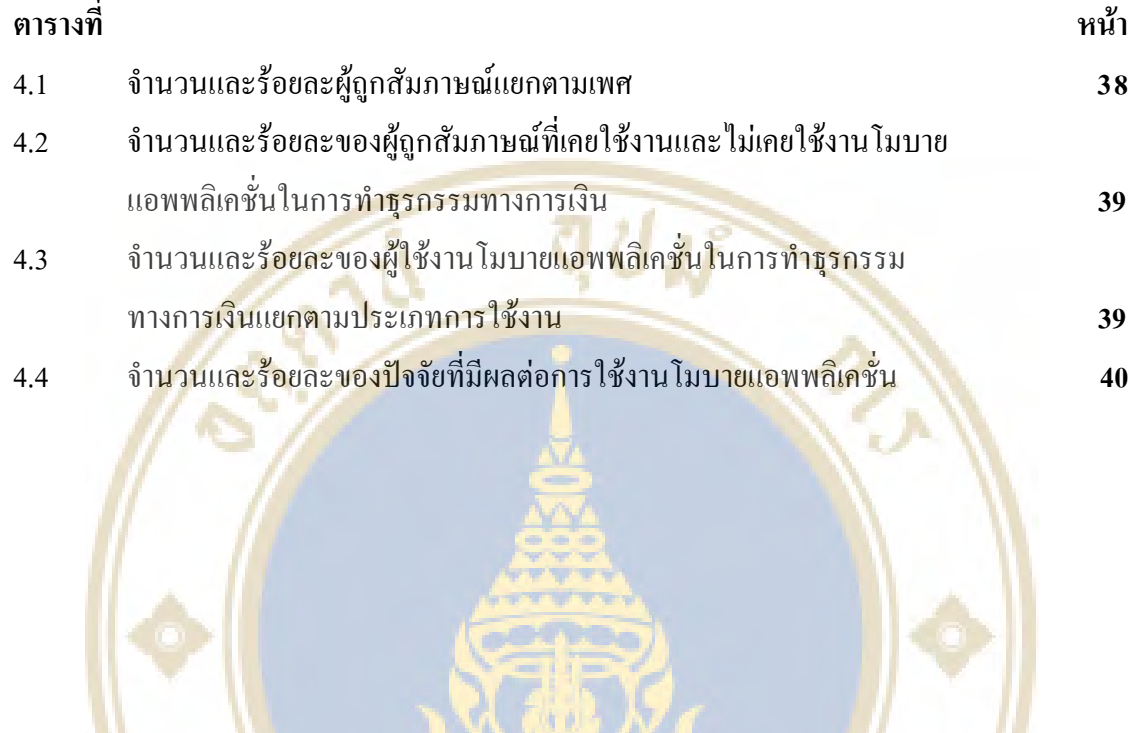

EN BURY

## สารบัญรูปภาพ

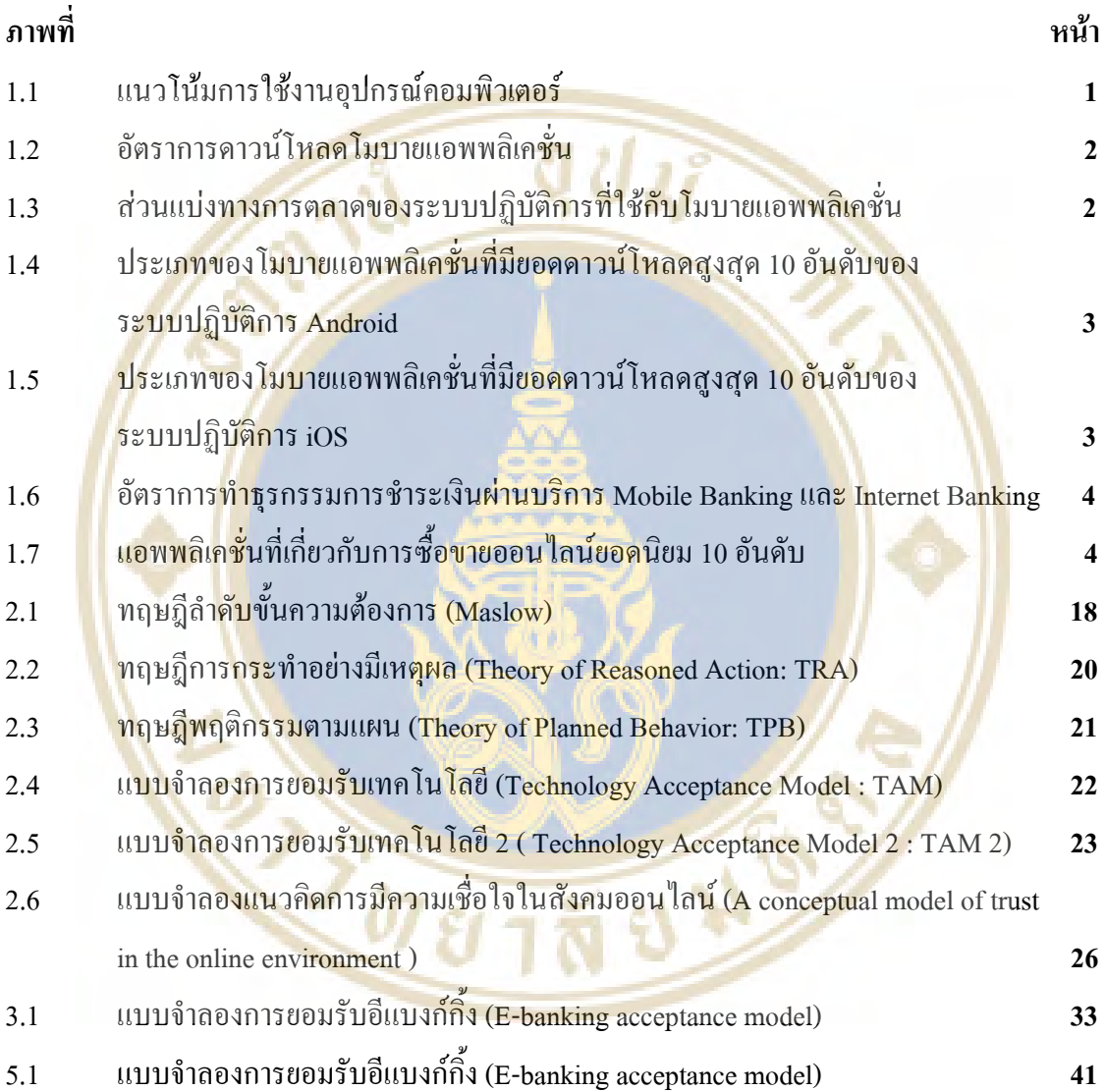

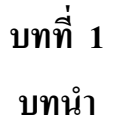

## ี ความเป็นมาและความสำคัญของ<u>ปัญหา</u>

้ปัจจุบันเป็นยุ<mark>กที่การสื่อสา</mark>รและเท<sub>ี่</sub>คโนโลยีเข้ามามีบทบาทในชีวิตประจำวันของคน ในสังคม ทำให้การเ<mark>ข้าถึงข้อมูลข่าวส</mark>าร สาระบันเทิง และติดต่อสื่อสารกันใด้สะดวกรวดเร็ว

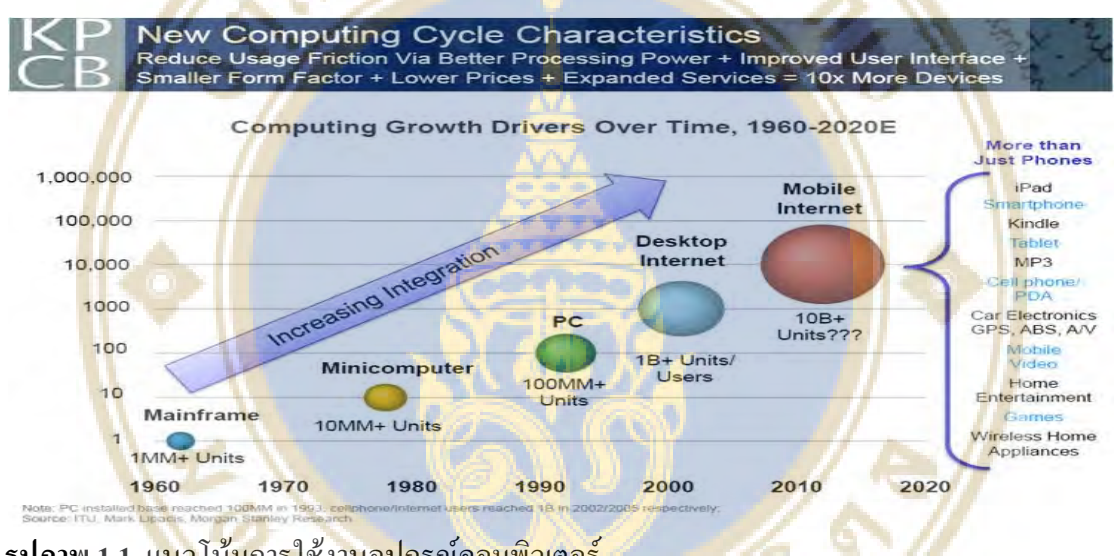

<sup>้</sup>รูปภาพ 1.1 แ<mark>นวโน้มการใช้งานอุปกรณ์คอมพิวเตอร์</mark> ที่มา Morgan Stanley, 2010

จากรูปภาพ 1.1 จะเห็นว่าแนวโน้มการเข้ามาของสมาร์ทโฟน (Smartphone) และแท็บ เล็ต (Tablet) ที่มีขนาดเล็ก พกพาสะดวก สามารถใช้งานใด้ทันที ทุกที่ทุกเวลา สามารถตอบสนอง ึการใช้ชีวิตในปัจจุบัน ทำให้มีอัตราการเติบโตที่สูงมากจนแซงหน้าคอมพิวเตอร์ส่วนบุคคล ทำให้ ี่ถูกมองว่าเป็นยุคของโมบายอินเตอร์เน็ต (Mobile Internet) และสิ่งที่ทำให้การใช้งานสมาร์ทโฟน มี ี ความสามารถสูงก็คือแอพพลิเคชั่น (Application) ที่ถูกบริษัทต่างๆสร้างขึ้นเพื่อตอบสนองการใช้ งานในด้านต่างๆ เช่น เพื่อการสื่อสาร เพื่อความบันเทิง เพื่อความสะดวก

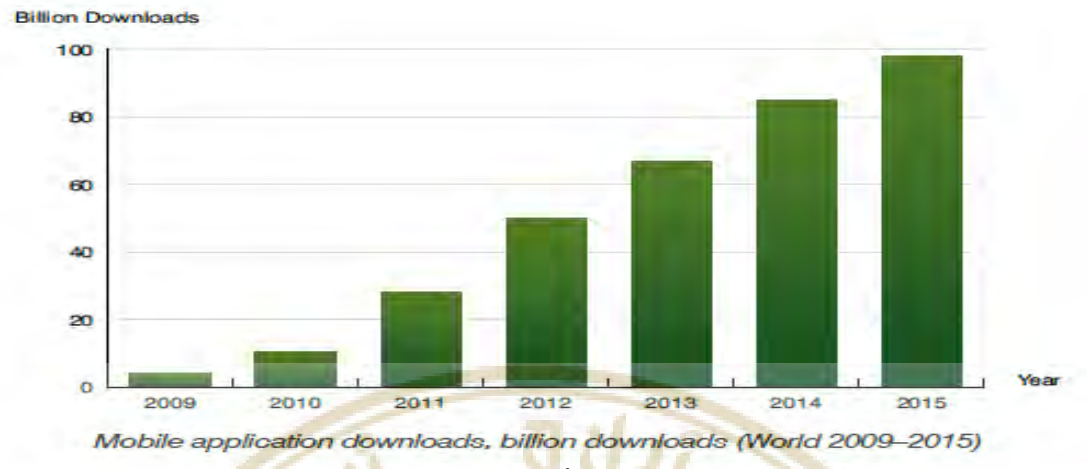

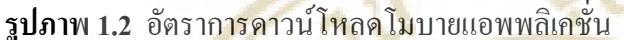

ที่มา http://www.berginsight.com/ReportPDF/ProductSheet/bi-app1-ps.pdf

ี จากรูปภาพ <mark>1.2 จะเห็นได้ว่าโมบายแอพพลิเคชั่นมียอดการดาวน์โหลดสูงขึ้</mark>นในทุกๆปี ี และมีแนวโน้มสูงขึ้น<mark>ไปเรื่อย</mark>ๆต่อไปในอนากต <mark>แสด</mark>งให้เห็นว่าโมบายแอ<mark>พพ</mark>ลิเคชั่นนั้น<mark>จะ</mark>เข้าถึงคน ทุกๆคน

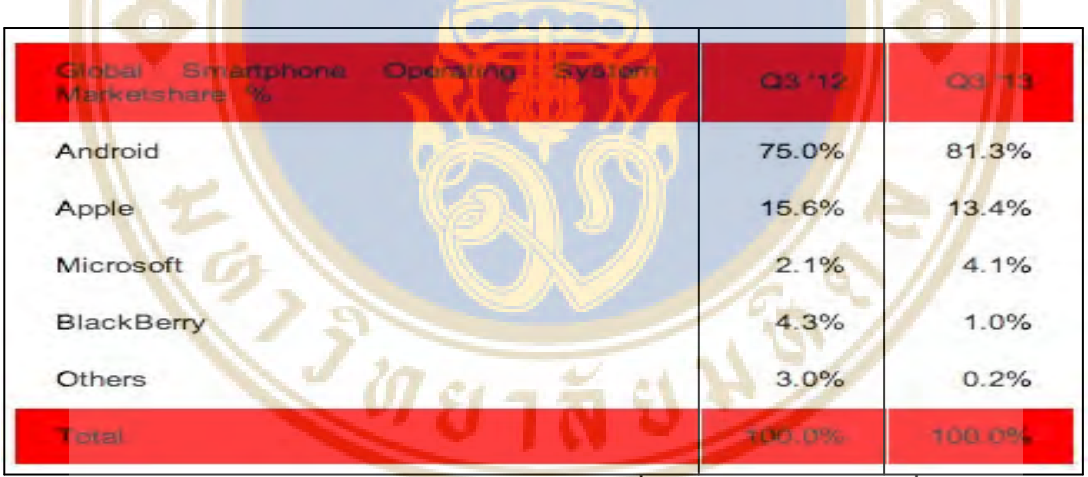

้รูปภาพ 1.3 ส่วนแบ่งทางการตลาดของระบบปฏิบัติการที่ใช้กับโมบายแอพพลิเคชั่น  $\hat{\mathbf{n}}$ 311 http://www.engadget.com/2013/10/31/strategy-analytics-q3-2013-phone-share/

จากรูปภาพ 1.3 แสคงถึงระบบปฏิบัติการที่ใช้สำหรับการทำงานของโมบาย แอพพลิเคชั่น เห็นได้ว่า Google (Android) ,Apple (iOS), Microsoft (Windows Mobile) มีส่วนแบ่ง ทางการตลาดสูงกว่าระบบปฏิบัติการอื่นๆตามลำดับ

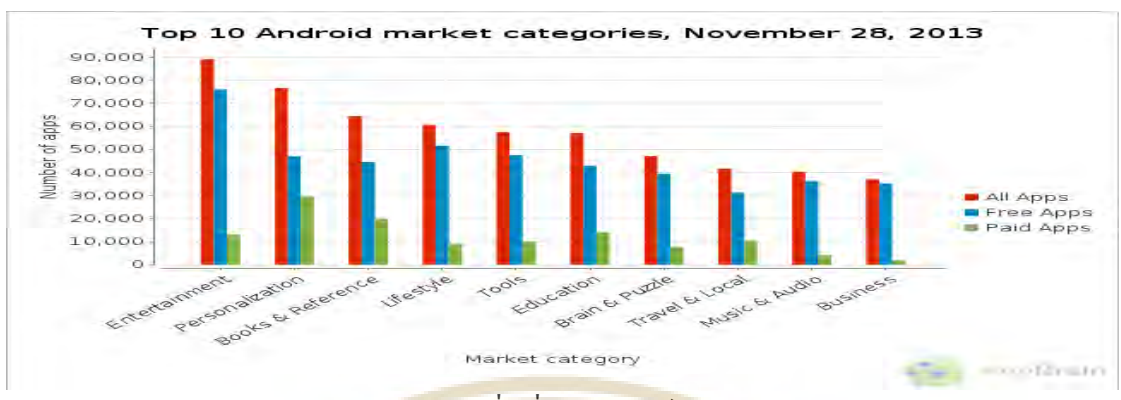

**รูปภาพ 1.4** ประเภทของโม<mark>บายแอพพลิเคชั่นที่มียอดดาวน์โหลดสู</mark>งสุด 10 อันดับของ

ระบบปฏิ<mark>บัติการ Andr</mark>oid

ที่มา http://www.appbrain.com/stats/android-market-app-categories

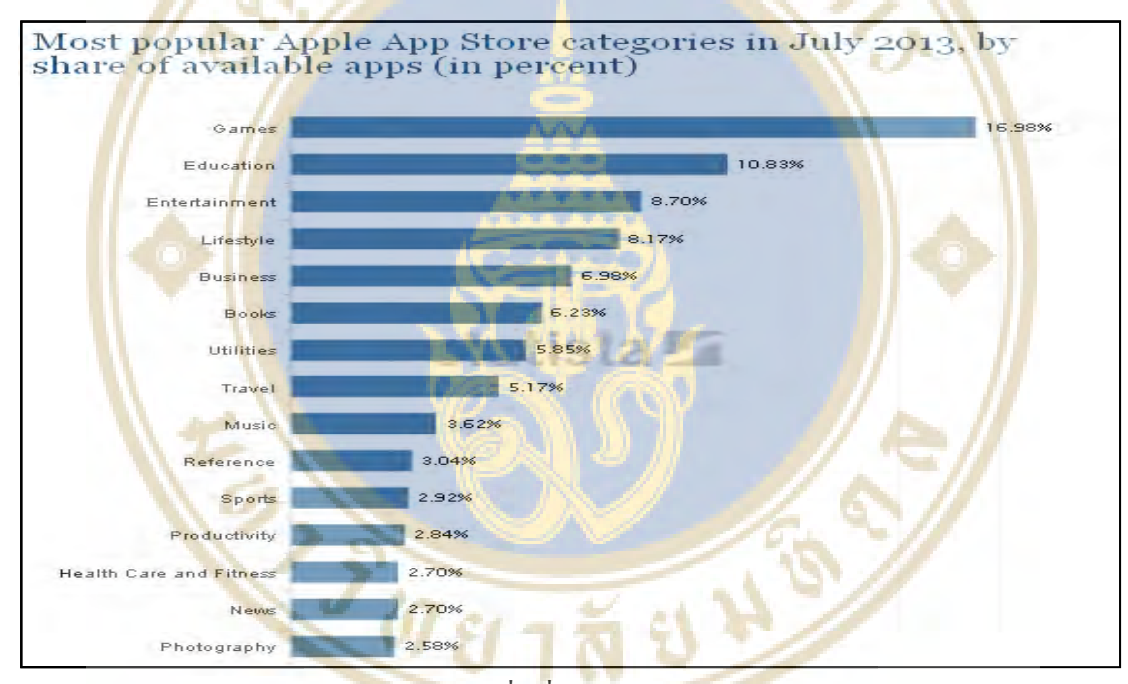

**รูปภาพ 1.5** ประเภทของโมบายแ<mark>อพพลิเคชั่นที่มียอดดาวน์โหล</mark>ดสูงสุด 10 อันดับของ ระบบปฏิบัติการ  ${\rm iOS}$ 

ที่มา http://www.statista.com/statistics/270291/popular-categories-in-the-app-store/

จากรูปภาพ 1.4 และ รูปภาพ 1.5 แสดงให้เห็นถึงประเภทของโมบายแอพพลิเคชั่นที่มี ยอดการดาวน์โหลดสูงสุดของระบบปฏิบัติการ Android และ iOS จะพบว่าโปรแกรมประเภทให้ ความบันเทิงมียอคการคาวน์โหลดสูงสุดของทั้ง 2 ระบบ  $\mathbf{I}$ 

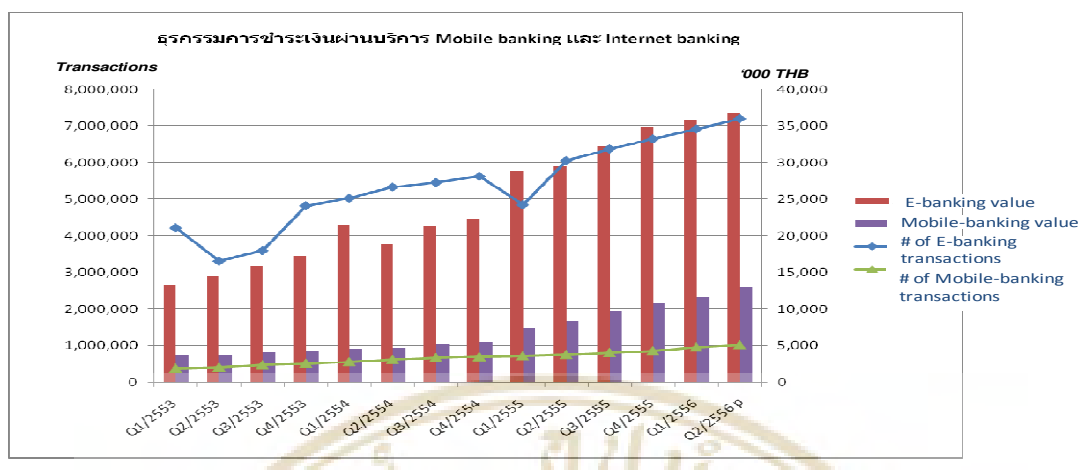

รูปภาพ 1.6 อัตราการทำธุรกรรมการชำระเงินผ่านบริการ Mobile Banking และ Internet Banking ที่มา ธนาคารแห่งประเทศไทย

| Rank           | Application                 | Unique Audience | Avg Time Spent<br>(hh:mm:ss) |
|----------------|-----------------------------|-----------------|------------------------------|
| I.             | eBay Mobile                 | 13,161,000      | 1:04:02                      |
| $\mathbf{z}$   | Amazon Mobile               | 12,122,000      | 0:18:39                      |
| 3              | Groupon                     | 11,942,000      | 0:21:16                      |
| $\triangle$    | Shopkick                    | 6,481,000       | 3:19:11                      |
| -5             | LivingSocial                | 4,349,000       | 0:09:10                      |
| 6              | Walgreens                   | 2,810,000       | 0:08:07                      |
| $\overline{z}$ | Target                      | 2,215,000       | 0:07:53                      |
| 8              | RedLaser                    | 1,889,000       | 0:04:10                      |
| $\mathbf{G}$   | Out of Milk Shopping List   | 1,735,000       | 0:31:30                      |
| 10             | SavingStar Grocery eCoupons | 1,573,000       | 0:06:42                      |

ี **รูปภาพ 1.7** แอพพลิเคชั่นที่เกี่ยวกับการซื้อขายออนไลน์ยอคนิยม 10 อันดับ  $\hat{\vec{n}}$ <sup>3</sup> and Nielsen: Mobile Shopping Apps Growing, eBay has Top Spot

หนึ่งในบริการที่คนส่วนใหญ่ใช้งานคือการทำธุรกรรมทางการเงิน ไม่ว่าจะเป็นการ ฝากเงิน ถอนเงิน โอนเงิน หรือชำระค่าบริการต่างๆ รวมถึงการซื้อ ขายสินค้าทางอินเตอร์เน็ตโดย ้จ่ายเงินผ่านผู้ให้บริการที่ไม่ใช่เป็นธนาคาร ซึ่งในอดีตจะต้องไปทำธุรกรรมเหล่านี้ผ่านทาง เคาน์เตอร์ธนาคารหรือที่สาขาของผู้ให้บริการที่เป็นบุคคลที่สาม (Third Party) ต่อมามีบริการผ่านตู้ ATM จนถึงปัจจุบันที่สามารถทำธุรกรรมผ่านทางอินเตอร์เน็ต (Internet Banking; E-Banking) สมาร์ทโฟนและแท็บเล็ต (Mobile Banking) จากรูปภาพ 1.6 พบว่ามีแนวโน้มในการทำธุรกรรมผ่าน ้อินเตอร์เน็ตแบงก์กิ้งและโมบายแบงก์กิ้งมากขึ้นเรื่อยๆ และจากรูปภาพ 1.7 จะเห็นว่าการซื้อขาย ออนไลน์โดยผ่านโมบายแอพพลิเคชั่นมีจำนวนผู้ใช้งานสูงมากเนื่องจากผู้บริโภคมีความ ้สะควกสบาย ไม่ต้องเสียเวลาในการไปต่อคิว ไม่ต้องเสียค่าใช้จ่ายในการเดินทาง และทางผู้ให้ ้ บริการเองก็ต้องการขยายการบริการช่องทางนี้ให้แก่ลกค้าด้วย เพราะทำให้ลดต้นทนในการขยาย ี สาขา ลดจำนวนพนักงานในการให้บริการ ลดต้นทนในการทำรายการ ในกรณีที่เป็นธนาคารก็จะทำ ให้สามารถลดรายการที่มูลค่าต่ำ(Low Value Transaction) เช่น การรับชำระค่าสาธารณูปโภค ที่เกิด ในสาขาเพื่อให้มีโอกาสในการทำรายการที่มีมูลค่<mark>าสู</mark>ง(High Value Transaction) เช่น การขายกองทุน ิ การขายประกัน โด<mark>ยการลงทุนทางด้</mark>านเทคโนโลย**ีส**ารสนเทศเป็นการลงทุนที่มีต้นทุนต่อรายการต่ำ และยังลดต้นทนในส่วน อื่นๆด้วย

ี ดังนั้นเมื่อมีการลงทุนทำโมบายแอ<mark>พ</mark>พลิเคชั่น(Mobile Application) เพื่อให้บริการการ ี ทำธุรกรร<mark>มทางการเงิน ผู้ให้</mark>บริการจึงจำเป็นต้อ<mark>งห</mark>าปัจจัยที่ก่อให้เกิดแรงจูงใจให้ผู้บริโภคเข้ามาใช้ ึบริการเ<mark>พื่อ</mark>ให้คุ้มค่าต่<mark>อการลงทุน ส่งผลต่อการขยายฐ</mark>านลูกค้า รวมถึงสร้างรายได้ให้กับ<mark>ผู้ใ</mark>ห้บริการ

## วัตถุป<mark>ระ</mark>สงค์ของ<mark>การ</mark>วิจัย

้เพื่อวิเ<mark>ครา</mark>ะห์ปัจจัยต่างๆที่มีผลต่อการเลือกใช้งานโมบายแอพพลิเคชั่นในการทำ ิธรกรรมทางการเงินเพื่อนำไปใช้ใน<mark>การพัฒนาโมบายแอ</mark>พพลิเคชั่นให้ตรงกับความต้องการของ ผ้บริโภค

#### ขอบเขตการวิจัย

การวิจัยนี้เป็นการศึกษาปัจจัยที่มีผลต่อการเลือกใช้งาน Mobile Application โดยศึกษา ทั้งในส่วนที่ธนาคารเป็นผู้ให้บริการรวมถึงผู้ให้บริการที่เป็นบุคคลที่ 3(Third Party)

 $2001704$ 

## ้คำจำกัดความที่ใช้ในการวิจัย

โมบายแอพพลิเคชั่น(Mobile Application) หมายถึง โปรแกรมที่ใช้บนโทรศัพท์มือถือ และแท็บเล็ต ที่มีบริษัททำการพัฒนาขึ้นเพื่อตอบสนองความต้องการของผู้บริโภค โดยในปัจจุบัน โทรศัพท์มือ หรือ สมาร์ทโฟน ก็มีหลายระบบปฏิบัติการ ส่วนที่มีคนใช้และเป็นที่นิยมมากก็คือ iOs ,Android และ Windows Mobile ตัวอย่างเช่น แผนที่, เกมส์, โปรแกรมสื่อสารต่างๆ

ผู้ให้บริการที่เป็นบุคคลที่ 3(Third Party) หมายถึง บริษัทตัวแทน ส่วนบุคคล ผู้ผลิต ี ผลิตภัณฑ์อื่นๆ หรือองค์กรที่ผ<u>ลิตซอฟต์แวร์ ฮาร์ดแวร์แต่ไม่</u>ไม่มีความเกี่ยวข้องกับบัญชีของ ผู้บริโภคโดยตรง

ธนาค<mark>ารอิเล็กทรอนิกส์</mark> หรือ อิเล็กทรอนิกส์แบงก์กิ้ง (Electronic Banking: Online banking; Internet banking) หมายถึงการประกอบธุรกิจการพาณิชย์อิเล็กทรอนิกส์ เกี่ยวกับการ ให้บริการทำธุรกรรมทางการเงินต่างๆ ผ่านอุปกรณ์หรือระบบอิเ<mark>ล็กทรอนิกส์ เช่น โท</mark>รศัพท์มือถือ หรือ อิบเ<mark>ตอร์เบ็ต มีการให้บริการเช่น การฝากเงิน ก</mark>อบเงิน โอบเงิน หรื<mark>อ ส</mark>อบกามยอดเงิน เป็นต้น

ิ ธุรกรร<mark>มทา</mark>งการเงิน หมายถึง <mark>กิจกร</mark>รมต่าง ๆ ของธนา<mark>คาร</mark>พาณิชย์ <mark>ได้</mark>แก่ การ ี ตรวจ<mark>สอ</mark>บรายการเ<mark>กลื่</mark>อนใหวทางบัญชี กา<mark>รโอนเงิน ซื้อ-</mark>ขาย-สับเปลี่ยนก<mark>องทุ</mark>นเปิด เรี<mark>ยก</mark>ดูใบแจ้ง ิ หนี้แล<mark>ะชาระเงิน การ</mark>ชำระค่าบริการต่าง <mark>ๆ ทั้งค่าบัตรเครดิ</mark>ต ค่าสาธารณปโภ<mark>ค ค่าโทรศัพท์มื</mark>อถือ ค่า งวดเงินกู้ ค่าเช่าซื้อ <mark>เป็น</mark>ต้น

## งไระโยหน้ที่อาดว่าจะได้รับ

1. เพื่อทราบถึงปัจจัยที่มีผลต่อการตัดสินใจใช้งานโมบายแอพพลิเคชั่นสำหรับทำ ธรกรรมทางการเงิน

2. สามารถพัฒ<mark>นาโมบาย</mark>แอพพลิเคชั่นสำหรับการทำธุรกรรมทางการเงินที่ตรงกับ ความต้องการของผู้บริโภค

3. เป็นแนวทางในการศึกษาปัจจัยที่มีผลต่อการใช้งานโมบายแอพพลิเคชั่นสำหรับการ ใช้งานด้านอื่นๆ

## ำเทที่ ว

#### การทบทวนวรรณกรรม

ในการศึกษาเรื่อง "ปัจจัยที่มีผลต่อการใช้โมบายแอพพลิเคชั่นในการทำธุรกรรม ทางการเงิน" ผู้ศึกษาวิจัยใด้<mark>ศึกษาแนวกิด และผลงานวิจัยที่เกี่ยวข้องกับ</mark>ประเด็นต่างๆเพื่อหา**ปัจจัยท**ี่ เกี่ยวข้องดังต่อไปบึ้

- 1. ความหมายและบริการของธนาคารพาณิชย์
- 2. ความเป็นมาและวิวัฒนาการของโมบายแบงก์กิ้ง
- 3. <mark>แนวกิดและทฤ</mark>ษฎีเกี่ยวกับพฤ<mark>ติก</mark>รรมของผู้บริโภค
- 4. แนว<mark>คิด</mark>และทฤษฎีเกี่ยวกับคว<mark>ามกา</mark>ดหวัง
- 5. แน<mark>วกิ</mark>ดและทฤษฎีเกี่ยวกับค<mark>วามรับรู้</mark>
- 6. ทฤษฎีแรงจูงใจของมาสโลว์
- ่ 7. ทฤษฎีเกี่ยวกับแบบจำ<mark>ลองการยอมรับเทค</mark>โนโลยี
- 8. แน<mark>วคิ</mark>ดและทฤษฎีเกี่<mark>ยวกับความเชื่อมั่น</mark>

### ิ ความหมายแ<mark>ละบริการของธนาคารพาณิชย์</mark>

### ิ ความหมา<mark>ยของธนาคารพาณิชย์</mark>

"ธนาคารพาณิชย์" <mark>หมายความว่า บริษัทมหาชนจำกัด</mark>ที่ได้รับอนุญาตให้ประกอบธุรกิจ ้ ธนาคารพาณิชย์ และให้หมายความรวมถึงธนาคารพาณิชย์เพื่อรายย่อย ธนาคารพาณิชย์ที่เป็นบริษัท ิลูกของธนาคารพาณิชย์ต่างประเทศ และสาขาของธนาคารพาณิชย์ต่างประเทศที่ได้รับอนุญาตให้ ประกอบธุรกิจธนาคารพาณิชย์

พระราชกำหนดแก้ไขเพิ่มเติมพระราชบัญญัติการประกอบธุรกิจเงินทุน ธุรกิจ หลักทรัพย์และธรกิจเกรดิตฟองซิเอร์ พ.ศ. ๒๕๒๒ (ฉบับที่ ๕) พ.ศ. ๒๕๔๑ มาตรา ๔ ใน ี พระราชบัญญัตินี้"ธุรกิจธนาคารพาณิชย์" หมายความว่า การประกอบธุรกิจรับฝากเงินหรือรับเงิน ิจากประชาชบที่ต้องจ่ายคืบเนื่อทวงถาม หรือเมื่อสิ้นระยะเวลาอับกำหบดไว้ และใช้ประโยชบ์จาก เงินนั้นโดยวิธีหนึ่งวิธีใด เช่น ให้สินเชื่อ ซื้อขายตั๋วแลกเงินหรือตราสารเปลี่ยนมืออื่นใด ซื้อขายเงิน ปริวรรดต่างประเทศ

#### ฐรกิจและบริการหลักของชนาคารพาณิชย์

- 1 การรับฝากเงิน 2.การโอนเงิน
- ้ 3 การให้บริการสิบเชื้อ

<mark>- ลูกค้ารายใหญ่ ได้แก่ สินเชื่อเงินทุนหมุนเวีย</mark>น เงินกู้ระยะยาว แก่บริษัท

หรือโครงการ

-ลูกค้<mark>ารายย่อย ได้แก่ สินเชื่อเพื่อที่อยู่</mark>อาศัย สิ<mark>นเชื่อเช่า</mark>ซื้อรถยนต์ บัตร

ี เครดิต สินเ<mark>ชื่อส่วนบุคค</mark>ล

- ี 4.การรับรอง การรับอาวัล และการ<mark>ค้</mark>าประกัน
- 5.การล<mark>งทุน</mark>ในหลักทรัพย์
- 6.ธุรกิจต่างประเทศ (Trade Finance) เช่น L/C, Packing Credit
- 7.ธรกิจอื่น เช่น
	- ให้เช่าตู้นิร<mark>ภัย</mark>
	- ชำระเงิน<mark>ค่าน้ำไฟฟ้า โทรศัพท์ ภ</mark>าษีฯลฯ
	- บัตรเงินส<mark>ด (Debit Card)</mark>

## ิ ความเป็นมาและวิวัฒนาการของโมบายแบงก์กิ้ง

## ์ต้นกำเนิดโมบายแบง<mark>ก์กิ้ง</mark>

โมบายแบงก์กิ้งเปิดตัวในประเทศสหรัฐอเมริกาครั้งแรกในปี 2007 มีข้อได้เปรียบคือ ผู้ใช้งานสามารถเข้าถึงบัญชีแม้ขณะเดินทาง ธนาคารเห็นว่าโมบายแบงก์กิ้งเป็นช่องทางที่สามารถ ิสร้างความแตกต่างจากคู่แข่งและตอบสนองความต้องการของลูกค้าใด้ การที่ลูกค้าสามารถเข้าถึง ้ ธนาคารได้มากขึ้นก็จะสามารถสร้างรายได้ให้ธนาคารได้มากยิ่งขึ้น และในการใช้โมบายแบงก์กิ้ง นั้นสามารถช่วยลดต้นทุนในการทำรายการลงได้ รวมถึงลดต้นทุนในการเปิดสาขา

## เทดโนโลยีที่ใช้สำหรับโมบายแบงก์กิ้ง

1. โมบายเมสเซสจิ้ง (Mobile messaging) เป็นการทำงานผ่าน SMS (Short Message System) ให้สามารถใช้งานต่างๆ ได้ผ่านโทรศัพท์มือถือ มีข้อดีในการทำงานผ่านระบบไร้สายและไม่ ี ต้องอาศัยซอฟแวร์ แต่มีข้อจำกัดเนื่องจากเป็นระบบตัวอักษรเพียงแค่ 140-160 ตัวอักษร เป็น ้เทคโนโลยีแรกที่ใช้ สามารถเข้าถึงคนจำนวนมากได้

2. โมบายอินเตอร์เน็ต (Mobile Internet) เป็นการทำงานผ่านเว็บไซด์ โดยทำงานผ่าน ระบบไร้สาย WAP(Wireless Application Protocol) มีประสิทธิภาพในการเข้าถึงผู้ใช้เพื่อเชื่อมโยง ้เข้ากับเว็บไซด์ของธนาค<mark>าร เป็นก</mark>ารช่วยส่งเสริ<mark>มการใช้งาน แต่ปัญหา</mark>ก็คือค่าใช้จ่ายในการโหลด ์ ข้อมูล ความเร็วในก<mark>ารเชื่อมต่อ รวมถึ</mark>งหน้าจอที่มีขนาดเล็ก

3. โมบายแอพพลิเคชั่น (Mobile Applications) เป็นการทำง<mark>านบนส</mark>มาร์ทโฟนโดยใช้ ี ผ่านแอพพ<mark>ลิเคชั่น โดยทำการสร้างส่วนที่ติดต่อ</mark>กับผู้ใช้โดยเฉพาะสำหรับสมาร์ทโฟน สามารถ ้เชื่อมต่อผ่<mark>านระบบไร้สายไ</mark>ด้หลากหลายมากกว่<mark>าเ</mark>ดิม และมีสมาร์ทโฟนหลายรุ่น หล<mark>าย</mark>ราคา ทำให้ ้เกิดการใช้งานอย่างกว้<mark>าง</mark>ขวางมากกว่าเดิม

#### ระบบการจ่ายค่าบริการ

1. โลกอลโมบายเพย์เมนท์ (Local Mobile Payments) ใช้สัญญาณบลูทูธ (Bluetooth), RFID (Radio Frequency Identifacation), อินฟาเรด (Infared) หรือ NFC (Near Field Communication) ช่ว<mark>ยให้</mark>สามารถทำการจ่ายค่าบริการต่างๆผ่านโทรศัพท์มือถือได้ วิธีนี้สามารถ ทคแทนการใช้บัตรเคบิตหรือบัตรเครดิตได้ เป็นเทคโนโลยีเริ่มต้นของการพัฒนาโมบาย แอพพลิเคชั่น

2. โมบายคอมเมิร์ซ (Mobile Commerce) เป็นระบบที่สามารถใช้โทรศัพท์มือถือใน ี การชำระค่าสินค้าหรือบ<mark>ริการ โดยที่ผู้งายหรือผู้ให้บริก</mark>าร<mark>ไม่จำเป็นต้องอยู่บ</mark>ริเวณนั้น เริ่มต้นจากการ ์ ซื้อเสียงรอสายโทรศัพท์ (Ringtones) และมีการพัฒนาต่อไปเป็นการซื้อขายของผ่านโทรศัพท์มือถือ ้เช่น mPorai และ mShopper ซึ่งลกค้าสามารถใช้หมายเลขโทรศัพท์แทนการใช้เครดิตการ์ด โดยจะ ดิดค่าราคาสินค้าหรือบริการไว้ในใบเสร็จค่าบริการโทรศัพท์

3. เพียร์ทูเพียร์เพย์เมนท์ (Person-to-Person(P2P) payments) เป็นระบบที่ทำให้บุคคล หนึ่งสามารถส่งเงินให้กับอีกบุคคลหนึ่งผ่านทางโทรศัพท์มือถือใด้ ตัวอย่างที่รู้จักกันดีที่สุดคือ เพย์ พาล (Paypal) ซึ่งก่อตั้งในปี 1998 โดยมีผู้ใช้บริการในปี 2013 มีจำนวน 220 ล้านคน 24 สกุลเงิน 193 ี ประเทศ โดยที่เพย์พาลไม่ได้ถกควบคมโดยธนาคาร เป็นตัวกลางในการถ่ายโอนเงินระหว่างบคคล หนึ่งไปยังอีกบคคลหนึ่งโดยคิดค่าธรรมเนียมในการให้บริการ

## แนวคิดและทฤษฎีเกี่ยวกับพฤติกรรมของผู้บริโภค

้ศิริวรรณ เสรีรัตน์, ปริญ ลักษิตานนท์, ศุภร เสรีรัตน์ และองอาจ ปทะวานิช (2546,หน้า 192) ให้ความหมายคำว่า พฤติกรรมผู้บริโภค (Consumer Behavior) หมายถึง พฤติกรรมที่ผู้บริโภค ้ ทำการค้นหา การคิด การซื้อ การใช้ การประเมินผล ในสินค้าและบริการ ซึ่งคาดว่าจะตอบสนอง ้ความต้องการของเขา หรือเป็นขั้นตอน ซึ่งเกี่ยวกับความคิด ประสบการณ์ การซื้อ การใช้สินค้าและ ้บริการของผู้บริโภค เพื่อตอบสนองความต้องการและความพึงพอใจของเขา หรือหมายถึงการศึกษา ้ถึงพฤติกรรมการตัดสินใจและการกระทำของผู้บริโภคที่เกี่ยวข้องกับการซื้อและการใช้สินค้า ี นักการตลาดจำเป็นต้อง<del>ศึกษาและวิ</del>เคราะห์พฤติก<mark>รร</mark>มผู้บริโภคด้วยเหตุผลหลายประการกล่าวคือ

1. พฤ<mark>ติกรรมของ ผู้บ</mark>ริโภคมีผลต่อ<mark>กลยุทธ์การ</mark>ตลาดของธุรกิจและมีผลทำให้ธุรกิจ ี<br>ประสบความสำเร็จ ถ้ากลยุทธ์ทางการตลาดสามารถตอบสนองความพึงพอใจของผู้บริโภคได้

2. เพื่อให้สอ<mark>ดคล้อง</mark>กับแนวความคิ<mark>ด</mark>ทางการตลาด (Marketing Concept) คือ การทำให้ ี่ ลูกค้าพึง<mark>พอ</mark>ใจด้วยเหตุนี้เราจึงจำเป็น ต้องศึกษาพฤติกรรมผู้บริโภค เพื่<mark>อจั</mark>ดสิ่งกระตุ้นหรือกลยุทธ์ ี การตลา<mark>ด</mark>ที่สามารถต<mark>อบสนองความพึงพอใจของผ้บริโภค</mark>

ี อดุลย์ <mark>จา</mark>ตุรงค์กุล (2533: 4) ให้ความหมายคำว่า พฤติกรรม<mark>ผู้บ</mark>ริโภค หม<mark>าย</mark>ถึง การ ิ กระท<mark>ำของบุคคลใดบุ</mark>คคลหนึ่งที่เกี่ยวข้<mark>องโดยตรงกับกา</mark>รจัดหาให้ได้มาแ<mark>ละ</mark>การใช้ซึ่งสินค้าและ ิ บริการ <mark>ทั้</mark>งหมายรว<mark>มถึง</mark> กระบวนการตัด<mark>สินใจซึ่งมีอยู่ก่อนแ</mark>ล้ว และเป็นสิ่งที่<mark>มีส่</mark>วนในการกำหนดให้ ้เกิดการ<mark>กร</mark>ะทำดังกล่<mark>าว ผู้บริโภค หมายถึง ผู้ใช้สินค้าและบริ</mark>การต่างๆ ที่<mark>ผลิต</mark>ได้ให้หม<mark>ดไ</mark>ปเพื่อการ ี ตอบสนอ<mark>งความต้องการของตน และผู้ซื้อ หมายถึง บุคคลซึ่</mark>งมีความส<mark>ามาร</mark>ถ (<mark>อำนาจซื้อ)</mark> และความ ้เต็มใจที่จะจ่<mark>ายเงินของเขา เพื่อตอบสนองความต้องการต่าง</mark>ๆที่เขามือย่

ินที่ บุญพราหมณ์ (2546: 7) ให้ความหมายคำว่า พฤติกรรมผู้บริโภค หมายถึง ี พฤติกรรมการแสดงออกของบุคคลแต่ละบุคคลในการค้นหา <mark>การเ</mark>ลือกซื้อ การใช้ การประเมินผล หรือจัดการกับสินค้าและบริการ ซึ่งผู้บริโภคคาคว่าจะสามารถตอบสนองความต้องการของตนเอง ได้ซึ่งเหตุผลที่จำเป็นต้องศึกษาพฤติกรรมผู้<mark>บริโภคเพราะพฤ</mark>ติกรรมผู้บริโภคมีผลต่อความสำเร็จของ ่ ธุรกิจ ดังนั้นการศึกษาพฤติกรรมผู้บริโภคจะทำให้สามารถสร้างกลยุทธ์ทางการตลาดที่สร้างความ ทึ่งพอใจให้แก่ผู้บริโภคและความสามารถในการค้นหาทางแก้ไขพฤติกรรมในการตัดสินใจซื้อ สินค้าของผู้บริโภคในสังคมใด้ถูกต้องและสอดคล้องกับความสามารถในการตอบสนองของธุรกิจ ้มากยิ่งขึ้น ที่สำคัญจะช่วยในการพัฒนาตลาดและพัฒนาผลิตภัณฑ์ของธุรกิจให้ดีขึ้นอย่างต่อเนื่อง

### การวิเคราะห์พฤติกรรมผู้บริโภค

้เป็นการค้นหาหรือวิจัยเกี่ยวกับพถติกรรมการซื้อและการใช้ของผ้บริโภค เพื่อให้ทราบ ้ถึงลักษณะความต้องการ และพฤติกรรมการซื้อและการใช้ของผู้บริโภค คำตอบที่ได้จะช่วยให้ นักการตลาดสามารถจัดกลยทธ์การตลาด(Marketing Strategies) สามารถสนองความพึงพอใจของ ี ผ้บริโภคได้อย่างเหมาะสม คำถามที่ใช้ค้นหาลักษณะพฤติกรรมผ้บริโภคคือ 6Ws และ 1H ซึ่ง ประกอบด้วย Who, What, Why, Where, When, and How เพื่อค้นหาคำตอบ 7 ประการ หรือ 7  $\mathrm{Os}$ ซึ่งประกอบด้วย Occupants, Objects, Objectives, Organizations, Occasions, Outlets and Operations มีรายละเอียดของคำถาม ดังนี้

1. ใครอยู่ในตลาดเป้าหมาย (Who is in the Target Market?) เป็นคำถามที่ต้องการ ิทราบถึงลักษณ<mark>ะกลุ่มเป้าหม</mark>าย (Occupants) ทางค้านประชากรศาสตร์ ภูมิ<mark>ศาสตร์</mark> จิตวิทยา หรือจิต วิเคราะห์แล<mark>ะพฤติกรรมศาสตร์</mark>

2. ผู้บริโภคซื้ออะไร (What Does the Consumer Buy?) เป็นคำถามเพื่<mark>อท</mark>ราบถึงสิ่งที่ ผู้บริโภ<mark>คต้</mark>องการซื้อ <mark>(Objects) สิ่งที่ผู้บริโภคต้องการจากผลิตภัณฑ์กี่คือต้</mark>องการคุณ<mark>ส</mark>มบัติหรือ ้องค์ประกอบของผ<mark>ลิ</mark>ตภัณฑ์ (Product Component) และความแตกต่<mark>าง</mark>ที่เหนือกว่า<mark>คู่</mark>แข่งขัน (Competitive Differentiation)

3. ทำ<mark>ไมผู้บริโภคจึงซื้อ (Why Does the Cons</mark>umer Buy?) เป็<mark>นค</mark>ำถามที่ต้อ<mark>งก</mark>ารทราบ ้ถึงวัตถุ<mark>ปร</mark>ะสงค์ในก<mark>ารซื้อ (Objectives) ผู้บริโภคซื้อผลิตภั</mark>ณฑ์เพื่อสนอ<mark>งค</mark>วามต้องกา<mark>รข</mark>องเขาทั้ง ิทางด้านร่<mark>างกายและจิตวิทยา ซึ่งต้องศึกษาถึงปัจจัยที่มีผลต่อ</mark>พฤติกรรม<mark>การซื้อ คือ ปัจจัยภ</mark>ายในหรือ ้ปัจจัยทางจิ<mark>ตวิทยา ปัจจัยทางสังคม และวัฒนธรรม และปัจจัยเฉพาะบุคค</mark>ล

4. ใครมีส่วนร่วมในการตัดสินใจซื้อ (Who Participates in the Buying?) เป็นคำถาม ้เพื่อทราบถึงบทบา<mark>ทขอ</mark>งกลุ่มต่างๆ (Organizations) ที่มีอิทธิพลต่อการตัดสินใจซื้อประกอบด้วยผู้ ้ริเริ่ม ผู้มีอิทธิพล ผู้ตัดสินใ<mark>จซื้อ ผู้ซื้อและผู้ใ</mark>ช้

5. ผู้บริโภคซื้อเมื่อใด (When Does the Consumer Buy?) เป็นคำถามเพื่อทราบถึง โอกาสในการซื้อ (Occasions) ของผู้บริโภค เช่น เคือนใคของปี หรือช่วงฤดูใคของปี ช่วงวันใคของ ้เคือน ช่วงเวลาใคของวัน โอกาสพิเศษหรือเทศกาลวันสำคัญต่างๆ

6. ผู้บริโภคซื้อที่ไหน (Where Does the Consumer Buy?) เป็นคำถามที่ต้องการทราบ ้ถึงช่องทาง (Channels) หรือแหล่ง (Outlets) ที่ผู้บริโภคไปซื้อ เช่น ซุปเปอร์มาร์เก็ต ร้านค้าสะดวก ์ ซื้อ ร้านขายของชำ ฯลฯ เป็นต้น

7. ผู้บริโภคซื้ออย่างไร (How Does the Consumer Buy?) เป็นคำถามเพื่อทราบถึง ์ ขั้นตอนในการตัดสินใจซื้อ (Operation) หรือกระบวนการซื้อ (Buving Process) ประกอบด้วย การ รับรู้ปัญหา การค้นหาข้อมูล การประเมินผลทางเลือก การตัดสินใจและความรู้สึกภายหลังการซื้อ

## ปัจจัยที่มีอิทธิพลต่อพฤติกรรมผู้บริโภค

อรชร มณีสงฆ์ (2542: 12-13) ได้วิเคราะห์ปัจจัยที่มีอิทธิพลต่อพฤติกรรมผู้บริโภค โดย แบ่งเป็น 4 ด้าน ดังนี้

1. ค้านวัฒนธรรมและประเพณี ปัจจัยค้านวัฒนธรรมถือเป็นปัจจัยที่หล่อหลอม พฤติกรรมในการเลือกซื้อของแต่<mark>ล</mark>ะบุคคลซึ่งจะแปร<mark>เปลี่ยนเป็</mark>นค่านิยมในการเลือกซื้อสินค้าและ ิบริการ และเป็<mark>นปัจจัยขั้นพื้นฐานที่สุดในการกำหนดความต้อ</mark>งการและพฤติกรรมของมนุษย์ ซึ่ง ประกอบไปด้วย

<mark>1.1 ชนชั้นทางสังคม เช่น เศรษฐี นักธุรกิจ ผู้บริหาร พนั</mark>กงานบริษัท ิ กรรมกร เป็นต้น บุคค<mark>ลที่อยู่ในชนชั้นทางสังคมเคีย</mark>วกันกึ่งะมีแนวโน้มที่<mark>จะแ</mark>สดงพฤติ<mark>กร</mark>รมการซื้อ ที่คล้าย<mark>ค</mark>ลึงกัน

1.2 ปัจจัยพื้นฐ<mark>านที่กำหนดคว</mark>ามต้องการและพฤติกรร<mark>มข</mark>องบุ<mark>ค</mark>คล เช่น ี ค่านิย<mark>ม การรับรู้ ความ</mark>ชอบ พฤติกรรม <mark>เชื้อชาติ ศาสนา เป็</mark>นต้น การศึกษาปั<mark>จจั</mark>ยด้านวัฒน<mark>ธ</mark>รรมและ ี ประเพ<mark>ณีเ</mark>ป็นสิ่งจำเป<mark>็นอย่างยิ่งเพราะวัฒนธรรมและประเพณี</mark>ที่แตกต่างกัน<mark>นั้น</mark> ก็จะทำใ<mark>ห้ค</mark>วามนิยม และพฤ<mark>ติก</mark>รรมแตกต่<mark>างกัน</mark>ไปด้วย <mark>จึงควรศึกษาความแตก</mark>ต่างเหล่านี้มีผลกระทบต่อสินค้าและ บริการของ<mark>ธรกิจมากน้อยเพียง</mark>ใด

<mark>2. ด้านสังคมปัจจัยด้านสังคมเป็นปัจจัยที่เกี่ยวข้องในชี</mark>วิตประจำวัน<mark>แล</mark>ะมีอิทธิพลต่อ พถติกรรมการซื้อ ซึ่งประกอบไปด้วย

2.1 กลุ่มอ้างอิง คือกลุ่มตัว<mark>แท</mark>นที่มีอิทธิพลต่อความคิดของสังคมใด ี สังคมหนึ่ง เช่น ครอบครัว เพื่อนสนิท ฯลฯ แต่กลุ่มเหล่านี้จะมีข้อจำกัดในเรื่องอาชีพ ระดับชั้นทาง สังคมและช่วงอาย

2.2 ครอบครัว คือกลุ่มจะมีผลต่ออิทธิพลทางความคิดของผู้บริโภคมาก ที่สุดเพราะผู้บริโภคจะรับฟังความคิดเห็นของคนในครอบครัวก่อนการตัดสินใจเสมอ

2.3 บทบาทและสถานะของผู้ซื้อ คือสถานะภาพทางสังคมที่ผู้บริโภค ี คำรงอยู่ บางบทบาทและสถานะภาพอาจเปลี่ยนแปลงไปตามช่วงเวลา อาชีพและการใช้ชีวิตของ ผ้บริโภค

3. ค้านส่วนบุคคล การตัดสินใจของผู้ซื้อนั้นมักจะ ได้รับอิทธิพลจากคุณสมบัติส่วน บุคคลต่างๆ เช่น

3.1 อายุและระยะเวลาของช่วงชีวิต พฤติกรรมของผู้บริโภคนั้นหากอยู่ ในช่วงอายุเดียวกันก็จะมีพฤติกรรมในการเลือกซื้อที่คล้ายกัน ซึ่งช่วงอายุที่แตกต่างกันก็จะมี ้ ความชอบหรือความต้องการแตกต่างกันไป เช่น วันเด็ก วัยรุ่น วัยทำงาน วัยสูงอายุ เป็นต้น

3.2 อาชีพ ลักษณะอาชีพมีผลต่อพฤติกรรมผ้บริโภคเช่นกันลักษณะอาชีพ ที่แตกต่างกันก็จะทำให้มีความต้องการที่แตกต่างกัน

3.3 รูปแบบการใช้ชีวิต เช่น ชอบการผจญภัย ชอบใช้ชีวิตอิสระ รักการ ี่ ท่องเที่ยว สิ่งเหล่านี้เป็นสิ่งที่บ่งบอกพฤติกรรมการบริโภคได้

่ 3.4 ฐานะทางเศรษฐกิ<mark>จ ร</mark>ายรับ รายจ่าย มีผลกระทบและมีอิทธิพลต่อการ ์ ตัดสินใจซื้อซึ่งหาก<mark>ผู้บริ</mark>โภคมีราย<mark>ง่า</mark>ยมากกว่ารายรับก็จะทำให้ผู้บริโภคมีการตัดสินใจที่เข้มงวดมาก ส์<br>ขับ

4. ค้านจิตวิทยา การเลือกซื้อขอ<mark>งบุคคลได้รับอิทธิพลจากปัจจัยทางจิ</mark>ตวิทยา ซึ่ง

ประกอบด้วย

4.1 การจูงใจ พฤ<mark>ติกรร</mark>มการเลือกซื้อจะอยู่ที่<mark>กา</mark>รสร้างแร<mark>งจู</mark>งใจให้แก่ ้ผู้บริโภ<mark>ก</mark> ดังนั้นต้อง<mark>พิจ</mark>ารณาว่าสินค้าสามารถสร้างแรงใจให้แก่ผู้บริโภกได้<mark>มา</mark>กน้อยเพียงใดและสิ่ง ์ ใดคือแร<mark>งจูงใจ เช่น ส</mark>ถานที่ ราคา รูปแบ<mark>บ สีสัน คุณลักษณ</mark>ะ ฯลฯ

4.2 การรับ<mark>รู้ เป็นกระบวนก</mark>ารซึ่งแต่ละบุคคลใ<mark>ค้</mark>รับการเลื<mark>่อกสรรจัด</mark> ี ระเบียบ <mark>แ</mark>ละตีความ<mark>หม</mark>ายข้อมูล เพื่<mark>อที่จะสร้างภาพที่มีควา</mark>มหมายหรือห<mark>มาย</mark>ถึงกระบว<mark>น</mark>การความ ้ เข้าใจขอ<mark>งบุคคลที่มีต่อโลกที่</mark>เขาอาศัย<mark>อยู่ การรับรู้เป็นกระบ</mark>วนการแต่<mark>ละบุคคล ซึ่งขึ้นอยู่</mark>กับ ความ ้เชื้อ ประส<mark>บการณ์ ความต้องการ อารมณ์และสิ่งกระตุ้</mark>น โดย<mark>จะพิจารณาเป็นกระ</mark>บวนการการ ึกลั่นกรอง ซึ่ง<mark>การรับรู้จะแสดงถึงความรู้สึกจากประสาทสัมผัสทั้ง 5 ได้แก่ การได้</mark>เห็น การได้กลิ่น ิการได้ยิน การได้ร<mark>สชาติและการได้ความรู้สึก</mark>

<mark>4.3 การเรียนรู้ พฤติกรรมผู้บริโภคแต่ละบุคค</mark>ลคนในการบริโภคสินค้า นั้น ย่อมจะต้องมีการเรียนรู้ก่อนเพื่อ<mark>การใช้ประโยชน์จากสิน</mark>ค้า ซึ่งผู้บริโภคที่ใช้สินค้าเดียวกัน อาจจะเรียนรู้การใช้ประโยชน์คนละด้าน

4.4 ความเชื่อและทัศนคติส่วนบุคคล ผู้บริโภคมักใช้ความเชื่อที่บุคคล ้ ยึดถือเกี่ยวกับสิ่งใดสิ่งหนึ่งซึ่งเป็นผลมากจากประสบการณ์ในอดีต และทัศนคติส่วนตัว ความพึง ี พอใจหรือไม่พอใจของบุคคลหรือความรู้สึกนึกคิดของบุคคลที่มีต่อสิ่งใดสิ่งหนึ่งในการตัดสินใจซื้อ เสมอ

## แนวคิดและทฤษฎีเกี่ยวกับความคาดหวัง

ี พจนานุกรมของเว็บสเตอร์ ให้ความหมายของความคาดหวัง ไว้ว่า "ความคาดหวังเป็น ความเชื่อของบุคคลที่คาดว่าจะเกิดในอนาคต โดยที่สิ่งนั้นอาจจะเกิดขึ้นจริงหรือไม่เกิดขึ้นก็ได้" (Wikipedia, ออน ไลน์)

้ ความคาดหวังของแต่ละคนนั้นแตกต่างกันออกไป ซึ่งความแตกต่างที่เกิดขึ้นนั้นมีผล ้มาจากในส่วนของผู้ให้บริการ หรือเกิดในส่วนของผู้บริโภคก็ได้ เช่น ประสบการณ์ในอดีต การได้ ี ข้อมูลจากคนที่อยู่รอบข้าง เป็นต้น <mark>ดังนั้นปีจจัยที่มีผลต่อความ</mark>คาดหวังของผู้บริโภค อาจแบ่งได้ดังนี้

1. ความต้องการของลูกค้าแต่ละราย (Personal Needs) การที่คนแต่ละคนมีลักษณะ ี เฉพาะตัว มีพฤติก<mark>รรมที่แตกต่างกัน</mark> ส่ง<u>ผลให้ความต้องการพื้นฐานของแต่ละ</u>คนต่างกัน ซึ่งสิ่งนี้ ้ส่งผลให้ระดับ<mark>ของความคาด</mark>หวัง<mark>ของลูกค้าต่างกัน</mark>

<mark>2. ประสบการณ์ในอ</mark>ดีต (Past Exp<mark>er</mark>ience) อาจเกิดใ<mark>ด้จากการที่ลูกค้าเคย</mark>ใช้สินค้าหรือ รับบริการ<mark>จา</mark>กผู้ให้บริก<mark>ารเดิม</mark> หรือมีประสบการ<mark>ณ์จา</mark>กการใช้สินค้าหรือ<mark>ได้รับ</mark>บริการจา<mark>กบ</mark>ริษัทคู่แข่ง

3. การสื่<mark>อส</mark>ารถึงลูกค้าในรูปแบบต่าง ๆ (Communication) ซึ่ง<mark>อ</mark>าจเป็นใน<mark>ลัก</mark>ษณะการ ์ สื่อสาร<mark>ขอ</mark>งบริษัทผ่<mark>าน</mark>ทางการตลาด เช่น การโฆษณา การประชาสัมพันธ์ คำ<mark>สั</mark>ฒญา โดยการผ่านทาง ้สื่อต่าง<mark>ๆ หรืออาจเกิด</mark>จากการสื่อสารที่ม<mark>าจากองค์ประกอ</mark>บภายในองค์กร เ<mark>ช่น</mark> อัตราค่าบ<mark>ริ</mark>การที่สูง ือาจท<mark>ำใ</mark>ห้ลูกค้าคา<mark>ดห</mark>วังในระดับสูงที่<mark>จะได้รับการบริการ</mark>ที่ดี หรือบริษัท<mark>ที่มี</mark>สถานที่ที่หรูหรา มี เครื่องมื<mark>่ออ</mark>ปกรณ์คร<mark>บครั</mark>น อาจทำให้<mark>ลกค้าคาดหวังที่จะได้รับ</mark>บริการที่สะค<mark>วก</mark>สบาย

4. ปัจจัยท<mark>างส</mark>ภาวการณ์ (Situational Factors) สถานการณ์<mark>หรื</mark>อจังหวะที่ลูกค้าเข้ามาใช้ ึบริการมีอิท<mark>ธิพลต่อการ</mark>กำหน<mark>ดระดับความกาดหวังของลูก</mark>ก้า เช่น หากวันเวลาที่ลูก<mark>ก้</mark>าไปใช้บริการ ้มีคนมาใช้บริก<mark>ารมาก ลูกค้าอาจมีความคาดหวังที่ได้รับความสะดวกส</mark>บาย หรือความรวดเร็วใน ระดับต่ำ

5. คำบอกเล่ากันแบบปากต่อปาก (Word of Mouth Communication) เป็นปัจจัยหนึ่งที่ ทำให้ความคาดหวัง ซึ่งเกิดจากการสื่อสารถึ<mark>งกันเองของถูก</mark>ก้า เช่น คำแนะนำจากเพื่อน การพูดถึง ึ ของบุคคลรอบข้างหลังจากได้ไปใช้บริการ โดยการสื่อสารหรือคำพูดที่เกิดขึ้นนั้นอาจเป็นไปในทาง ที่ดีหรือไม่ดีก็ได้ (วีระรัตน์ กิจเลิศไพโรจน์, 2549: 65-67)

Johnson and Lyth (1991, pp. 181-182) ได้กล่าวไว้ว่า ความคาดหวังของผู้รับบริการต่อ ้ บริการที่ได้รับว่า ควรเป็นไปตามการคาดการณ์ไว้ล่วงหน้า ซึ่งความคาดหวังนี้เกิดจากประสบการณ์ ี การได้รับบริการที่ผ่านมา ประสบการณ์อื่นและการบริหารทางการตลาดของบริการนั้น ซึ่งใน ึการตลาดของบริการต้องมีการสื่อสารหรือการประชาสัมพันธ์ที่มีคุณภาพเพื่อให้ผู้รับบริการ รับทราบถึงบริการที่เป็นจริง ถ้าเกินความเป็นจริงจากบริการที่ได้รับบริการก็จะรู้สึกผิดหวัง แต่ถ้า น้อยกว่าความเป็นจริงก็ยากที่จะดึงดูดใจให้มีผู้มารับบริการได้ผู้รับบริการจะประเมินคุณภาพของ ำเริการตามความพึงพอใจที่มีต่อบริการที่ได้รับ โดยแบ่งเป็น3 ระดับ ดังนี้ ระดับที่หนึ่ง ผู้รับบริการไม่พึงพอใจ : ด้อยคุณภาพ ระดับที่สอง ผ้รับบริการพึงพอใจ : มีคณภาพ ระดับที่สาม ผ้รับบริการประทับใจ : มีคณภาพสง

## แหล่งที่มาของความคาดหวังของผู้บริโภค

ี ผลของการสำรวจ<mark>ความคิดเห็นของผู้บริโภคเกี่ยวกับคุณ</mark>ภาพของการบริการยังทำให้ ี ทราบว่าความคาดหวังของผู้บริโภ<mark>ค</mark>เกี่ยวกับการบริการ ใด้รับอิทธิพลมาจาก 4 แหล่งสำคัญด้วยกัน คือ

1. ความต้องการส่วนบุคคล (Personal Needs) ความต้องการส่วนบุ<mark>คค</mark>ลของผู้บริโภค ึ่งะแตกต่<mark>างกันออกไปขึ้นอยู่</mark>กับลักษณะส่วน<mark>บุค</mark>คลและสภาพแว<mark>ดล้อมของผู้บริโภ</mark>คแต่ละคน ผู้บริโภค<mark>อา</mark>จจะคาดห<mark>วังจากการบริการชนิดเดียวกัน</mark>แตกต่างกันออกไปตา<mark>ม</mark>ความต้องก<mark>าร</mark>ของแต่ละ บุคคล

2. การบอกต่อปากต่อปากเกี่ยวกับการบริการ (Word-of-mouth Communication) กือ ี ข้อมูล<mark>ที่</mark>ผู้บริโภคไ<mark>ด้รับ</mark>รู้จากผู้บริโภคค<mark>นอื่น ๆ ที่เคยได้รั</mark>บการบริการจาก<mark>ผู้ใ</mark>ห้บริการม<mark>า</mark>แล้วโดย ือาจจะเป็นการให้คำ<mark>แน</mark>ะนำชักชวนใ<mark>ห้มาใช้บริการ ข้อตำห</mark>นิหรือคำบอกเล่าต่าง ๆ เ<mark>กี่ย</mark>วกับการ <sup>ำเริ</sup>การนั้<mark>น</mark>

3. ประสบการณ์ในอดีตของผู้บริโภค (Past Experiences) การที่ผู้บริโภคเคยได้รับ ี ประสบการณ์<mark>ตรงต่าง ๆ เกี่ยวกับการบริการมีอิทธิพลต่อระดับขอ</mark>งคว<mark>ามกาดห</mark>วังของผู้บริโภค ้เช่นกัน เพราะปร<mark>ะสบการณ์ในอ</mark>ดีตทำให้เกิดการเรียนร้และการจดจำประสบการณ์เหล่านี้ไว้

4. การโฆษณาประชาสัมพันธ์ที่มีต่อผู้บริโภค (External Communications to Customers) การโฆษณาประชาสัมพันธ์จากองค์การผู้ให้บริการที่มีต่อผู้บริโภคในรูปแบบต่าง ๆ ไม่ ้ว่าจะเป็นการประกาศการการโฆษณาประชาสัมพันธ์ผ่านทางสื่อมวลชนต่าง ๆ เพื่อให้เกิดภาพพจน์ ี่ที่ดี หรือเพื่อส่งเสริมการขายล้วนแต่มีบทบาทสำคัญต่อการสร้างความคาดหวังของผู้บริโภคเกี่ยวกับ การบริการที่จะได้รับ

## แนวคิดและทฤษฎีเกี่ยวกับความรับรู้

Morison (1996 อ้างถึงใน อมรรัตน์ พินัยกุล, 2549) อ้างว่า การใช้ประสาทสัมผัสทั้ง 5 ได้แก่ การมองเห็น การได้ยิน การชิม การสัมผัส และการได้กลิ่นในการรับรู้ถึงการบริการและข้อมูล ซึ่งข้อมูลดังกล่าวจะไม่เป็นเพียงแรงกระตุ้นต่อการซื้อหรือใช้บริการของลูกค้าเท่านั้นแต่จะเป็นการ รับรู้ว่าบริการต่าง ๆ นั้น จะต้องตรงกับความพอใจตามความปรารถนาและความต้องการของลูกค้า ด้วย

Assael (1998, p. 218) ใ<mark>ค้ให้ความหมายของการรับ</mark>รู้ว่า เป็นกระบวนการของบุ**คคลใน** การเลือก (Select) ประมว<mark>ล (Organ</mark>ize) และตีคว<mark>าม (Inter</mark>pret) สิ่งเร็<mark>า จนเ</mark>กิดเป็นภาพรวมของสิ่งนั้น ๆ การรับรู้ของผู้บ<mark>ริโภคแต่ละคนจึงแตกต่างกัน เนื่องจากกา</mark>รรับรู้ขึ้นอยู่<mark>กับค</mark>วามต้องการ ค่านิยม ิ ความกาดหวัง<mark>ของบุคคลเป็นสำคัญ ดังนั้น แม้สถานการณ์ที่มีสิ่งเร้า</mark>เหมือน<mark>กันผู้บริโภ</mark>คแต่ละคนจะมี ี การรับรู้ที่แ<mark>ตกต่างกัน ซึ่งภาพประ</mark>กอบ 2 แสดงก<mark>ระ</mark>บวนการรับรู้มือ<mark>งค์ป</mark>ระกอบ ของ Assael มีรายกะเอียดดังนี้

1. การเ<mark>ลือก</mark>รับรู้ (Perceptual Selection) เป็นกระบวนการแรกของการรับรู้ <mark>ผู้บ</mark>ริโภคจะ ้เลือกดู<mark>สิ่ง</mark>ที่ตนสนใ<mark>จ แ</mark>ละสามารถตอบสน<mark>องความต้อง</mark>การของตนโดยผู้บริ<mark>โภ</mark>คจะเลือกรับข่าวสาร ิจากพื้<mark>นจานทางจิตวิท</mark>ยา (Psychological Set) เนื่องจากในวันหนึ่ง ๆ มี<mark>ข่าวสารเข้ามา</mark>มากมาย ้ผู้บริโ<mark>ภค</mark>ไม่สามารถ<mark>รับ</mark>รู้ข่าวสารได้ทั้ง<mark>หมด จึงจำเป็นต้องเ</mark>ลือกรับรู้ในสิ่งที่<mark>ตน</mark>สนใจและ<mark>ส</mark>อดคล้อง ้กับความ<mark>ต้</mark>องการ ซึ่ง<mark>กระ</mark>บวนการเลือ<mark>กรับรู้ของผู้บริโภคมี 2 ขั</mark>้นตอน คือ

1.1 การเปิ<mark>ดรับ (Exposure) เ</mark>กิดขึ้นเมื่อป<mark>ระสาทสัม</mark>ผัสต่าง ๆ ของ ผู้บริโภคได้<mark>รับการกระ</mark>ตุ้นจา<mark>กสิ่งเร้าผู้บริโภคจะเปิดรับต่อสิ่</mark>งเร้าหรื<mark>อไม่นั้นขึ้นอยู่กับคว</mark>ามสนใจและ ิ ความเกี่ยวพันต่<mark>อสิ่งเร้าของ</mark>ผ้บริโภค

1.2 ความสนใจ (Attention) ผู้บริโภคจะเลือกรับร้านสิ่งที่ตนสนใจและ ิสนองความต้องการของตน<mark>ได้ หรืออย่าง</mark>น้อยที่สุ<mark>ดก็เ</mark>ลือ<mark>กสนใจในสิ่งที่เกี่ยวข้องกับความต้องการ</mark> ของตบ

2. การเลือกประมวลข้อมูล (Perceptual Organization) เป็นกระบวนการที่ผู้บริโภคจัด ึกลุ่มข่าวสารจากแหล่งต่าง ๆ จนเกิดเป็นภาพที่สมบูรณ์โดยการรวบรวมข้อมูลต่าง ๆ ของสินค้าไม่ ว่าจะเป็นโฆษณา ระดับราคาสินค้า ช่องทางการจัดจำหน่าย ลักษณะของตราสินค้าและอื่น ๆจนเกิด เป็นภาพรวมของสินค้าในใจผู้บริโภค ซึ่งผู้บริโภคมักจะมีแนวโน้มการรวบรวมสิ่งที่รับรู้เป็น ภาพรวม

3. การเลือกตีความ (Perceptual Interpretation) เป็นขั้นตอนสุดท้ายของกระบวนการ รับรู้แบ่งออกได้เป็น 2 ประเภท คือ

3.1 การเลือกตีความโดยจัดเป็นประเภท (Categorization) ซึ่งช่วยให้ ผู้บริโภคเกิดความเข้าใจข่าวสารใด้อย่างรวดเร็วมีประสิทธิภาพ นอกจากนั้นยังเป็นการจัดประเภท ข่าวสารใหม่กับข่าวสารเดิมที่มีอยู่แล้ว

3.2 การเชื่อมโยงระหว่างสิ่งเร้า 2 ตัว (Inference) เช่น การเลือกตีความ ระหว่างราคาและคณภาพ โดยผ้บริโภคมักจะตีความว่าสินค้าราคาแพงมักจะมีคณภาพดีเป็นต้น การ ี่ตีความการรับรู้ของแต่ละบุคคลจะแตกต่างกัน เนื่องจากผู้บริโภคจะเลือกและประมวลสิ่งเร้าบน ์ พื้นฐานของความคิด ความเชื่อและป<u>ระสบการณ์ของตน</u>

ี การรับรู้มีลำ<mark>ดับขั้นข</mark>องกระบวนก<mark>ารที่นำไปสู่การรับรู้ โดย</mark>แบ่งออกได้เป็น 4 ขั้นตอน (Schermerhorn และคณะ, 1997 : 72-74) ดังนี้

1. ขั้นตอนการพิจารณาและคัดเลือกข้อมูล (Attention and Selection) เนื่องจากใน ิสภาพแวดล้อมรอบตัวมีช้อมูล (Information) หรือสิ่งเร้า (Stimuli) ที่บุคคลได้รับรู้ผ่านประสาท ี สัมผัสมา<mark>กม</mark>าย ดังนั้น บุ<mark>คค</mark>ลจำเป็นต้องเลือกที่<mark>จะรั</mark>บรู้ (Selective Screening) โดยการเลือกที่จะรับ ข้อมูลห<mark>รือ</mark>เพิกเฉยต่อ<mark>ข้อมูลใคๆเป็นผลมาจากจิตใต้สำนึกของบุคคลนั้น</mark>

2. ขั้น<mark>ตอ</mark>นการจัดระบบข้อมู<u>ล (Organization</u>) หลังจากที่บุ<mark>คคล</mark>พิจารณาเลือกข้อมูล ีแล้วบุ<mark>คค<sup>ล</sup>ก็จะทำการ</mark>จัดระบบข้อมูลนั้นโดยมีแบบแผนการจัดระบบข้อมูล (Schemas) ซึ่งจะมีส่วน ่ ช่วยใน<mark>ก</mark>ารทำความ<mark>เข้า</mark>ใจและตีความต่อ<mark>ข้อมูลที่รับรู้นั้นตีคว</mark>ามการคิด ความ<mark>เข้า</mark>ใจ การจำ <mark>กา</mark>รเรียนรู้ มโนภาพ

3. ขั้นตอ<mark>นก</mark>ารตีความข้อมูล (Interpretation) เป็นการให้เหตุผลต่อข้อมูลที่ผ่านการ ี คัดเลือกแล<mark>ะจัดระเบียบแล้วการที่บุคคลที่เลือกรับรู้สิ่งเดี</mark>ยวกันมี<mark>ระบบการจัดข้อมูล</mark>แบบเดียวกัน บคคลแต่ละคน<mark>ก็อาจจะตีความแตกต่างกันออกไป</mark>

4. ขั้นตอนการนำข้อมูลที่รับรู้มาใช้ (Retrieval) เป็นขั้นตอนที่เกิดจากการที่บุคคลเลือก นำเอาข้อมูลที่เคยรับรู้ ซึ่งอยู่ในความทรงจำ (Memory) ของบุคคลออกมาใช้หรือแสดงเป็น ี พฤติกรรมของบุคคลในสถานการณ์ต่างๆ

ิจากกระบวนการรับรู้ทั้ง 4 ขั้นตอนข้างต้น สามารถนำไปใช้เป็นแนวทางในการ กำหนดกรอบแนวคิดการวิจัยครั้งนี้

## ทฤษฎีแรงจูงใจของมาสโลว์

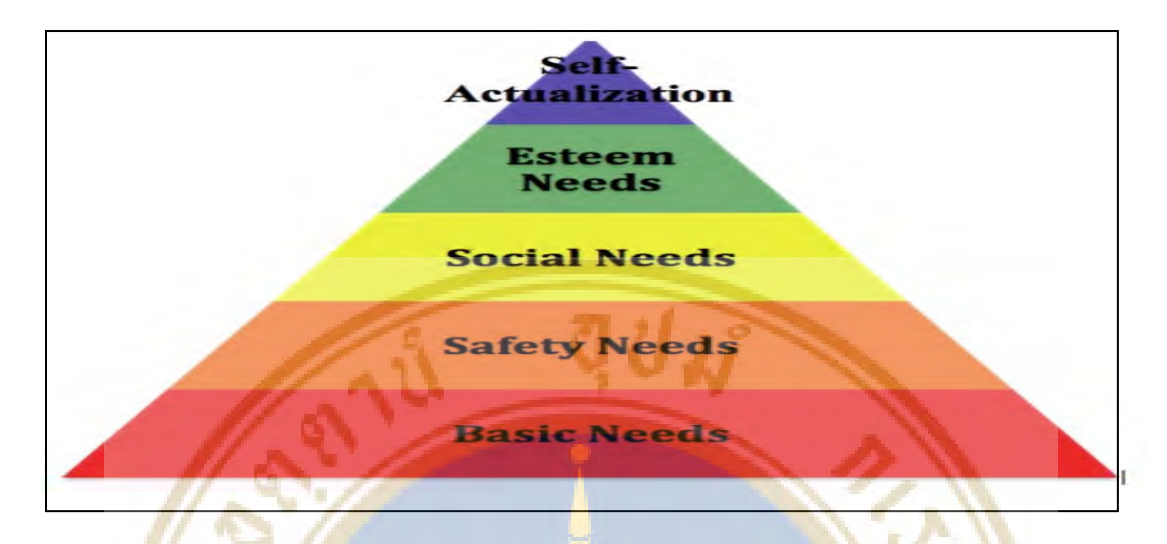

**รูปภาพ 2.1** ทฤษฎีลำ<mark>ดับขั้</mark>นความต้องการ (Maslow, 1970 : 170) ที่มา Maslow's Hierarchical Theory of Motivation

<mark>ี ทฤษฎีแ</mark>รงจูงใจตามลำดับขั้นของมาสโลว์ กล่าวว่า มนุษย์<mark>มี</mark>คว<mark>ามต้อ</mark>งก<mark>า</mark>ร ความ ิ ปรารถ<mark>นา และได้รับสิ่งที่มีความหมายต่อตนเอง ความต้อ</mark>งการเหล่านี้จะเ<mark>รีย</mark>งลำดับขั้นของความ ู้ ต้องการ ตั้งแต่ขั้นแร<mark>กไปสู่</mark>ความต้อง<mark>การขั้นสูงขึ้นไปเป็นลำดับ</mark> ตามรูปภาพ 2.1 ซึ่งมีอยู่ <mark>5 ขั</mark>้น ดังนี้

1. <mark>ความต้องก</mark>ารทางร่าง<mark>กาย (physiological ne</mark>eds) เป็นกวามต้องการขั้นพื้นฐานของ ิมนุษย์เพื่อค<mark>วามอยู่รอค เช่น อาห</mark>าร เครื่<mark>องนุ่งห่ม ที่อยู่อาศั</mark>ย ยารักษาโรค อากาศ น้ำคื่ม การพักผ่อน เป็นต้น

2. คว<mark>ามต้องการความปลอดภัยและมั่นคง (security or safety</mark> needs) เมื่อมนุษย์ ิสามารถตอบสนองความต้องการทางร่างกายได้แล้ว มนุษย์ก็จะเพิ่มกวามต้องการในระดับที่สูงขึ้น ี่ต่อไป เช่น ความต้องการความปลอดภัยในชีวิตและทรัพย์สิน ความต้องการความมั่นคงในชีวิตและ หน้าที่การงาน

3. ความต้องการความผูกพันหรือการยอมรับ (ความต้องการทางสังคม) (affiliation or acceptance needs) เป็นความต้องการเป็นส่วนหนึ่งของสังคม ซึ่งเป็นธรรมชาติอย่างหนึ่งของมนุษย์ ้เช่น ความต้องการให้และได้รับซึ่งความรัก ความต้องการเป็นส่วนหนึ่งของหมู่คณะ ความต้องการ ได้รับการยอมรับ การต้องการได้รับความชื่นชมจากผู้อื่น เป็นต้น

4. ความต้องการการยกย่อง (esteem needs) หรือ ความภาคภมิใจในตนเอง เป็นความ ้ต้องการการได้รับการยกย่อง นับถือ และสถานะจากสังคม เช่น ความต้องการได้รับความเคารพนับ ้ถือ ความต้องการมีความรู้ความสามารถ เป็นต้น

5. ความต้องการความสำเร็จในชีวิต (self-actualization) เป็นความต้องการสงสดของ แต่ละบคคล เช่น ความต้องการที่จะทำทกสิ่งทกอย่างใด้สำเร็จ ความต้องการทำทกอย่างเพื่อ ็ตอบสนองความต้องการของตนเอง เป็นต้น

#### ทฤษฎีเกี่ยวกับแบบจำลองการยอมรับเทคโนโลยี Technology Acceptance **Model**  $(TAM)$

### ทฤษฎีการกระทำอย่างมีเหตุผล (Theory of Reasoned Action: TRA)

Fishbein and Aizen (1975) ได้อธิบายถึงความเชื่อและทัศนคติต่อพฤติกรรมว่า การ ู้ เปลี่ยน<mark>แป</mark>ลงพฤติก<mark>รรม</mark>เป็นผลมาจากความเชื่อและกระทำพฤติกรรมนั้นๆเพราะมีความคิ<mark>ดว่</mark>าเป็นสิ่ง ู่ ที่สมค<mark>วรกระทำ เนื่อง</mark>จากมีการพิจารณาเ<mark>หตุและผลก่อนกา</mark>รกระทำเสมอ ถึง<mark>แม้พฤติกรรมจะ</mark>เกิดจาก ิการตัด<mark>สินใจของตัวเอง</mark> แต่ปัจจัยซึ่งเป็<mark>นตัวกำหนดการกระ</mark>ทำพกติกรรมโด<mark>ยตร</mark>ง กือ คว<mark>ามตั้งใจ ซึ่ง</mark> ี ตามทฤ<mark>ษฎี</mark>ความตั้งใ<mark>จเกิดจากปัจจัย 2 ประการ ตามรูปภาพ 2.</mark>2 คือ

1.<mark>ทัศน</mark>คติ<mark>ต่อ</mark>พถติกรรม (Attitude Toward the Behavior) เป็นปัจจัยภายในตัวบคคล โดยจะตัดสินใจภายใต้ความเชื่อถึงผลของการกระทำพฤติกรรมว่าเป็นทางลบหรือทางบวก ถ้า ประเมินพฤติกรรมและเชื่อว่าให้ผลลัพธ์ทางบวกกึ่งะมีทัศนคติที่ดีต่อการกระทำนั้น ในทางตรงกัน ี ข้าถ้าประเมินพฤติก<mark>รรมและเชื่</mark>อว่าให้ผลลัพธ์ทางลบ มักจะมีทัศน<mark>ค</mark>ติที่ไม่ดีต่อการกระทำนั้น

2.บรรทัดฐ<mark>านทางสังก</mark>ม (Subjective Norm) เป็นกวามเชื่อเกี่ยวกับกวามกาดหวัง หรือ ี ความต้องการของสังคมที่มีต่อบุคคลนั้น ในการที่จะกระทำหรือไม่กระทำพฤติกรรมใดๆ ซึ่งเกิดจาก ิ ความเชื่อของบุคคลต่อความต้องการของสังคม (Normative Believes) โดยเฉพาะอย่างยิ่งคนที่มี ี ความสำคัญกับบุคคลนั้น (อาทิ เจ้านาย คนในครอบครัว เป็นต้น) ที่ต้องการจะให้บุคคลนั้นแสดง พฤติกรรมอย่างใดอย่างหนึ่ง จึงสรุปได้ว่าปัจจัยทั้งสองประการเป็นสิ่งโน้มน้าวการตัดสินใจของ ี บุคคลซึ่งมีผลต่อความตั้งใจในการกระทาพฤติกรรมของบุคคลนั้น

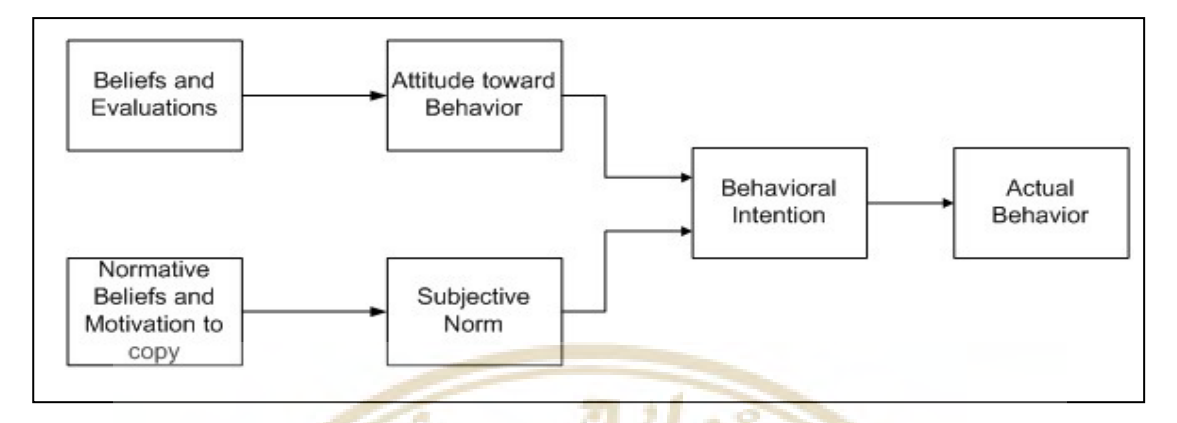

รูปภาพ 2.2 ทฤษฎีการกระทำอย่างมีเหตุผล (Theory of Reasoned Action: TRA)

ที่มา adopted from Fishbein & Ajzen 1975

#### ทฤษฎีพฤติกรรมตามแผน (Theory of Planned Behavior: TPB)

ิทฤษฎีพฤ<mark>ติกรรมตามแผน (Aizen, 199</mark>1) พัฒนามาจากทฤษ<mark>ฎีก</mark>ารกระทำ<mark>อย่า</mark>งมีเหตุผล (Fishbein and Aizen, 1975) โดยพบว่าถ้าหากเป็นพฤติกรรมที่ย่งยากและซับซ้อนเกินกวามสามารถ ี ที่บุคค<mark>ลสามารถควบคุม</mark>ได้ ทฤษฎีการกร<mark>ะทำอย่างมีเหตุผล</mark>อาจไม่เป็นจริง จึ<mark>งไ</mark>ด้เพิ่มตัวแป<mark>ร</mark>การรับรู้ ้ถึงการ<mark>ควบคุมพ</mark>ฤติ<mark>กร</mark>รม ซึ่งเป็นพฤติกรรมภายนอกบุคคลและขยายทฤษฎีเป็นทฤษฎีพฤติกรรมตาม แผน (TPB)

หลักกา<mark>รขอ</mark>งทฤษฎีพฤ<mark>ติกรรมตามแผน (TPB) สามารถอธิบา</mark>ยใด้ดังรูป<mark>ภา</mark>พ 2.3 การ ี แสดงพฤติกรรมของบุคลจะใค้รับอิทธิพลจากความตั้งใจ (Intention) โดยความตั้งใจมาจาก 3 ปัจจัย คือทัศนคติต่<mark>อพฤติกรร</mark>ม (Attitude) บรรทัดฐานทางสังคม (Subjective Norms) และการรับรู้ถึงการ ควบคุมพฤติกรรม (Perceived Behavioral Control) ในส่วนของทัศนคติต่อพฤติกรรม (Attitude) และบรรทัดฐานทางสังคม (Subjective Norms) มี<mark>ความหมายเช่นเดียวกับ</mark>ทฤษฎีการกระทำอย่างมี เหตุผล (Theory of Reasoned Action: TRA) ส่วนการรับรู้ถึงการควบคุมพฤติกรรม (Perceived Behavioral Control) คือความรู้สึกยากหรือง่ายในการแสดงพฤติกรรมใดๆ ซึ่งเกิดจากความเชื่อของ บุคคลที่มีต่อปัจจัยที่อาจส่งเสริมหรือขัดขวางการแสดงพฤติกรรมนั้น (Control Beliefs) โดยการรับรู้ ถึงการควบคมพฤติกรรมนี้ ยังมีอิทธิพลโดยตรงต่อพฤติกรรมด้วย

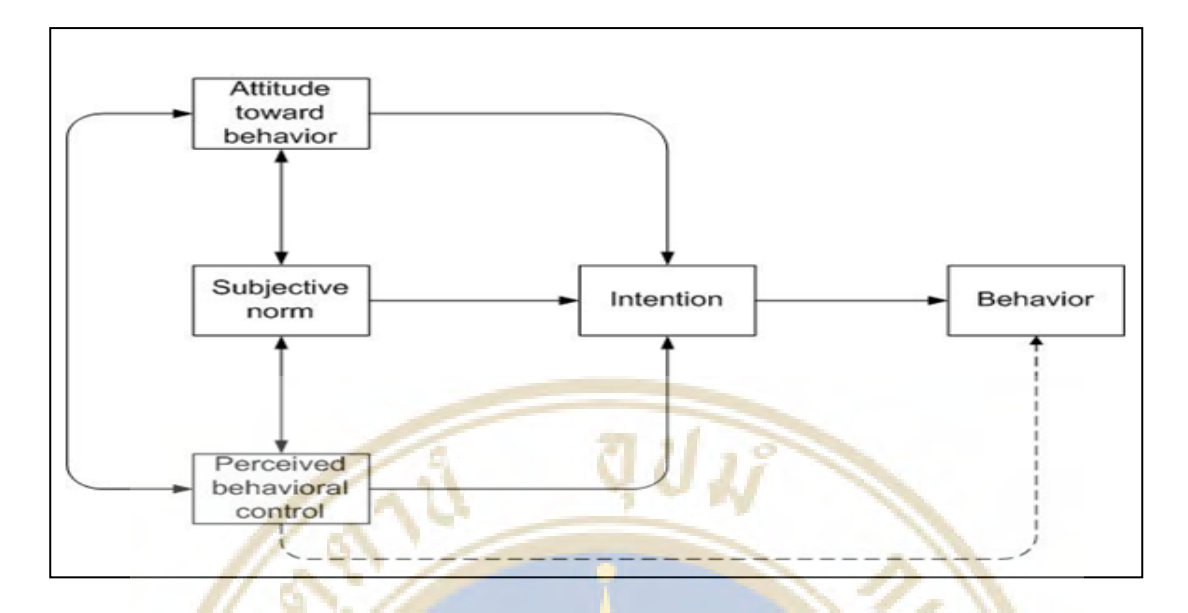

รูปภาพ 2.3 ทฤษฎีพฤติกรรมตามแผน (Theory of Planned Behavior: TPB) ที่มา adopted from Ajzen 1991

### ทฤษฎีการยอมรับเทคโนโลยี (Technology Acceptance Model: TAM)

ีทถุษฎีการยอมรับเทคโนโลยี (TAM) พัฒนามาจากทฤษฎีการกระทำด้วยเหตุผล (Theory of Reasoned Action: TRA) ของ Ajzen and Fishbein (1975) โดย Davis (1989) ใต้ใช้ TRA ้เป็นแน<mark>วคิด</mark>พื้นฐานสำหรับการอธิบา<mark>ยการเชื่อมโยงกันระหว่า</mark>งตัวแปร 2 โ<mark>ครง</mark>สร้าง คือ

1. การรับรู้ว่ามีประโยชน์ (Perceived Usefulness) และ การรับรู้ว่าง่ายต่อการใช้ (Perceived Ease of Use)

2. ทัศนคติต่อการใช้ (Attitude Toward Using) พฤติกรรมความตั้งใจในการใช้ (Behavioral Intentions to Use) และการใช้จริง (Actual System Use)

การรับรู้ว่ามีประโยชน์ (Perceived Usefulness: PU) หมายถึง การที่บุคคลเชื่อว่าการใช้ เทคโนโลยีสารสนเทศ จะเพิ่มสมรรถภาพแล<mark>ะประสิทธิภา</mark>พในการทำงานให้มากขึ้น สามารถ นำมาใช้เพื่อก่อให้เกิดประโยชน์และเสนอทางเลือกที่มีคุณค่าสำหรับการปฏิบัติงาน รวมถึงทำให้ได้ งานที่มีคณภาพดีขึ้น หรือเสร็จเร็วขึ้น ส่งผลให้มีรายได้เพิ่มขึ้น ถือเป็นแรงจงใจภายนอก (Extrinsic Motivation) (Agarwal and Prasad, 1999; Teo, Lim and Lai, 1999; Venkatesh and Davis, 2000) ้เป็นปัจจัยสำคัญที่บ่งซี้ถึงการยอมรับ (Adoption) หรือความตั้งใจที่จะใช้ และการใช้เทคโนโลยี (Usage) อันเนื่องมาจากการรับร้ว่ามีประโยชน์มีอิทธิพลทางตรงต่อพถติกรรมการยอมรับ และการ รับร้ประโยชน์มีอิทธิพลทางอ้อมต่อการใช้โดยส่งผ่านพถติกรรมการยอมรับ (Agarwal and Prasad.  $1999$ 

การรับรู้ว่าง่ายต่อการใช้ (Perceived Ease of Use: PEOU) หมายถึง ระดับที่ผู้ใช้ ้ อาดหวังต่อเทคโนโลยีที่เป็นเป้าหมายที่จะใช้ว่าต้องมีความง่ายในการใช้งาน เทคโนโลยีใดที่ใช้งาน ง่ายและสะดวกไม่ซับซ้อน มีความเป็นไปได้มากที่จะได้รับการยอมรับจากผู้ใช้ การรับรู้ความง่ายใน การใช้งานมีอิทธิพลทางตรงต่อพฤติกรรมการยอมรับ หรือความตั้งใจที่จะใช้และมีอิทธิพลทางอ้อม ์ต่อการใช้โดยส่งผ่านพฤติกรรมการยอมรับ (Agarwal and Prasad, 1999; Teo, Lim and Lai, 1999; Karahanna, Straub and Chervany; Venkatesh and Davis, 2000)

นอกจากนี้ ยังพบว่า การรับรู้<mark>ความง่ายในการ</mark>ใช้งานมีอิทธิพลต่อการรับรู้ประโยชน์ +) (Agarwal and Prasad, 1999; Teo, Lim and Lai, 1999; Venkatesh and Davis, 2000)

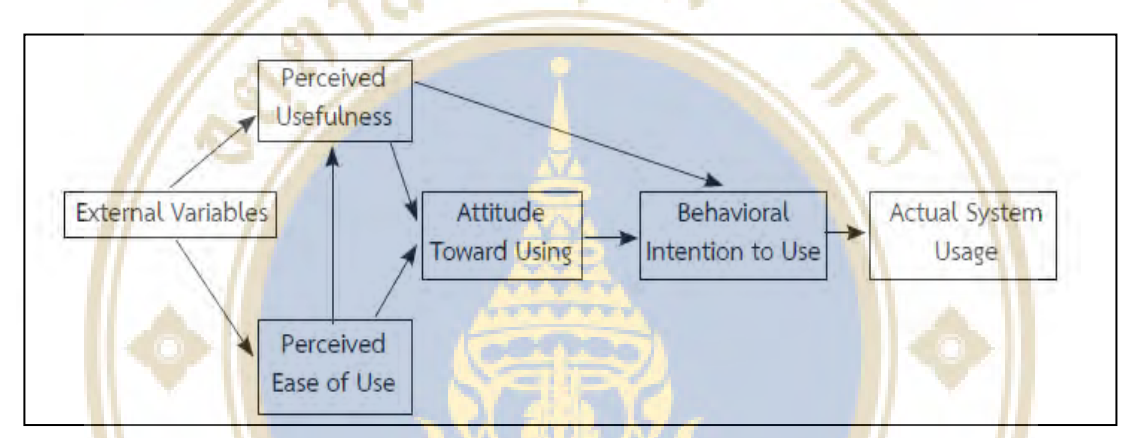

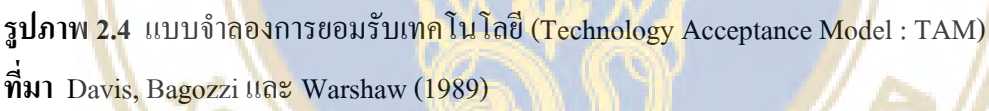

ึ่งากรูปภาพ 2.4 อธิบายได้ว่า การรับรู้ว่ามีประโยชน์ (Perceived Usefulness: PU) มี อิทธิพลมาจากการรับรู้ว่าง่ายต่อการใช้ (Perceived Ease of Use: PEOU) โดย PU และ PEOU จะเป็น ปัจจัยที่มีผลต่อทัศนกดิ์ในการใช้ (Attitude Toward Using : ATU) หมายถึงการประเมินกวามพอใจ ี ของผู้ใช้ที่มีต่อระบบ นอกจากนั้น ATU และ PU ยังเป็นปั<mark>จจัยที่มีอิ</mark>ทธิพลต่อพฤติกรรมความตั้งใจ ในการใช้ (Behavioral Intentions to Use : BIU) และ BIUเป็นปัจจัยที่มีผลต่อการใช้งานจริงของ ระบบ

ทถษฎีการยอมรับเทคโนโลยี 2 (Technology Acceptance Model: TAM 2)

ทถษฎีการขอมรับเทคโนโลยี 2 (TAM 2) Venkatesh and Davis. (2000) พัฒนามาจาก ิทฤษฎีการยอมรับเทคโนโลยี (TAM) เพื่อสามารถช่วยทำนายพฤติกรรมการใช้ระบบสารสนเทศได้ ี ชัดเจนยิ่งขึ้น โดยความสัมพันธ์ระหว่างปัจจัยสามารถแสดงใด้ดังรูปภาพ 2.5

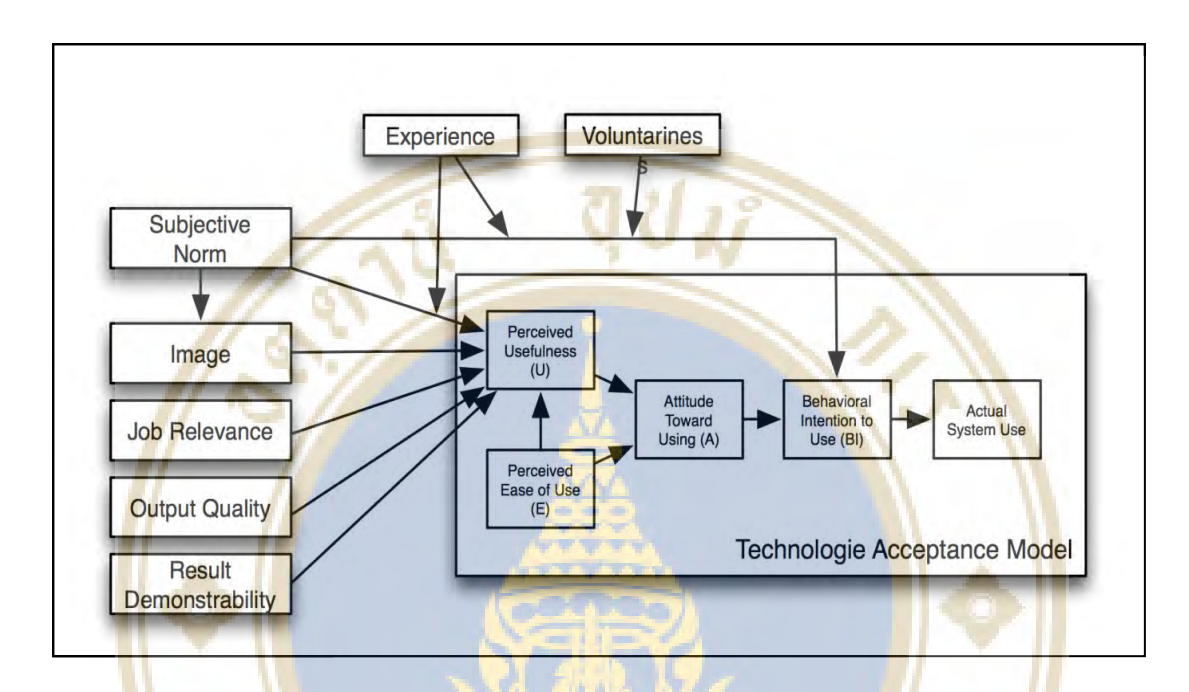

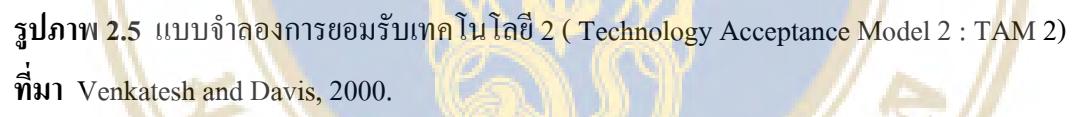

<mark>ทฤษฎีการยอมรับเทคโนโลยี 2 (TAM 2) ได้ปรับปรุ</mark>งตัวแ<mark>ปรภายน</mark>อกและปัจจัยที่ ้เกิดขึ้นก่อน (Antecedents) ที่มีอิทธิพลต่อปัจจัยตามทฤษฎีการยอมรับเทคโนโลยีเพื่อให้มีความ ิถกต้องมากยิ่งขึ้น โดยพ<mark>บว่ากระบวนการของอิทธิพล</mark>จา<mark>กสัง</mark>คม (Social Influence Process) ได้แก่ บรรทัดฐานของสังคม (Subjective Norm), ความสมัครใจ (Voluntariness), ภาพลักษณ์ (Image) ี ตลอดทั้งกระบวนการทางปัญญา (Cognitive Instrumental Process) คือ ความเกี่ยวข้องสัมพันธ์กับ งาน (Job Relevance), คุณภาพของผลลัพธ์ (Output Quality), ตัวอย่างของผลลัพธ์ (Results Demonstrability) และการรับรู้ว่าเป็นระบบที่ง่ายต่อการใช้งาน (Perceived Ease of Use) เป็นปัจจัยที่ ้เอื้อต่อการยอมรับเทคโนโลยีใหม่ นอกจากนี้ TAM 2 ใด้นำเสนอแนวคิดใหม่ว่า บรรทัดฐานของ นุคคลที่อยู่โคยรอบ เป็นปัจจัยหลักที่กำหนดความตั้งใจที่จะใช้งาน (Intention to Use) มีอิทธิพลต่อ ึการรับร้ว่ามีประโยชน์ที่ได้รับจากเทคโนโลยีสารสนเทศ และภาพลักษณ์ในเชิงบวก สำหรับ ี ผลกระทบของตัวแปรเสริม/ตัวผันแปร (Moderating Variable) (ประสบการณ์ และความสมัครใจ) ้เกิดควบค่และมีความเชื่อมโยงระหว่างบรรทัดฐานของบคคลที่อย่โดยรอบการแสดงพฤติกรรม และ ้ความตั้งใจที่จะใช้งาน และยังพบว่าปัจจัยที่เกิดก่อนซึ่งได้แก่ ความเกี่ยวข้องสัมพันธ์กับงาน. ี คุณภาพของผลลัพธ์ และตัวอย่างของผลลัพธ์ มีอิทธิพลต่อ การรับรู้ถึงประโยชน์ที่ได้รับจาก เทคโนโลยีสารสนเทศในเชิงบวก และภายใต้เงื่อนไขการใช้งานโดยการบังคับและฝ้ใช้งานมี ประสบการณ์จำกัด บรรทัดรานของบกกลที่อย่โดยรอบการแสดงพฤติกรรมจะมีอิทธิพลต่อความ ตั้งใจที่จะใช้งานในเชิงบวก

แนวคิดและทฤษ<mark>ฎีเกี่ยวกับความ</mark>เชื่อมั่น

## ้คำจำกัดความและความหมายของค<mark>ว</mark>ามเชื่อมั่น หรื<mark>อความไว้วางใจ</mark>

์ ความไว้ว<mark>างใจ คือ ความเชื่อมั่นของบุ</mark>คคล กลุ่มคนหรือ<mark>องค์กร มีการยอมรั</mark>บในบุคคล ึกลุ่มคน<mark>หรื</mark>อองค์กร โ<mark>ดยตระหนักถึงความถูกต้องและความสนใจในสิ่งต่าง</mark>ๆ (Hosmer as cited in Smith, <mark>19</mark>97, p.105<mark>) โด</mark>ยมี 2 มิติที่เป็นส่วนป<mark>ระกอบที่ท</mark>ำให้เกิดความไว้วางใ<mark>จ</mark> ได้แก่ ความรู้ด้านจริย ี ศาสตร์ (Ethical) แล<mark>ะ</mark>ความรู้ด้านเทคนิก (Technical) (Bidault & Jarillo, 19<mark>96, p.113) ควา</mark>มเชื่อมั่น ่ จะเกิด<mark>ขึ้นภายใต้เงื่อนไขของ</mark>ความไว้ว<mark>างใจและความเสี่ยง</mark> (Currall & Judge, 1995, p.151) ความ ้เชื่อมั่น<mark>ใน</mark>ระยะเริ่มต้<mark>นระ</mark>หว่างบุคคล ใม่ได้ขึ้นกับระดับประสบการณ์ที่มี<mark>บุค</mark>คลอื่น แต่<mark>ขึ้</mark>นกับนิสัย ี ของแต่ล<mark>ะบุคคล ความเชื่อมั่นถูกพัฒนาในระหว่างวัยเด็กพั</mark>ฒนาอย่างต่<mark>อเนื่อง มีผลทำใ</mark>ห้เกิดความ เชื้อถือศรัทธาในผู้อื่น (Rotter, 1980, p.65) โดยที่ความเชื่อมั่นของแต่ละบุคคลขึ้นกับผลที่เกิดตามมา ซึ่งเป็นสิ่งที่เกี่ยวข้องกับกวามเสี่ยง (Schneider, 1998, p.79) โดยกวามเชื่อมั่นเป็นกวามต้องการที่ เกี่ยวข้องกับความเสี่ยง ถ้าระดับความเชื่อมั่นอยู่เหนือระดับของการยอมรับในความเสี่ยงแล้วก็จะทำ ให้บุคคลนั้นตกลงยอมรับในความเสี่ยงที่เกิดขึ้น (Mayer, Dacis, & Schoorman, 1995, p.709-710) ี ความเชื่อมั่นสามารถเปลี่ยนแปลงและพัฒนาได้ตลอดเวลา (Lewicki & Bunker, 1995, p.115) โดย ระดับของความเชื่อมั่นจะขึ้นอยู่กับการประเมินในแต่ละบุคคลและพบว่าวัฒนธรรมก็มีอิทธิพลต่อ ความเชื่อมั่นของแต่ละบุคคล (Jaevenpaa & Leidner, 1999, p.791)

้ความเชื่อมั่นรวมถึงส่วนประกอบและการสร้างความน่าเชื่อถือโดยทั่วไปมักไม่ความ ี สอดคล้องกัน ความเชื่อมั่น ไม่สามารถกำหนดหรืออธิบายได้โดยนัย (Barber, 1983, p.76) เนื่องจาก เป็นสิ่งที่เกิดขึ้นโดยเกี่ยวกับความเสี่ยง (Deutsch, 1962; Gambetta, 1988; Mishra, 1996, p.261) บุคคลเลือกที่จะให้ความเชื่อมั่นในสิ่งใดสิ่งหนึ่งขึ้นกับสัดส่วนของต้นทุนและประโยชน์ที่คาดว่าจะ ได้รับ (Williamson, 1993, p.453-502) โดยที่ผู้บริโภคไม่ต้องการความเสี่ยงจากการทำสิ่งหนึ่งสิ่งใด เพื่อสร้างให้เกิดความเชื่อมั่น แต่ในความเป็นจริงแล้วผู้บริโภคจะต้องขอมรับความเสี่ยงที่จะเกิดขึ้น จากการกระทำนั้น ๆ (Mayer et al., 1995, p.709-710)

## ิทฤษฎีความเชื่อมั่นกับเทคโนโลยี (Trust Model)

้การทำเกิดการยอมรับในเทคโนโลยีใหม่อย่างรูปแบบการทำธุรกรรมผ่านมือถือนั้นมี ้ลักษณะคล้าย ๆ กับเทคโนโลยีทั่ว ๆ ไป คือ ต้องมีคุณสมบัติที่น่าเชื่อถือจากผู้บริโภค โดยรูปแบบ ี การทำธุรกรรมบนมือถือนั้นเป็นการพัฒ<u>นาต่อยอดมาจา</u>กบริการเสริมต่าง ๆ บนอินเทอร์เน็ต มีการ นำทฤษฎีความเชื่อมั่น (Trust Model) เข้ามาอธิบายเรื่องของปฏิสัมพันธ์ของคนและคอมพิวเตอร์ (Human-Computer Interaction: HCI) อธิบายไว้ว่าความเชื่อมั่น คือ การสร้าง หรือรักษาความเสถียร หรือประสิทธิภ<mark>าพการทำงานของเครื่องจักร ความเชื่อมั่นจะ</mark>เกิดขึ้นได้ก็ต่อเมื่อผู้บริโภคไม่พบ ข้อผิดพลาดในช่วงเวลาใดเวลาหนึ่งที่ผู้บริโภคยอมรับได้ (Lee & Moray, 1992) โดยที่ความ ้ผิดพลาด<mark>นั้นจะส่งผลกับควา</mark>มเชื่อมั่นของผู้ใช้โดยตรง เพราะหากมีจำนวนครั้งของความผิดใน เครื่องจั<mark>กร</mark>มากเท่าไ<mark>หร่ ก็ยิ่งส่งผลเสียต่อความเชื่อมั่นของเครื่องจักรมากเ</mark>ท่านั้น (Kantowitz) & Hankowski, 1997) ความผิดพลาดที่เกิดขึ้นจะนำไปสู่ความไม่ไว้ใจอีกด้วย ถ้าหากความผิดพลาดที่ ี เกิดขึ้น<mark>ใ</mark>ม่ไ<mark>ด้รับการ</mark>แก้ไขอย่างทันท่ว<mark>งที่ความเชื่อมั่น</mark>จากผู้ใช้บริการ<mark>จะ</mark>ค่อ<mark>ย ๆ ลดล</mark>ง กรณี ี คอมพิ<mark>วเ</mark>ตอร์กว่าจ<mark>ะเป็</mark>นที่ยอมรับกันอ<mark>ย่างในปัจจุบัน ในอ</mark>ดีตผู้บริโภคก็เค<mark>ยรู้สึกไม่มั่นใจแ</mark>ละรู้สึก ้เสี่ยงที่<mark>จะ</mark>ใช้คอมพิ<mark>วเตอร์ในการทำงาน ความเสี่ยงเกิดขึ้น</mark>หลังจากที่มี<mark>การ</mark>ปฏิสัมพั<mark>นธ์</mark>ระหว่าง ี คอมพิวเ<mark>ตอ</mark>ร์กับผู้บริโภค ระบบควบ<mark>คม และสภาพแวดล้อ</mark>ม หากผู้บริโภคมีความรู้เกี่ยวกับการใช้ งานน้อย ความเชื่อมั่นก็น้อ<mark>ยตา</mark>มไปด้วย (Lee & Moray, 1992) เนื่องจากคิดว่าสามารถใช้สำหรับผู้ ี ชำนาญเท่านั้น ในทางตรงกันข้ามหากผู้บริโภครู้สึกดีและมั่นใจว่าสามารถใช้งานได้ ผู้บริโภคก็จะ ให้การยอมรับแล<mark>ะเกิดเป็นความเชื่อมั่น นอกจากนี้ Yoon, 2002 พบว่าความเชื่</mark>อมั่นในการซื้อขาย ้สินค้าอิเล็กทรอนิกส์จะเกิดขึ้นได้ต้องประกอบด้วย การรับประกันความปลอดภัย ชื่อเสียงของผู้ ให้บริการ ความสวยงาม รวมถึงป<mark>ระสิทธิภาพในการเข้าใช้งาน เช่น</mark> รูปแบบหน้าเว็บไซท์ หรือเมนู ี การทำรายการบนมือถือ ที่สวยงาม เข้าใจง่าย เทคโนโลยีที่ใช้และการมีส่วนร่วมระหว่างผู้ซื้อกับ ผู้บาย เช่น กระดานถามสอบข้อมูล หรือหมายเลขโทรศัพท์ติดต่อ (Call Centre) กรณีเกิดปัญหาใน การใช้งาน

้ความเชื่อใจที่เกิดกับผู้บริโภคยังสัมพันธ์ไปถึงชื่อเสียงของบริษัท อีกด้วย กล่าวคือเมื่อ ู้ชื่อเสียงของบริษัทดีก็มีการซื้อสินค้ามากขึ้น ส่วนแบ่งการตลาดเพิ่มขึ้นทำให้มีผลต่อกำไรจากการทำ ฐรกิจมากขึ้น ในปัจจุบันพาณิชย์อิเล็กทรอนิกส์ได้แพร่หลายไปในชีวิตประจำวันของคนผ่าน รูปแบบต่างๆมากมาย และเป็นการเปิดช่องทางใปสู่รูปแบบการชำระค่าสินค้าบนมือถือรวมถึงการ ิสร้างความสัมพันธ์กับลกค้า ในอดีตที่ผ่านมาพบว่ามีการทจริตในซื้อขายผ่านพาณิชย์อิเล็กทรอนิกส์

ี กว่า 10,000 รายในปี ค.ศ. 2005 เกิดการสูญเสียรายใด้ ถึง 14 ล้านดอลลาร์สหรัฐอเมริกา ตัวเลขนี้ ้ เพิ่มขึ้นเป็นสองเท่าของปี 2004 ข้อผิดพลาดที่เกิดขึ้นส่วนใหญ่ คือ ลูกค้ารับของที่ไม่ตรงกับสินค้าที่ ้ต้องการ และหากปัญหายังไม่ได้รับแก้ไขจะส่งผลต่อความเชื่อมั่นในเทคโนโลยีตามไปด้วย

## ิการสร้างแนวคิดแบบโครงสร้างความเชื่อมั่นในธุรกิจออนไลน์

ปัจจัยที่มีอิทธิพลต่อความเชื่อมั่นของผู้บริโภคสามารถแยกออกเป็นปัจจัยภายนอก 5 ้ปัจจัยตามรูปภาพ 2.6 ซึ่งเกี่ยวข้องกับอิทธิพลการสร้างความเชื่อมั่นซึ่งมีผลต่อความตั้งใจในการเข้า ไปในเว็บไซต์และการเข้าไปใ<mark>ช้บริการอย่างต่อเนื่อง (เรียกว่า การพัฒน</mark>าความสัมพันธ์ในโครงสร้าง) และปัจจัยภายใน 4 ปั<mark>จจัย ซึ่งเกี่ยว</mark>กับความสัม<mark>พันธ์ทางอื้อ</mark>มในการบริการออนไลน์ (Salo & Karjaluoto, 2007)

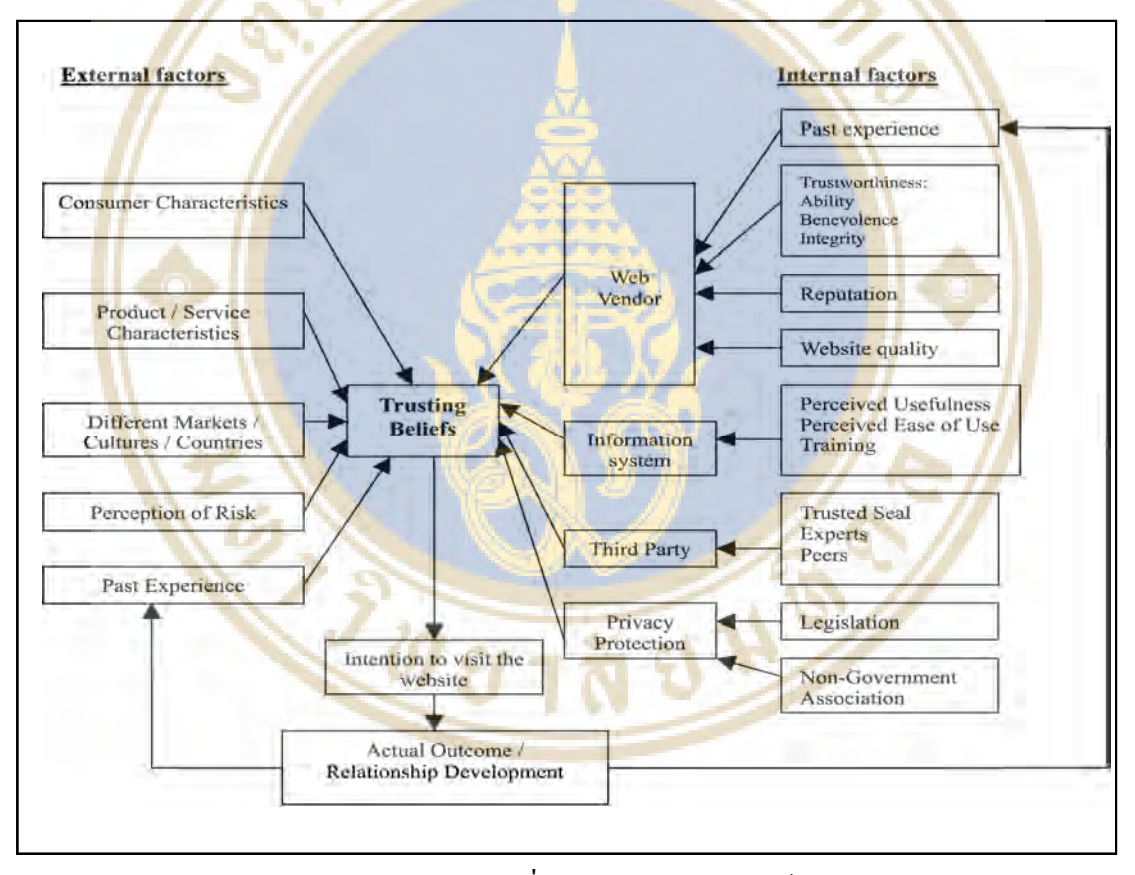

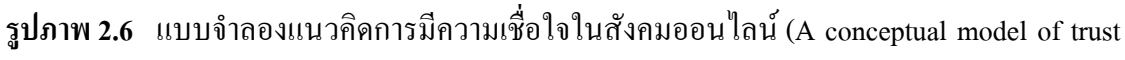

in the online environment)

ที่มา Salo & Karjaluoto, 2007

#### ปัจจัยภายนอก

1. ลักษณะพื้นฐาน เช่น การแสดงออก (ภาษา) สังคม และเกี่ยวกับด้านจิตใจ ก็เป็นตัวชี้ เฉพาะของความเชื่อมั่นของผู้บริโภค

2. ลักษณะเฉพาะของสินค้าและบริการ เช่น สีสัน ขนาด วิธีการใช้งานของสินค้า ้ผลิตภัณฑ์ ขั้นตอนการให้บริการ ความซับซ้อนและความจำเป็นที่ต้องการใช้สินค้าหรือบริการนั้น โดยสินค้าที่ต้องการเวลาศึกษาข้อมูลก่อนตัดสินใจ เช่น รถยนต์ จะมีกระบวนการตัดสินในซื้อ ี มากกว่าการซื้อสินค้าประเภทเบ็ดเตล็<mark>ด เช่น ดาวน์โหลดเ</mark>พลง ทำให้สินค้าออนไลน์เป็นสินค้า ประเภทเบ็ดเตล็ดเสียส่วน<mark>ใหญ่ โดยที่</mark>เว็บไซต์ที่<mark>ผู้บ</mark>ริโภคนิยมเข้าไปซื้อสินค้าหรือบริการ ส่วนใหญ่ แล้วจะเป็นร้านค้าที่มีหน้าร้านอยู่แล้ว จึงมาเปิดเป็นร้านค้าออนไลน์เพิ่มเติม

<u>3. ความแตกต่างของวัฒนธรรมและลักษณะของร้านค้าแบบมีหน้าร้านมีความสัมพันธ์</u> ้กับความเชื่<mark>อมั่น เนื่องจากสินค้าที่</mark>ขายอยู่บนอินเท<mark>อร์เน็ตบางอย่างนั้นไม่สามารถขายให้</mark>กับทุกคนทั่ว โลกได้ ใ<mark>นบ</mark>างประเทศหรือบางภูมิภาคจะให้ส<mark>นับ</mark>สนุนสินค้าของท้องถิ่นเนื่องจากมีลักษณะที่ตรง ี กับวิถีชี<mark>วิต</mark> โดยกวาม<mark>เชื่อมั่นส่วนใหญ่ก็จะเกิดจากการบอกต่อกันมาจากเพื่อ</mark>น กนกรอ<mark>บ</mark>กรัว และ ้<br>เพื่อบบ้าบ

ี้ 4. พื้นฐานการยอมรับ<mark>ความเสี่ยงที่แตกต่</mark>างกัน เช่น ผู้บริโ<mark>ภคของประเท</mark>ศจีนกับ ้ผู้บริโภ<mark>ก</mark>ของประเท<mark>ศสหรัฐอเมริกา ในประเทศจีนผู้บริโภก</mark>มีลักษณะหลีกเลี่<mark>ยง</mark>ความไม่แน่นอนและ ี ไม่ยอม<mark>รับ</mark>ความเสี่ย<mark>งการซื้อสินค้าและบริการ ส่วนผู้บริโภ</mark>คในประเทศ<mark>สห</mark>รัฐอเมริก<mark>ามี</mark>การหลบ ิ หลีกหรื<mark>อเลี</mark>่ยงความไม่แ<mark>น่น</mark>อนต่ำ ซึ่ง<mark>สัมพันธ์กับวัฒนธรรม</mark>ในแรงกร<mark>ะตุ้นของลักษณะน</mark>ิสัยในการ ส์<br>ซีก

5. ประสบการณ์ที่ผ่านมาสร้างความเชื่อมั่นให้เกิดขึ้นได้ คือ หากมีประสบการณ์ที่ดีใน ี การใช้งานพาณิชย์<mark>อิเล็กทรอนิก</mark>ส์ก็จะสร้างให้เกิดทัศนกติที่ดีต่อก<mark>ารธุรกิจออน</mark>ไลน์รวมไปถึงการทำ ้กิจกรรมอื่น ๆ บนอินเทอร์เน็ตด้วยเช่นกัน

#### ปัจจัยภายใน

1. ผู้ให้บริการเว็บไซต์ ส่วนใหญ่จะเป็นผู้ที่มีประสบการณ์ในการเป็นลูกค้าธุรกิจ ้ออนไลน์มาก่อน และทราบขั้นตอนการซื้อหรือบริการเป็นอย่างดี และเห็นข้อบกพร่องของระบบ หรือขั้นตอนต่าง ๆ ก่อนจะมาเป็นผู้ขาย โดยจะต้องสร้างความเชื่อถือ ความมีชื่อเสียง และคุณภาพ ้ของเว็บไซต์ เพื่อก่อให้เกิดความเชื่อมั่นในการใช้งานเว็บไซต์

2. การให้ข้อมูลข่าวสารแก่ผู้บริโภคให้เห็นว่าใช้งานง่ายและมีประโยชน์ โดยที่การใช้ ้บริการออนไลน์ถกกำหนดให้มีการฝึกอบรมใช้ในบางส่วน เช่น การฝึกอบรมการใช้บริการธนาคาร

ืออนไลน์ หรือการใช้บริการธนาคารผ่านสื่ออิเล็กทรอนิกส์ (E-Banking) เพื่อให้สามารถใช้งานได้ ้อย่างถูกต้อง ปลอดภัยและสร้างคุณค่าให้แก่ผู้บริโภค

3. ฝ้ให้บริการตัวกลางระบบชำระเงินออนใลน์(Third Party) ถือว่าเป็นองค์กรที่มี ้ ความสำคัญในธุรกิจออนไลน์ เพราะสามารถความเชื่อมั่นของผู้บริโภคที่จะใช้บริการของเว็บไซต์ ้ ความเชื่อมั่นในฝ้ให้บริการตัวกลางนี้สามารถสร้างความนำเชื่อถือให้ฝับริโภคที่ใช้งานเว็บไซต์ที่จะ ให้ข้อมลส่วนตัวและปฏิบัติตามคำสั่งของฝ้ให้บริการ

4. การป้องกันความเป็<mark>นส่วนตัว คือ ปัจจัยที่สำคั</mark>ญที่สนับสนุนตัวโครงสร้างของความ ้เชื่อมั่น ผู้บริโภคที่มีประ<mark>สบการณ์น้</mark>อยควรพึง<mark>ระ</mark>วังเป็นพิเศษในการให้ข้อมูลส่วนตัวในการทำ ้รายการและการสื่อ<mark>สารออนไลน์ คั่งนั้</mark>นจึงจำเป็นที่การให้บริการออนไลน์<mark>คือง</mark>เพิ่มความเชื่อมั่น เช่น ้มีกฎหมายรองรั<mark>บในการเก็บข้อมูลส่วนตัวของผ้บริโภคที่ใช้งาน</mark>เว็บไซต์

## งานวิจั<mark>ยที่</mark>เกี่ยวข้อง

Keith S. Coulter and Anne Roggeveen ทำการศึกษาว่าปัจจัยเกี่ยวกับความใกล้ชิดกับ ้ เครือข่<mark>ายของเครือข่าย</mark>กับการบอกต่ออ<mark>ะไรมีผลต่อการเข้</mark>าใช้งานมากกว่า<mark>กัน</mark> โดยมี 7 ปัจจัยคือ 1. ิ ความใกล้ชิดกับแหล่งที่มา (Source closeness) 2. ความน่าเชื่อถือของแหล่งที่มา (Source credibility) 3.เนื้อห<mark>าที่</mark>ต้องการโคยตรง (Directive Message content) 4. เนื้อหาของหน้าเว็บไซต์ (Product page content) 5. ความน่าเชื่อถือของระบบเครือข่าย (Network credibility) 5. ความใกล้ชิดกับระบบ เครือข่าย (Network closeness<mark>) พบ</mark>ว่าคน<mark>ที่ใช้สื่อสังคมออน</mark>ไลน์จ<mark>ะมีเพื่อนอยู่ในนั้นอย่า</mark>งน้อย 1 คนที่ ใช้งานอย่

Phillip Klien (2549): ทำการศึกษาแรงจูงใจในการเข้าใช้งานเว็บไซต์โดยทำการ ิเปรียบลักษณะของเว็บไซต์<mark>กับความต้องการของมนุษย์ 5 ขั้นของมาส</mark>โลว์โดยขั้นที่ 1 ความต้องการ ทางกาย (Physiological Needs) เทียบเท่ากับกับ โครงสร้างพื้นฐาน(Infrastructure) คือ เหมือน ้ร่างกายมนุษย์โดยที่เว็บไซต์มีความต้องการพื้นฐานในการเพื่อให้มันอยู่รอดและทำงานอย่างถูกต้อง ์ ขั้นที่ 2 ความต้องการความ มั่นคงปลอดภัย (Safetv and Security Needs)เทียบเท่ากับ ความปลอดภัย ู้และความมั่นคง(Safety and Stability) คือต้องมีความปลอดภัยในการเข้าใช้งาน ความเสถียรในการ ใช้งาน ขั้นที่ 3 ความต้องการมีส่วนร่วมในสังคม (Social Belonging Needs) เทียบเท่ากับ การ ิสามารถถูกหาพบได้ (being found) คือเมื่อเชื่อต่อแล้วต้องอยู่ในจุดที่สามารถหาพบได้ เข้าถึงการ เข้าถึงตัวสินค้าและบริการของเว็บไซต์นั้นรวมถึงพบได้ตามสื่อสังคมออนไลน์ ขั้นที่ 4 ความ Needs) เทียบเท่ากับ การตอบสนองความต้องการของผู้ใช้ ต้องการยกย่องนับถือ (Esteem
(optimized for conversion) คือเมื่อเว็บไซต์นั้นมีการเข้ามาใช้งานและมีจำนวนสงในระดับหนึ่ง จะ ้เป็นจุดสำคัญที่ทำให้เกิดความภาคภูมิใจและเกิดการพัฒนาเพื่อยกระดับให้ประสิทธิภาพของ เว็บไซต์ดีขั้นและตรงกับความต้องการของผู้ใช้มากยิ่งขึ้น ขั้นที่ 5 ความต้องการบรรลุในสิ่งที่ตั้งใจ (Need for Self Actualization) เทียบเท่ากับ การสร้างประสบการณ์ใหม่ให้กับฝ้าชี้ (predicting user ี คือเว็บไซต์ต้องสร้างให้คณค่ากับผ้ใช้งานมากกว่าที่ผ้ใช้คาดหวังไว้ เช่น จะต้อง behavior) ้ตอบสนองผ้เข้าใช้ทกกล่มได้อย่างหลากหลาย การเสนอสิ่งจงใจที่เหมาะผมกับผ้ใช้เฉพาะราย

ีนลินรัตน์ สัมฤทธิ์วง<u>ศ์ (2556): ความพึงพอใ</u>จและความภักดีของลูกค้าในการใช้ พาณิชย์อิเล็กทรอนิกส์ พ<mark>บว่า ปัจจัยทั้</mark>ง 6 ปัจจัย <mark>ประกอ</mark>บค้วย 1. การรับรู้คุณภาพของการบริการ (Perceived service quality) 2. การรับรู้ถึงประโยชน์การใช้งาน (Perceived usefulness) 3. ความ เพลิดเพลิน (Enjoyment) 4. ชื่อเสียงของบริษัท (Firm's reputation) 5. ความเชื่อมั่น (Trust) และ 6. ิ ความพึงพอใจ (Satisfaction) มีผลต่อความภักดีของลูกค้า อย่างไรก็ตามการศึกษาครั้งนี้มุ่งเน้น ิการศึกษา<mark>ใน</mark>รูปแบบ บริ<mark>ษัทกั</mark>บผู้บริโภคในเขต<mark>กรุงเ</mark>ทพมหานคร

Meuter La Sanus (2002), Karjaluoto (2002), Al-alak & Alnawas, 2010), : การใช้ ้พาณิช<mark>ย์</mark>อีเล็กทรอนิ<mark>กส์มีข้อได้เปรียบกว่าการใช้บริการแบบดังเดิมคือ ความ</mark>สะดวกสบาย ความ ราดเร็<mark>ว และเข้าถึงได้ง่</mark>าย

Delvin, (1995), Ainscough & Luckett(1996), Daniel(1999), Black Haznalz (2001), Polatoglu & Ekin (2001), Suganthi, Haznuz (2001), Gerrard & Cunningham(2003): ความ ิสะควกส<mark>บายและความเร็วและการเข้าถึงบริการธนาคาร</mark>ทางอินเทอ<mark>ร์เน็ตได้ตลอดเว</mark>ลาและทุก ิสถานที่ เป็<mark>น</mark>ตัวชี้วัดที่ทำให้เห็นได้ว่าทั้งธนาคารและลูกค้าจะได้รับความพึงพอใจกับการส่งมอบ บริการที่มีควา<mark>มสะดวกรวด</mark>เร็วและสามารถเข้าถึงได้ง่าย

Jun และคณะ (2004): ผู้บริโภคจำนวนมากมีความกังวลต่อการใช้พาณิชย์ ้อิเล็กทรอนิกส์ทั้งผู้ให้บริ<mark>การธุรกรรมทางการเงินและไม่ใช่ผู้ใ</mark>ห้บริการธุรกรรมทางการเงิน

และคณะ (2009): การรักษาความปลอดภัยของการใช้งานพาณิชย์ Mirza. ้อิเล็กทรอนิกส์ เป็นการป้องกันข้อมูลทั้งในส่วนที่เกี่ยวข้องกับการเงินเช่น เลขบัญชี และส่วนที่ไม่ ้เกี่ยวข้องกับการเงินเช่น ชื่อสกุล อีเมล์ โดยการรักษาความปลอดภัยนี้จะต้องป้องกันการถูกเปิดเผย และการเข้าไปเปลี่ยนแปลงแก้ไขข้อมูล

Davis(1993), Dumortier & Goemans(2001), Miyazaki & Fernandez(2001): ผู้บริโภค ส่วนใหญ่มักจะกลัวว่าข้อมลส่วนบคคลของพวกเขาอาจจะมีการรั่วไหลไปโดยไม่ได้รับอนญาตผ่าน ทางดิบเทคร์เน็ต

Gerrrard & Cunningham(2003): ผู้บริโภคส่วนใหญ่ยังไม่มีความไว้วางใจนโยบาย ้ความเป็นส่วนตัวของผู้ให้บริการ

Lynch & Lundguist(1996): การรักษาความปลอดภัยและความเป็นส่วนตัวมีส่วนทำให้ ผ้บริโภคเกิดความเชื่อใจในการใช้บริการพาณิชย์อิเล็กทรอนิกส์

Zhang & Tang(2006), Chellappa(2000), Gerrard & Cunningham(2003): ความ ้ไว้วางใจเป็นปัจจัยสำคัญที่มีอิทธิพลต่อความสำเร็จของการให้บริการพาณิชย์อิเล็กทรอนิกส์

Pikkarainen, และคณะ (2006): การออกแบบส่วนติดต่อกับผู้ใช้ ที่ทันสมัยและ เนื้อหา แออัคเป็นกีดกันผ้บริโภคจ<mark>ากการใช้</mark>งานและการใ<mark>ค้รับประโยชน์อย่างเต็</mark>มที่

Gerrard & Cunningham(2003). Howeroft  $\lVert \mathbf{d}\rVert$  (2002). Black  $\lVert \mathbf{d}\rVert$  (2002): ี่ ส่วนติดต่อกับผู้ใช้ที่มีค<mark>วาม</mark>ซับซ้อนหรือไม่สมบูรณ์จะเป็นอุปสรรคในการใช้งานของผู้บริโภคใน การใช้บริการพาณิชย์<mark>อิเล็กทรอนิกส์</mark>

Piew, แล<mark>ะคณะ</mark> (2010): ความเรี<mark>ยบ</mark>ง่ายเป็นสิ่งที่ดีที่สุดที่<mark>ทำ</mark>ให้สามารถส่งมอบคุณค่า และคว<mark>าม</mark>พึ่งพอใจให้<mark>กับผู</mark>้บริโภค

Laukkanen. และคณะ (2008): ปัจจัยทางด้านจิตใจ เช่น ความเชื่อ ประเพณี และ ิ ภาพลักษณ์ เป็นต้นเ<mark>ห</mark>ตุหลักของการต่อต้<mark>านการการใช้บริ</mark>การอิเล็กทรอนิกส์<mark>มากกว่าปัจจัยอื่น</mark>ๆ

Abu Shanab และคณะ (20<mark>08): ระยะเวลาของค</mark>วามวิตกกังวลเป<mark>็น</mark>ตัวอธิบาย<mark>ระ</mark>คับความ ไม่พึงพอใจ

Quan & Jianxin(2010), Piew, และคณะ (2010), Al-alak(2004): ความน่าเชื่อถือและ ี ความวิตก<mark>กังวลถือได้ว่าเป็นโ</mark>ครงสร้างที่ส่งผลกระทบต่อความตั้งใจที่จะใช้บริการพาณิชย์ ลิเล็กทรคบิกส์

Davis(1989): ผู้บริโภคมีแนวโน้มที่จะยอมรับเทคโนโลยีใหม่ถ้าเปรียบเทียบแล้ว ้คุณค่าที่ได้รับจากการใช้เ<mark>ทคโนโลยีดังกล่าว</mark>มีม<mark>ากกว่าเ</mark>งินที่ต้องจ่าย

Poon(2008), Gerlanch(2000), Jun & Cai(2001): ต้นทุนที่ประหยัดได้จากการที่ ผู้บริโภคใช้บริการพาณิชย์อิเลี้กทรอนิกส์ ทำให้ผู้ให้บริการสามารถให้การบริการที่คิดค่าธรรมเนียม ที่ถูกลงหรือไม่คิดค่าธรรมเนียม และยังสามารถให้ดอกเบี้ยที่สูงขึ้นได้มากกว่าการให้บริการ แบบเดิม

Howcroft แถะคณะ (2002), Karjaluoto(2002), Karjaluoto, et al., (2002), Poon(2008), Gerrard, และคณะ (2006), Kuisma, และคณะ (2007), Laukkanen, และคณะ (2008) : ผู้บริโภคส่วน ใหญ่ยอมรับได้ในการคิดค่าบริการของการใช้บริการพาณิชย์อิเล็กทรอนิกส์ แต่บางส่วนไม่ยอมรับ ้ เนื่องจากคิดถึงต้นทุนของอุปกรณ์ที่ต้องใช้ในการใช้บริการพาณิชย์อิเล็กทรอนิกส์ว่ามีมากกว่า ี<br>คุณค่าที่ได้รับ

Wilson (2000): ลักษณะทางประชากรเช่น เพศ อายุ รายใด้ และการศึกษาส่งผลกระทบ ต่อความตั้งใจที่จะใช้บริการธนาคารอิเล็กทรอนิกส์บางอย่าง เช่น ผู้บริโภคที่มีรายใด้น้อยจะมี โอกาสน้อยที่จะจ่ายสำหรับค่าบริการรายเคือนที่ใช้บริการอินเทอร์เน็ตและจะมีแนวโน้มน้อยที่จะมี ้อุปกรณ์ในการใช้บริการพาณิชย์อิเล็กทรอนิกส์

Sathye(1999), Matilla,  $\text{U}$ a $\text{U}$ a $\text{U}$ a $\text{U}$  Laforet & Lee(2005), Polatoglu & Ekin(2001), Akinci และคณะ (2004), Eriksson, และคณะ (2005), Wan และคณะ (2005), Jaruwachirathanakul & Fink(2005) : ระคับของการศึกษาที่เป็นปัจจัยที่ส่งผลกระทบต่อ ี ความสามารถใ<mark>นการตั้งใจที่จะใช้บริการพาณิชย์อิเล็กทรอนิกส์</mark>

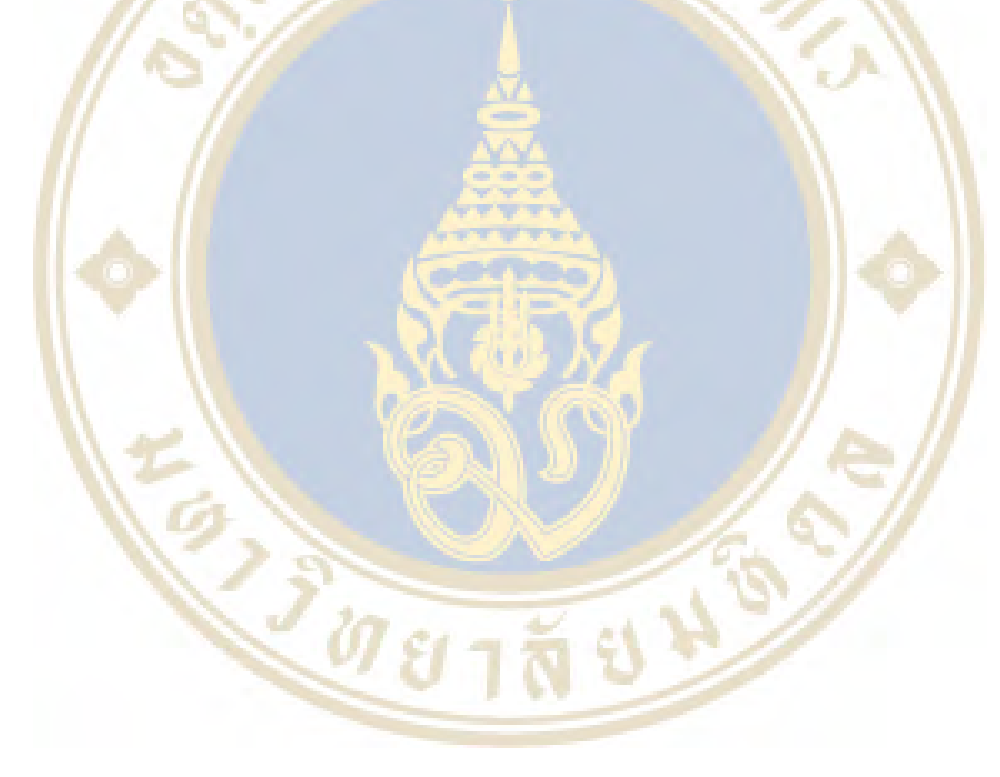

# ำเทที่ 3 วิธีการดำเนินการ

ึ่งานวิจัยเรื่องปัจจัยที่มีผลต่อ<u>การใช้โมบาย</u>แอพพลิเคชั่นในการทำธุรกรรมทางการเงิน ของพนักงานบริษัทในเขตกรุงเทพมหานคร ซึ่งเป็นงานวิจัยเชิงคุณภาพ (Qualitative Research) โดย ้ผู้วิจัยใด้มีการกำหนด<mark>หัวข้อในวิธีดำ</mark>เนินการวิจัย<mark>และนำเสนอ</mark>ไว้เป็นส่วนๆ ดังต่อไปนี้

- <u>แหล่งข้อมูล</u>
- ์กร<mark>อบแนวคิดงานวิจัย</mark>
- วิธีการเก็บรวบรวมข้อมล
- การวิ<mark>เคราะห์ข้อมูล</mark>

# แหล่ง<mark>ข้อ</mark>มูล

การศึก<mark>ษาก</mark>รั้งนี้ใช้แหล่ง<mark>ข้อมูล 2 แหล่ง ประกอบ</mark>ด้วย

1. ช้อมูลปฐมภูมิ (Primary Data) ใช้การสัมภาษณ์เชิงลึก (In-Depth Interview) โดย ผู้วิจัยทำก<mark>ารสัมภาษณ์เชิงลึกกับพนักงานบริษัทในเขตก</mark>รุงเทพ<mark>มหานคร เกี่ยวกับ</mark>ทัศนคติและ ี พฤติกรรมการ<mark>ทำธุรกรรมทางการเงินผ่านโมบายแอพพลิเคชั่น</mark>

2. ชื่อมูลทุติยภูมิ (Secondary Data) โดยการค้นคว้าหาข้อมูลจากหนังสือทางวิชาการ ี บทความ สารนิพนธ์ ปริญญานิพนธ์ งา<mark>นวิจั</mark>ยที่เ<mark>กี่ยวข้อ</mark>ง ร<mark>วม</mark>ถึงข้อมูลทางอินเทอร์เน็ตเกี่ยวกับปัจจัย ี ที่มีผลต่อการความเชื่อมั่นในและก<mark>ารยอมรับในการใช้งานเทคโน</mark>โลยี การซื้อสินค้าออนไลน์ ความ คาดหวังและ แรงจูงใจ

### กรอบแนวดิดการวิจัย

ึ จากการทบทวนวรรณกรรมที่ได้เก็บรวบรวมข้อมูลมา จะใช้แนวคิดและทฤษฎีเรื่อง ของปัจจัยที่มีผลต่อการความเชื่อมั่นในและการยอมรับในการใช้งานเทคโนโลยีอ้างอิงจาก แบบจำลองการยอมรับอีแบงก์กิ้งคังรูปภาพ 3.1

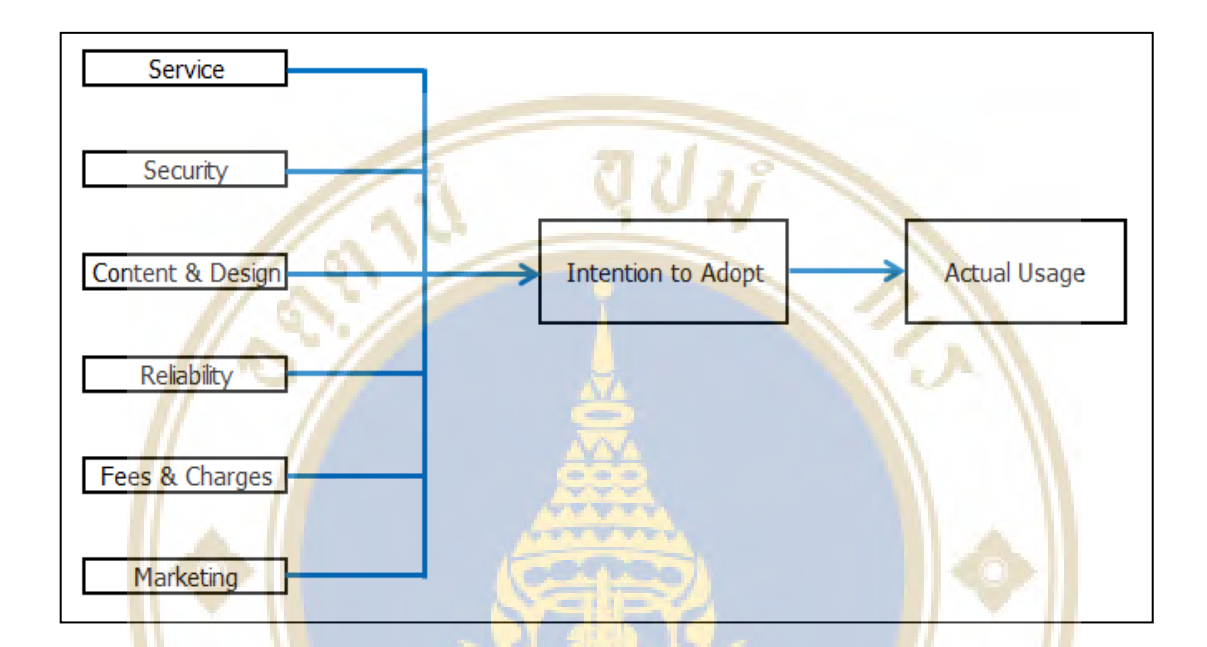

รูปภาพ 3.1 แบบจำล<mark>อง</mark>การยอมรับอี<mark>่แบงก์กึ้ง (E-banking ac</mark>ceptance model) ที่มา Apply from Ihab Ali El-Qirem $(2013)$ 

ึ่ง<mark>ากแบบจำลองดังกล่าวได้มีการจะพบว่าปัจจัยที่มีผลต่อการใช้ทำธุรก</mark>รรมทางการเงิน ี คือ การให้เข้าถึง<mark>การให้</mark>บริการ ความปลอดภัย เนื้อหาและการออกแบบ ความน่าเชื่อถือ ค่าใช้จ่าย และการทำการตลาด

# วิธีการเก็บรวบรวมข้อมูล

ึ่งานวิจัยเรื่องปัจจัยที่มีผลต่อการใช้โมบายแอพพลิเคชั่นในการทำธรกรรมทางการเงิน ี ของพนักงานบริษัทในเขตกรุงเทพมหานคร เป็นงานวิจัยเชิงคุณภาพ (Qualitative Research) ที่ ้ ต้องการศึกษาว่าปัจจัยใดที่มีผลต่อการทำธรกรรมทางการเงินผ่านโมบายแอพพลิเคชั่น เพื่อนำมา ้เป็นแนวทางที่ทำให้ผู้ให้บริการมีแนวทางในการพัฒนาโมบายแอพพลิเคชั่นที่ตรงกับความต้องการ

ี ของผ้บริโภคและประสบความสำเร็จในการให้บริการ โดยแบ่งลักษณะการเก็บรวบรวมข้อมลที่ ้ทำการศึกษาเป็น 2 ลักษณะ คือ

1. ข้อมลปฐมภมิ (Primary Data) โดยใช้การสัมภาษณ์เชิงลึก (In-Depth Interview) กับ พนักงานบริษัทในเขตกรงเทพมหานครเกี่ยวกับปัจจัยที่มีผลต่อการทำธรกรรมการเงินผ่านโมบาย ้แกพพลิเคชั่น

2.ข้อมูลทุติยภูมิ (Secondary Data) โดยการค้นคว้าหาข้อมูลจากหนังสือทางวิชาการ ี บทความ สารนิพนธ์ ปริญญานิพนธ์ งา<mark>นวิจัยที่เกี่ยวข้อง รวมถึ</mark>งข้อมูลทางอินเทอร์เน็ตเกี่ยวกับปัจจัย ี่ ที่มีผลต่อการความเชื่อมั่นใ<mark>นและการยอ</mark>มรับใน<mark>การ</mark>ใช้ง<mark>านเทคโนโลยี ก</mark>ารซื้อสินค้าออนไลน์ ความ ิ<br>คาดหวังและ แรงจงใจ

้ผ<mark>้วิจัย</mark>ดำเนินการเกี่บรวบรวมข้อมูลโดยการสัมภาษณ์เชิงลึก (In-Depth Interviews) โดยมีวิธีการดังนี้

1. ทำการ<mark>ชี้แจ</mark>งเกี่ยวกับการสัมภาษณ์ และนัคหมายเพื่อขอ<mark>เข้า</mark>พบกลุ่มเป้<mark>าห</mark>มาย

่ 2. จัดเ<mark>ตรีย</mark>มอุปกรณ์ และเครื่องมือต่างๆ เพื่อความพร้อมใ<mark>นกา</mark>รสัมภาษณ<mark>์เ</mark>ชิงลึก (In-Depth Interview)

3. ซี้แ<mark>จ</mark>งวัตถุประสงค์แล<mark>ะขั้นตอนการสัมภาษณ</mark>์เชิงลึก (In-Depth Interview)

ี้ 4. จ<mark>ดบั</mark>นทึก พูดคุย แล<mark>ะเก็บข้อมูลจากเอกส</mark>ารต่างๆ โดยผู้<mark>วิจัย</mark>ทำการเก็<mark>บรวบรวม</mark> ข้อมูลด้<mark>วย</mark>ตนเองทุก<mark>กระบ</mark>วนการ

# ิการวิเคราะห์<mark>ช้อม</mark>ถ

ึ่งากขึ้<mark>นตอนในการเก็บรวบรวมซึ่งมีทั้งข้อมูลปฐมภูมิแล</mark>ะทุติยภูมิ ผู้วิจัยได้ ี ทำการศึกษา ค้นคว้าเก็บรว<mark>บรวม บันทึกเ</mark>สียง <mark>จากนั้น</mark>นำมาทำการถอดเนื้อความ ตีความ และสรุป ้เพื่อนำมาวิเคราะห์ โดยทางผู้วิจัยใช้การวิเคราะห์ช้อมูลโดยการตีความด้านเนื้อหา (Content Analysis) โดยนำข้อมูลที่ได้จากการศึกษา ค้นคว้าเอกสารต่างๆ ได้แก่ ข้อมูลจากหนังสือทางวิชาการ ี บทความ สารนิพนธ์ ปริญญานิพนธ์ งานวิจัยที่เกี่ยวข้อง รวมถึงข้อมูลทางอินเทอร์เน็ต รวมถึงใช้การ วิเคราะห์ข้อมูลโดยการตีความสร้างข้อสรุปแบบอุปนัย (Inductive) และนำข้อมูลที่ได้จากการ ้สัมภาษณ์เชิงลึก การสนทนากล่มย่อย และการศึกษาจากแหล่งข้อมลทติยภมิ นำมาหาประเด็น วิเคราะห์ หาคำอธิบายและสร้างข้อสรุปเพื่อใช้อธิบายแนวความคิดและใช้เป็นแนวทางในการตอบ คำกามงาบวิจัย

# <u>ำเทที่ 4</u> ผลที่ได้จากการศึกษา

ึงานวิจัยเรื่องปัจจัยที่มีผล<u>ต่อการใช้โมบายแอ</u>พพลิเคชั่นในการทำธุรกรรมทางการเงิน ของพนักงานบริษัทในเขตกรุงเทพมหานคร ซึ่งเป็นงานวิจัยเชิงคุณภาพ (Qualitative Research) มี ้วัตถุประสงค์เพื่อหาว่<mark>าปัจจัยด้านการ</mark>ให้เข้าถึงการให้บ<mark>ริการ ควา</mark>มปลอดภัย เนื้อหาและการออกแบบ ี ความน่าเชื่อถือ ค่าใช้จ่าย และการทำการตลาด มีผลต่อการเลือกใช้งานโมบายแอพพลิเคชั่นหรือไม่ ือย่างไร โดย<mark>จะนำเสนอผลการวิจัยออกเป็น 2 ส่วน</mark> ดังนี้

ี่ ส่วนที่ 1 : <mark>การนำเสนอการวิเคราะ</mark>ห์ข้อมูลการค้นคว้า<mark>จากข้อมูลท</mark>ุติยภูมิด้วยการค้น กรองข้อ<mark>มูล</mark>

่ ส่วนที่ <mark>2 :</mark> การนำเสนอการวิเคราะห์ข้อมูลจากข้อปฐมภูมิด้วย<mark>การ</mark>สัมภาษณ์เ<mark>ช</mark>ิงลึก (In-Depth Interview)

# ี ส่วนที่ 1<mark>: การนำเสนอกา</mark>รวิเคราะ<mark>ห์ข้อมูลการค้นคว้าจ</mark>ากข้อมูลทุติยภูมิด้วยก<mark>าร</mark>ค้นกรอง ข้อมล

### 1.1 <mark>การรวบรวมช้อมูลทุติยภูมิด้วยการค้นกร</mark>องข้อมู<mark>ล</mark>

้ผู้วิจัยใด้ม<mark>ีการศึกษาโดยเก็บร</mark>วบรวม แ<mark>ล</mark>ะวิเ<mark>คราะห์ข้อมูลจา</mark>กเอกสารต่างๆ ที่เกี่ยวข้อง ี จากทั้งรายงานวิจัย หรือ บทความต่<mark>างๆ ในประเทศไทยที่เกี่ย</mark>วข้องกับการเลือกใช้งานอินเตอร์เน็ต แบงก์กิ้ง ปัจจัยที่มีผลต่อการใช้งานอินเตอร์เน็ตแบงก์กิ้ง ปัจจัยที่มีผลต่อการใช้งานโมบายแบงก์กิ้ง โมบายแอพพลิเคชั่น เทคโนโลยีการจ่ายเงินด้วยโมบายดีไวซ์ การดำเนินธุรกิจของเพย์พาล ปัจจัยที่ ทำให้ผู้บริโภคใช้เทคโนโลยีในการบริการตัวเอง ทางผู้วิจัยใด้มีการศึกษา ค้นคว้าหาข้อมูลจาก ี แหล่งทุติยภูมิเพิ่มเติม จากบทความ ข่าว รวมถึงข้อมูลทางอินเทอร์เน็ต รวมทั้งสิ้น 12 รายการ ี ประกอบด้วยบทความทั้งหมด 10 บทความจากต่างประเทศ และ 2 งานวิจัยในประเทศไทย ดังนี้

1. งานวิจัย เรื่องการศึกษาถึงปัจจัยสำคัญที่ส่งผลกระทบต่อการยอมรับ

ในการใช้บริการชำระสินค้าหรือบริการผ่านระบบ Touch SIM (2552) 2. งานวิจัย เรื่องปัจจัยที่มีผลต่อความตั้งใจใช้ธุรกรรมการเงินผ่าน

นวัตกรรม 3G ของผู้บริโภคในเขตกรุงเทพมหานคร (2553)

3. **UNATIV**: Mobile payment as key factor for mobile commerce

success

4. บทความ: Innovation EDGE mobile banking

5. **UNATIVE:** The impact of self-service on customer satisfaction and retention in multi-channel setting

6. UNITAL The impact of technology trust on mobile banking

utilization

7. **UNATIV**: Mobile commerce: An analysis of key success factors

8. UNAJIM: Factors affecting the successful introduction of mobile

payment systems

9. UNACTU : Determining critical success factors of mobile banking

adoption in Malaysia

10. บทความ: Critical factors influencing E-Banking service adoption

in Jordanian commercial banks: A proposed model

11. **UVIA 11 : Money goes mobile: Payments on the move** 

12. **UNARIAL:** A review of key factors affecting consumer's adoption

and usage of self-service technology in tourism

ิจากการศึก<mark>ษาข้อมูลจากงานวิ</mark>จัยและ<mark>บท</mark>ความ ดังกล่าวเป็นการนำเสนอผลการค้นคว้า ี หาข้อมูลที่เกี่ยวกับ ปัจจัยที่มีผลต่<mark>อการใช้ใช้งานอินเตอร์เน็</mark>ตแบงก์กิ้ง ปัจจัยที่ทำให้ผู้บริโภคใช้ เทคโนโลยีในการบริการตัวเองบริการตัวเอง

1.2 ผลการคัดกรองข้อมูล

ึการนำเสนองานวิจัยเรื่องปัจจัยที่มีผลต่อการใช้โมบายแอพพลิเคชั่นในการทำธุรกรรม ทางการเงินของพนักงานบริษัทในเขตกรุงเทพมหานคร สามารถสรุปปัจจัยที่มีผลได้ดังนี้ ้ปัจจัยด้าบการให้เข้ากึ่งการให้บริการ ประกอบด้วย ความ  $121$ ิสะควกสบาย ความรวดเร็วในการเข้าใช้บริการ และสามารถเข้าถึงได้ง่าย การทำธรกรรมการเงินทาง

อิเล็กทรอนิกส์ทำให้ผู้ใช้บริการสามารถเข้าถึงบริการของธนาคารได้สะดวกรวดเร็วและสามารถ ้เข้าถึงบริการของธนาคารได้ทางอินเตอร์เน็ตทุกที่ ทุกเวลา

122 ปัจจัยด้านความปลอดภัย ประกอบด้วย การรักษาความปลอดภัย ้ความเป็นส่วนตัวและความไว้วางใจ ผู้ที่ถือบัญชีของธนาคารเป็นจำนวนมากมีความกังวลเกี่ยวกับ ิ ความเสี่ยงที่เกิดขึ้นจากการทำธรกรรมการเงินทางอิเล็กทรอนิกส์ทั้งในส่วนของฝ้ให้บริการที่เป็น ิสถาบันการเงินและไม่ใช่สถาบันการเงิน โดยข้อมลของผ้บริโภคจะแบ่งเป็น 2 ประเภทคือ ข้อมลที่ ้เกี่ยวข้องกับการเงิน เช่น หมายเลขบัญชี รายการที่ทำ จำนวนเงิน ข้อมูลที่ไม่เกี่ยวข้องกับการเงิน เช่น ข้อมูลส่วนตัว ชื่อ e-mail หมายเลขโทรศัพท์ โดยที่ผู้ให้บริการจะต้องทำการปกป้องการเปิดเผย ี ข้อมูลทั้ง 2 ส่วนทั้<mark>งจากผู้ที่มีสิทธิ์ใ</mark>นการเปิดเผย และจากผู้ที่ต้องการจารกรรมข้อมูลโดยไม่ได้รับ ้อนุญาต รวมถึง<mark>การเปลี่ยนแปลงแก้ไขข้อมูลโดยไม่ได้รับอนุญ</mark>าต

้<mark>ผู้บริโภคส่วนใหญ่มัก</mark>จะกลัวว่าข้อมูล<mark>ส่วนตัวนั้นจะถูกเข้า</mark>ถึงโดยไม่ได้ รับอนุญา<mark>ต แ</mark>ละนโยบา<mark>ยควา</mark>มเป็นส่วนตัวของ<mark>ผู้ให้</mark>บริการ ซึ่งผู้ให้บริการจะต้องทำให้ผู้บริโภคเกิด ี<br>ความไว้<mark>วา</mark>งใจในการรักษาความปลอดภัย

1.2.3 ปัจจัยด้านเนื้อหาและการออกแบบ ประกอบด้วย เนื้อหา การ ่ ออกแ<mark>บบและความเรี</mark>ยบง่ายในการเข้า<mark>ใช้บริการ อุป</mark>สรรคในการทำธุร<mark>กรรมทางการ</mark>เงินทาง ้อิเล็กท<mark>รอนิกส์ที่ทำให้ไม่ได้รับประโยชน์อย่างเต็มที่เนื่องจ</mark>ากปัญหาทางเท<mark>คนิ</mark>ค คือ มีกา<mark>รอ</mark>อกแบบ ี การใช้ง<mark>านที่ซับซ้อนทำให้ผู้บริโภคใช้งานได้ยาก มีเนื้อหาหรือการออกแบ</mark>บที่มากเกิ<mark>น</mark>ไปทำให้ ี กลายเป็<mark>นการกีดกันผู้บริโภคจากการใช้งาน การออกแบบที่</mark>เรียบง่ายแ<mark>ละส่งมอบคุณค่าสู</mark>งสุดให้แก่ ้ผู้บริโภคแต่<mark>ละ</mark>รายได้จะทำใ<mark>ห้เกิดประโยชน์สูงสุด</mark>

1.2.4 ปีจ<mark>จัยด้านความน่าเชื่อถือ ประกอบด้วย</mark> ความวิตกกังวลและความ ี น่าเชื่อถือ ปัจจัย<mark>ค้านจิตใจ เช่น ความเชื่อ ประเพณี เป็นต้นเหตุที่สำคัญกว่าปัจจัยอื่นๆที่ทำให้เกิด</mark> ี ความวิตกกังวลในการทำธุรกรรมทาง<mark>การ</mark>เงินทางอิ<mark>เล็กทรอนิกส์ โดยที่</mark>ความวิตกกังวลของแต่ละ ีบุคคลจะไม่เท่ากันขึ้นกับลักษณะส่วนตัวของบุคคลนั้น

สิ่งที่ทำให้ผู้บริโภควิตกกังวลน้อยลงก็คือจะต้องทำให้ผู้บริโภคเกิดความ ้เชื่อถือในระบบ ใช้แล้วเกิดความพึงพอใจ จนเปลี่ยนความวิตกกังวล ไปเป็นความเชื่อมั่นในการใช้ งาน

1.2.5 ปัจจัยด้านค่าใช้จ่าย ประกอบด้วย ค่าบริการและค่าใช้จ่าย ผู้บริโภค

มีแนวโน้มในการยอมรับเทคโนโลยีและยินดีที่จ่ายเงินในกรณีที่รู้สึกว่าเทคโนโลยีที่ได้รับมีคุณค่า ้มากกว่าเงินที่จ่ายไป การทำธุรกรรมทางการเงินทางอิเล็กทรอนิกส์มีต้นทุนในการทำรายการต่ำกว่า ี การทำธุรกรรมทางการเงินผ่านช่องทางอื่นๆ ซึ่งต้นทุนที่ผู้ให้บริการประหยัดได้จะส่งผลให้มีการคิด ้ค่าธรรมเนียมจากผู้บริโภคในอัตราที่ต่ำหรือไม่คิดค่าธรรมเนียมเลย รวมถึงไปเพิ่มในส่วนของการ ให้อัตราดอกเบี้ยที่สูงกว่าการให้บริการทางการเงินในแบบเดิม

แต่สำหรับผ้บริโภคบางคนก็ไม่ยอมรับประโยชน์ที่ได้รับในส่วนนี้ ้ เนื่องจากมีต้นทนอื่นๆที่เกิดขึ้น เช่น ค่าใช้บริการอินเตอร์เน็ต ค่าอปกรณ์ที่จะใช้ในการเข้าถึงการใช้ งานการทำธรกรรมทางการเงินทางอิเล็กทรอนิกส์

1.2.6 ปัจจัยด้านการทำการตลาด ประกอบด้วย การโฆษณาและการทำ โปรโมชั่น ผู้บริโภคบางส่วนใม่รู้ถึงข้อมูลของผู้ให้บริการว่ามีบริการในส่วนใดบ้าง ก็จะเลือกใช้งาน ี่ ช่องทางที่รู้จักและคุ้นเคย <mark>แม้บาง</mark>คนจะรู้จักกียังมีความรู้สึกว่าไม่อยากไปลองใช้ผู้ให้บริการจึง ึจำเป็นจะต้องทำกา<mark>รโฆยณาเพื่อให้ผู้</mark>บริโภคได้รู้ถึงบริการในส่วนนี้ รวมถึงต้องจูงใจให้ผู้บริโภคมา ิลองใช้งานโดย<mark>มีการทำโปรโมชั่นซึ่งจะกระต้นให้ผ้บริโภคเกิดค</mark>วามสนใจ<mark>และทดล</mark>องใช้งาน

ี่ ส่วนที่ <mark>2 : การนำเสนอการวิเคราะห์ข้อมูลจากข้อปฐมภูมิด้วยการสัมภาษณ์เชิงลึก (In-</mark> **Depth Interview)** 

# 2.1 ก<mark>ารร</mark>วบรวมข้อมูลปฐ<mark>มภูมิด้วยการสัมภาษ</mark>ณ์เชิงลึก

ี การเก็บ<mark>ข้อ</mark>มูลใช้วิธีการ<mark>สัมภาษณ์เชิงลึก ซึ่งผู้วิจัย</mark>ได้เปิดเผย<mark>สถา</mark>นภาพว่าเป็<mark>น</mark>นักศึกษา ใช้การสัมภาษณ์เชิงลึกแบบไม่เป็นทา<mark>งการทำให้การสัมภาษ</mark>ณ์มีลักษณะเป็นกันเองเพื่อให้ได้ข้อมล ในเชิงลึก มี<mark>การกำหนด</mark>คำถา<mark>มหลักไว้จำนวน 12 ข้อ ซึ่งเกี่</mark>ยวกับปั<mark>จจัยที่เกี่ยวข้องทั้ง</mark>หมด โดยผู้ถก ิสัมภาษณ์มือาช**ีพเป็นพนักงานบริษัทในเขตกรงเทพมหานครมีอ**ายในช่วง 25-40 ปี โดยเป็นผู้ที่เคย ี และไม่เคยใช้ใช้โม<mark>บายแอพพลิ</mark>เคชั่นในการทำธรกรรมทางการเงิน จำนวน 13 คน เป็นเพศชาย 9 คน เพศหญิง 4 คน ดังตารางที่ 4.1

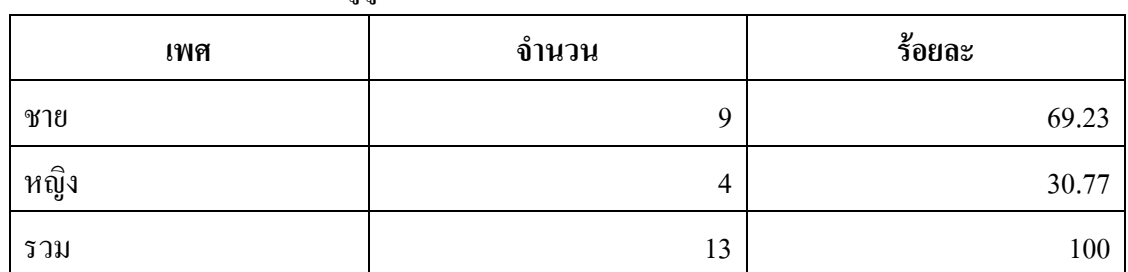

### ิตาราง 4.1 จำนวนและร้อยละผู้ถกสัมภาษณ์แยกตามเพศ

ี่ สามารถแยกผู้ถูกสัมภาษณ์ออก 2 กลุ่มตามการใช้งานคือ เคยใช้งานและไม่เคยใช้งาน โดยผู้ถูกสัมภาษณ์ส่วนใหญ่จะเคยใช้งานดังตารางที่ 4.2

ีตาราง 4.2 จำนวนและร้อยละของผู้ถูกสัมภาษณ์ที่เคยใช้งานและไม่เคยใช้งานโมบายแอพพลิเคชั่น ในการทำธรกรรมทางการเงิน

| การใช้งานโมบายแอพพลิเคชันในการทำธุรกรรมทางการเงิน |  | จำนวน | ร้อยละ |
|---------------------------------------------------|--|-------|--------|
| เคย                                               |  |       | 61.54  |
| ไม่เคย                                            |  |       | 38.46  |
| รวม                                               |  | 13    |        |

<mark>ิจากการสัมภาษณ์พบ</mark>ว่าผู้ที่มีการใ<mark>ช้ง</mark>านโมบายแอพพ<mark>ลิเคชั่นส่วนใหญ่จะ</mark>ใช้ในการซื้อ ี่ สินค้า ท<mark>ำกา</mark>รโอนเงิน <mark>และทำการตรวจสอบยอดเงินตามลำดับ โดยมีมูลค่า</mark>ต่อการทำรายการหนึ่ง ์ ครั้งไม่<mark>มาก</mark>นัก ดังตา<mark>รางที่</mark> 4.3

# ี **ตาราง <mark>4.3 จำนวนแ</mark>ละร้อยละของผู้ใช้งานโมบายแอพพ**ลิเคชั่นในการทำ<del>ธุรก</del>รรมทางการเงินแยก ิตามปร<mark>ะเภ</mark>ทการใช้งาน

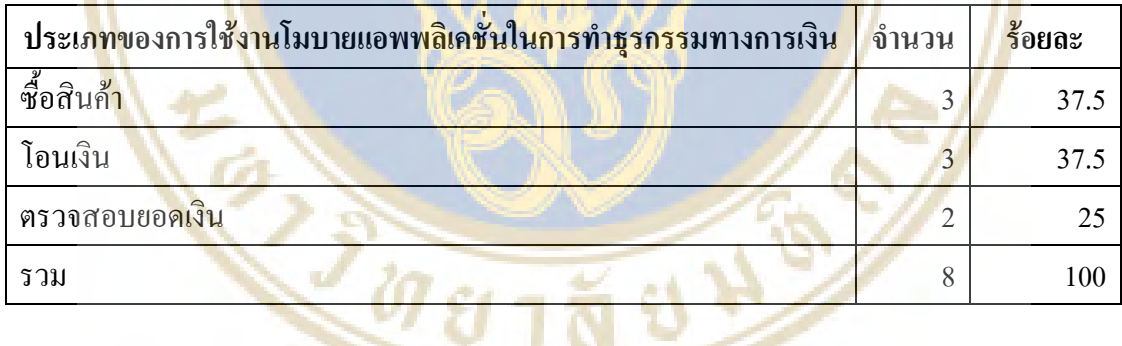

ผู้ถูกสัมภาษณ์จะต้อ<mark>งตอบคำถามว่าปัจจัยที่มีผลต่อ</mark>การใช้งานโมบายแอพพลิเ**คชั่นใน** การทำธุรกรรมทางการเงินที่ผู้วิจัยตั้งขึ้นนั้นมีผลต่อการเลือกใช้งานของผู้ถูกสัมภาษณ์หรือไม่ ้อย่างไร มีปัจจัยอื่นนอกจากที่ผู้ทำวิจัยทำการถามหรือไม่ และเลือกปัจจัยที่มีผลต่อการเลือกใช้งาน โมบายแอพพลิเคชั่นสูงสุด 3 อันดับ รวมถึงข้อเสนอแนะอื่นๆเพิ่มเติม โดยมีจำนวนการเลือกปัจจัยที่ ้มีผลต่อการเลือกใช้งานโมบายแอพพลิเคชั่นดังตารางที่ 4.4

| ปัจจัยที่มีผลต่อการใช้งานโมบายแอพพลิเคชัน          | จำนวน          | ร้อยละ |
|----------------------------------------------------|----------------|--------|
| ปัจจัยด้านความปลอดภัย                              | 11             | 28.21  |
| ปัจจัยด้านการเข้าถึงการให้บริการ                   | 8              | 20.51  |
| ปัจจัยด้านความน่าเชื่อถือของระบบและของผู้ให้บริการ | 8              | 20.51  |
| ปัจจัยด้านส่วนติดต่อกับผู้ใช้และเนื้อหา            |                | 17.95  |
| ปัจจัยด้านค่าใช้จ่าย                               | $\overline{4}$ | 10.26  |
| ปัจจัยด้านการทำตลา <mark>ด</mark>                  |                | 2.56   |
| รวม                                                | 39             | 100.00 |

ตาราง 4.4 จำบาบและร้อยละของปัจจัยที่บียลต่อการใช้งาบโบบายแอพพลิเคชั่น

# 2.2 สรุป<mark>ผลจากผล</mark>การทำสัมภาษ<mark>ณ์เชิง</mark>ลึก

ี ผลจาก<mark>การ</mark>สัมภาษณ์เชิงลึกของพ<mark>นักงา</mark>นบริษัทในเขตกรุงเทพมหานครในเรื่องปัจจัยที่ ี่ มีผลต่<mark>อ</mark>การใช้งาน<mark>โม</mark>บายแอพพลิเคชั่นใ<mark>นการทำธ</mark>รกรรมทางการเงิน <mark>พบ</mark>ว่า ปัจจัย<mark>ด้า</mark>นความ ี ปลอด<mark>ภัยเป็นปัจจัยที่มี</mark>ผลต่อการเลือกโม<mark>บายแอพพลิเคชั่น</mark>ในการทำธรกรรมทางการเงินใช้งานเป็น ้อันดับ 1 โดยไม่ต้<mark>องก</mark>ารให้ข้อมูลส่ว<mark>นตัวของผู้บริโภคถ</mark>ูกเปิดเผยทั้งโดย<mark>ตั้ง</mark>ใจและไม่<mark>ตั้</mark>งใจและ ้เกี่ยวข้อ<mark>ง</mark>กับเรื่องเงิน<mark>ยิ่ง</mark>ต้องมีความป<mark>ลอดภัยมากที่สุด ถ้ารู้สึ</mark>กไม่ปลอดภัยก็จะไม่เลือกใช้งานของ รวมถึงถ้าใช้งานอยู่ก็พร้อมที่จะยกเลิก<mark>การใช้งานทันที ปัจจั</mark>ยด้านการเข้าถึงการให้บริการและปัจจัย ี ค้านความน่<mark>าเชื่อถือของระบบและของผู้ให้บริการเป็นอัน</mark>ดับ 2 เนื่องจากโมบายแอพพลิเคชั่นต้อง ี่<br>สามารถใช้งานใค้สะดวกทุกที่ทุกเวลา ถ้าไม่สามารถเข้าถึงใค้ทุกที่ทุกเวลาก็ไม่ต่างกับการใช้งาน ี ผ่านคอมพิวเตอร์ ผ่<mark>านต้ ATM หรือแม้แต่ผ่านหน้าเคาน์เตอร์ให้บริ</mark>การและเมื่อใช้งานทกที่ท<sub>ี</sub>กเวลา แล้วความน่าเชื่อถือของระบบและผู้ให้บริการก็มีความสำคัญไม่แพ้กัน เนื่องจากถ้าในขณะที่ทำ ี รายการอยู่แล้วรายการนั้นเกิดข้อผิดพล<mark>าด ผู้บริโภคก็ไม่สา</mark>มารถรู้ใด้ว่ารายการที่ทำไปนั้นจะมีผล ้อย่างไรก็จะต้องทำการติดต่อธนาคารอีกซึ่งทำให้ยุ่งยาก เสียเวลา รวมทั้งรู้สึกไม่ไว้วางใจในการใช้ ึงาน และปัจจัยด้านส่วนติดต่อกับผู้ใช้และเนื้อหาเป็นอันดับ 3 การออกแบบที่ทำให้ผู้บริโภค ี่ สามารถทำงานใด้ง่ายโดยใม่ต้องอ่านคู่มือหรืออ่านน้อยที่สุดทำให้ผู้บริโภคมีความพึงพอใจ มีการ ่ ทำงานที่ไม่ซับซ้อนต้องการทำรายการอะไรก็สามารถเลือกทำงานได้เลย รวมถึงเนื้อหาต่างๆที่ผู้ ให้บริการมอบให้แก่ผู้บริโภคแล้วตรงกับความต้องการของผู้บริโภคเช่น อัตราแลกเปลี่ยน ราคา ทองคำ ดัชนีตลาดหลักทรัพย์ ทำให้แม้ผู้บริโภคไม่ต้องการทำธุรกรรมทางการเงินก็จะเปิด แอพพลิเคชั่นขึ้นมาใช้งานทำให้เกิดการรับรู้ เกิดความจงรักภักดีต่อผู้ให้บริการ

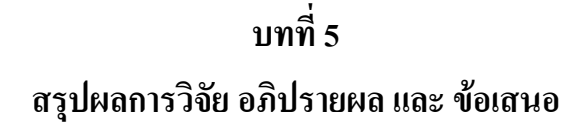

การศึกษาเรื่องปัจจัยที่มีผลต่อการใช้โมบายแอพพลิเคชั่นในการทำธุรกรรมทางการเงิน ี ของพนักงานบริษัทในเขตกรุงเ<mark>ทพมหานคร มีวัตถุประสงค์เพื่อวิเคร</mark>าะห์ปัจจัยต่างๆที่มีผลต่อการ ้เลือกใช้งานโมบายแอ<mark>พพลิเคชั่นใน</mark>การทำธุรกรร<mark>มทางการเงิน</mark>สำหรับน<mark>ำไป</mark>ใช้ในการพัฒนาโมบาย ี แอพพลิเคชั่นให้<mark>ตรงกับความต้องการของผู้บริโภค การศึกษาใ</mark>ช้วิธีวิจัยเชิงคุณภาพโดยการสัมภาษณ์ ้เชิงลึก ผู้วิจั<mark>ยไ</mark>ด้ทำการสัมภาษณ์กลุ่มตัวอย่<mark>า</mark>งที่เป็นพนักงานบริษัทในธุรกิจต่างๆในเขต ิ กรุงเทพม<mark>หาน</mark>คร ช้อมูลที่ใช้ในการสัมภาษณ์มา<mark>จา</mark>กการประยุกต์จากแ<mark>บบ</mark>จำลองการยอมรับอีแบงก์ ์กิ้งดังรูป<mark>ภา</mark>พ 5.1

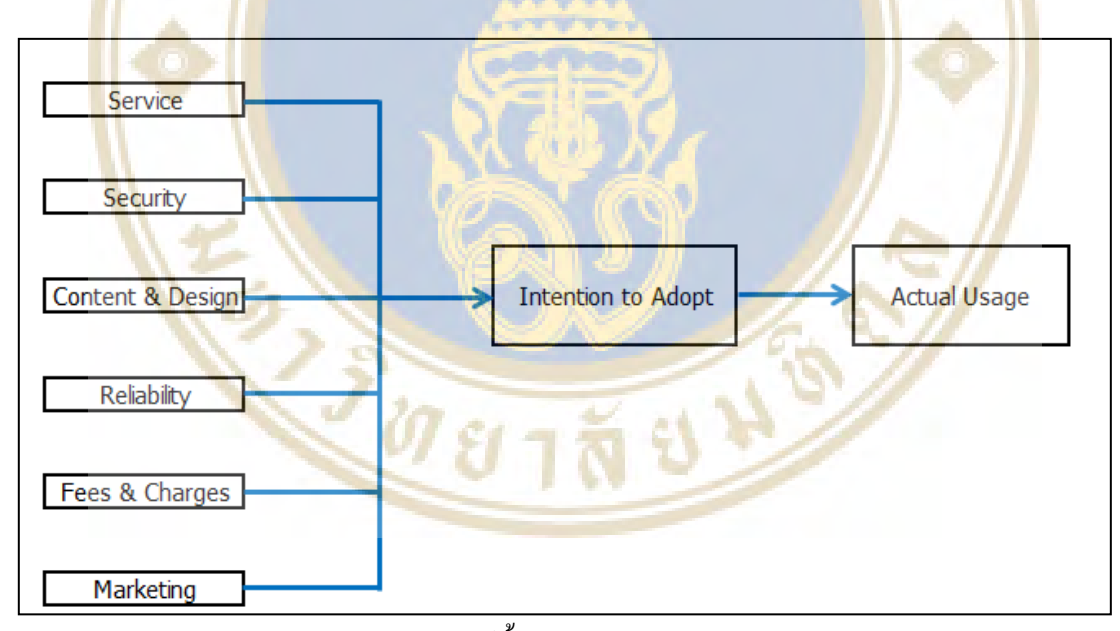

รูปภาพ 5.1 แบบจำลองการยอมรับอีแบงก์กึ้ง (E-banking acceptance model)

 $\vec{\eta}$ มา Apply from Ihab Ali El-Qirem(2013)

### สรุปผลการวิจัย

ึการศึกษาเรื่องปัจจัยที่มีผลต่อการใช้โมบายแอพพลิเคชั่นในการทำธุรกรรมทางการเงิน ของพนักงานบริษัทในเขตกรุงเทพมหานคร ผู้วิจัยใด้ทำการศึกษาเพื่อให้สามารถตอบวัตถุประสงค์ ึของการวิจัย ว่าปัจจัยใดมีผลต่อการใช้งานโมบายแอพพลิเคชั่นดังนี้

ปัจจัยด้านการให้เข้าถึงการให้บริการ เป็นปัจจัยที่มีผลต่อการเลือกใช้งานโมบาย แอพพลิเคชั่นสูง เนื่องจากมีข้อได้เปรียบการให้ผ่านช่องทางให้บริการอื่นๆ ที่สามารถเข้าถึงการ ให้บริการได้ทุกที่ ทุกเวลา สะดวก <mark>ถ้าโมบายแอพพลิเคชั่นมีข้</mark>อจำกัดในส่วนนี้ว่าต้องใช้งานผ่าน .เทคโนโลยีใดเทคโนโลยี<mark>หนึ่งเช่น ต้</mark>องใช้ผ่าน Wi-fi .เท่<mark>านั้น ก็จะไม่ทำ</mark>ให้เกิดข้อได้เปรียบช่องทาง อื่นๆ

้<mark>ป่ก</mark>ขัยด้านความปลอด<u>ภัย เป็นปัจจัยที่มีผลต่อการเลื</u>อกใช้งานโมบายแอพพลิเคชั่นใน ี การทำธุรก<mark>รรมทางการเงินสูงสุด</mark> เนื่องจากผู้บริโ<mark>ภ</mark>คไม่ต้องการให้ข้อมูลส่วนตัวกับใคร รวมถึงความ ้เสี่ยงที่จะ<mark>ถูก</mark>ขโมยข้อมู<mark>ลเพื่อ</mark>นำไปใช้ประโยชน์โดยที่ผู้บริโภคไม่ยินยอม ซึ่งก่อให้เกิด<mark>คว</mark>ามเสียหาย ี่ ต่อชีวิต<mark>แล</mark>ะทรัพย์สิ<mark>น ผู้บ</mark>ริโภคจะต้องมีควา<mark>มมั่นใ</mark>จว่าผู้ให้บริการมีนโย<mark>บ</mark>ายการรักษ<mark>าค</mark>วามเป็น ี่<br>ส่วนตัว รวมถึงการ<mark>นำการรักษาความปลอดภัยในระดับสู</mark>งมาใช้ทั้ง เช่น การ<mark>กำห</mark>นดให้ตั้งรหัสผ่านที่ มีการ<mark>กา</mark>ดเ<mark>คาได้ยาก กา</mark>รใช้ One time password (OTP) เป็นต้น

์ปัจจัย<mark>ค้านเนื้อหาและการออกแบบ เป็นปัจจัยที่มีผลต่อการ</mark>เลือกใช้ง<mark>าน</mark>โมบาย ี แอพพลิเ<mark>ค</mark>ชั่นในการ<mark>ทำธ</mark>รกรรมทางก<mark>ารเงินค่อนข้างสง เนื่อง</mark>จากหน้าจอขอ<mark>งอ</mark>ปกรณ์มีข<mark>นา</mark>ดไม่ใหญ่ ุ มากนัก ก<mark>ารออกแบบจึงมีส่วน</mark>สำคัญม<mark>าก ต้องออกแบบให้ผู้</mark>บริโภคสา<mark>มารถ</mark>เลื<mark>อกการใช้ง</mark>านได้อย่าง ้ง่ายดาย ใช้เ<mark>วลาในการเ</mark>รียนร<mark>ัการใช้งานน้อย รวมถึงมีเนื้อห</mark>าที่ตรงกับความต้องการของผ้บริโภค ใน ส่วนนี้ยังช่วยสร้<mark>างการรับรู้</mark>ตราสิน<mark>ค้าของผู้ให้บริการและทำให้เกิดความภักดีต่อผู้ให้</mark>บริการอีกด้วย

้ปัจจัย<mark>ด้านความน่าเชื่อถือ เป็นปัจจัยที่มีผลต่อการเลือกใช้งานโมบายแอพพลิเคชั่นสง</mark> เนื่องจากการใช้โมบายแอพพลิเคชั่นสำหรับปร<mark>ะเทศไทยนั้นยังถือว่า</mark>เป็นเรื่องที่ค่อนข้างใหม่ ้ผู้บริโภคยังมีความรู้ค่อนข้างน้อยทำให้มี<mark>ความไม่มั่นใจ ส่</mark>วนใหญ่จะใช้ในเรื่องการให้ความบันเทิง เป็นหลัก ถ้าในกรณีที่เป็นการให้บริการธุรกรรมทางการเงิน ผู้ให้บริการที่เป็นผู้ที่ได้รับการยอมรับ ในวงกว้าง เช่น เพย์พาล หรือธนาคารพาณิชย์ที่มีชื่อเสียงก็สามารถทำให้ผู้ใช้บริการมีความมั่นใจใน ระดับหนึ่ง และกล้าที่จะใช้งาน รวมถึงเครือข่ายในการให้บริการรับส่งข้อมูลก็ต้องมีความปลอดภัย ด้วยเช่นกัน

้ปัจจัยด้านค่าใช้จ่าย เป็นปัจจัยที่มีผลต่อการเลือกใช้งานโมบายแอพพลิเคชั่นในการทำ ่ ธุรกรรมทางการเงินในระดับค่อนข้างต่ำ เนื่องจากปัจจุบันอุปกรณ์ที่ใช้งานโมบายแอพพลิเคชั่นมี ราคาที่หลากหลายมากขึ้น มีตั้งแต่ระดับราคาต่ำไปจนถึงระดับราคาสูง ทำให้ผู้บริโภคสามารถ ้เลือกใช้งานได้ตามความเหมาะสม ความยิบดีที่จะจ่าย และตามกำลังทรัพย์ของตนเอง รวมถึงอัตรา ้ค่าบริการในการใช้งานรับส่งข้อมูลที่ปัจจุบันจะเป็นบริการเหมาจ่าย และให้ส่วนลดเมื่อมีการเปิดใช้ ้ บริการเมื่อมีการซื้ออปกรณ์ใหม่ ในส่วนนี้ยังรวมถึงอัตราค่าธรรมเนียมในการทำรายการค้วยโมบาย แอพพลิเคชั่นด้วย ถ้าอัตราค่าธรรมเนียมในการให้บริการมีราคาสูงกว่าการใช้บริการผ่านตู้ ATM หรือผ่านเคาน์เตอร์ธนาคารก็จะไม่จงใจเพราะผ้บริโภคคิดว่าตัวเองได้จ่ายค่าบริการในการใช้บริการ รับส่งข้อมูลไปแล้ว อุปกรณ์ก็เป็นของส่วนตัว ผู้ให้บริการจึงไม่ควรคิดค่าบริการในส่วนนี้

้ปัจจัยด้านการทำการตลาด เป็<mark>นปัจจัยที่มีผลต่อ</mark>การเลือกใช้งานโมบายแอพพลิเคชั่นใน ี การทำธุรกรรมทางการเงิน<mark>ต่ำที่สุด โ</mark>ดยที่ผู้บริโภ<mark>คมองว่าปัจจัยในส่วนนี้</mark>เป็นแก่การให้ข้อมูลข่าวสาร <mark>ของผู้</mark>ให้บริการ ท<mark>ำให้เกิดการรับรู้ ก</mark>ารจดจำเท่านั้น ไม่ได้มีส่วนส่งเสริมให้เกิดกวามรู้สึกอยากใช้ ึงาน แต่ถ้ามีการ<mark>ก</mark>ระต้นโดยการใช้โปรโมชั่นที่จงใจ เช่น ให้ดอกเบี้ยเพิ่ม หรือมีของรางวัลกีจะช่วย จูงใจให้ทดลองใช้

์ดังนั้นผู้ให้<mark>บริ</mark>การจึงควรให้ความสำคัญในเรื่องความปลอ<mark>ดภัย</mark>เป็นอันดับแรกและมีการ ให้ความ<mark>รู้ค</mark>วามเข้าใจ<mark>กับผู้บริ</mark>โภค เพื่อที่จะทำใ<mark>ห้ผู้บริ</mark>โภคมีความมั่นใจในก<mark>ารเ</mark>ริ่มใช้งาน <mark>แล</mark>ะทำให้มี ้ผู้ใช้บริ<mark>กา</mark>รมากขึ้นค<mark>ั้มค่</mark>ากับการลงทุน

# ์ข้อเสนอแนะสำหรับการศึกษาวิจัยในครั้งต่อไป

<u>1. การศึกษาเรื่องปัจจัยที่มีผลต่อการใช้โมบายแอพพลิเคชั่นในการทำธรกรรมทางการ</u> ้เงินของพนั<mark>กงา</mark>นบริ<mark>ษัท</mark>ในเข<mark>ตกรุงเทพมหานคร เป็นการสัมภาษณ์แก่กนกลุ่มหนึ่งเท่านั้น ดังนั้นจึง</mark> ิ ควรทำการศึกษ<mark>าคนในกลุ่มอื่นๆด้วยเพื่อให้ทราบถึงความต้องก</mark>ารขอ<mark>งผู้บ</mark>ริโภ<mark>คทุกก</mark>ลุ่ม

2. การ<mark>ศึกษาเรื่องปัจจัยที่</mark>มีผลต่อการใช้โมบายแอ<mark>พพลิ</mark>เคชั่นในการทำธรกรรมทางการ ้เงินของพนักงานบริษัทในเข<mark>ตกรุงเท</mark>พมหานค<mark>ร เป็นการสัมภาษณ์เฉ</mark>พาะผู้บริโภค ดังนั้นจึงควรทำ ี การสัมภาษณ์ผู้ให้บริการ รวมถึงผู้พัฒนาโมบายแอพพลิเคชั่นด้วย เพื่อให้ทราบถึงปัจจัยในการ ้ออกแบบและพัฒนาโมบายแอพพลิเคชั่นในการทำธรกรรมทางการเงิน

3. เทคโนโลยีมีความก้าวหน้าอย่างก้าวกระโดดในปัจจบัน โดยขณะที่ผ้ทำวิจัยได้ทำ ึการวิจัยนี้ก็ได้มีเรื่องเทคโนโลยีการพิสูจน์ตัวตนโดยใช้ลายนิ้วมือ การสั่งงานด้วยเสียง รวมถึง ้อปกรณ์คอมพิวเตอร์ ที่สวมใส่กับร่างกาย (Wearable\_technology) กำลังมีการพัฒนาและเริ่มใช้งาน แล้ว ผู้ทำวิจัยเห็นว่าเทคโนโลยีเหล่านี้จะมีผลต่อการพัฒนาและใช้งานโมบายแอพพลิเคชั่นในด้าน ต่างๆอย่างแน่นอน

# บรรณานุกรม

# กิตติ เหล่าชุนสุวรรณ 2552. การศึกษาถึงปัจจัยสำคัญที่ส่งผลกระทบต่อการยอมรับในการใช้บริการ ชำระค่าสินค้าหรือบริการผ่านระบบ Touch SIM. เข้าถึงใด้จาก

http://digi.library.tu.ac.th/thesis/it/0480/

ชาติรส การะเวก. 254<mark>6. พฤ</mark>ติกรรมและจุดมุ่งห<mark>มายในการใช้อินเตอร์เน็ตข</mark>องนิสิตนักศึกษา มห<mark>าวิทยาลัยของรัฐในกรุงเทพมหานคร. กรุงเท</mark>พมหานคร. สำ<mark>นัก</mark>หอสมุด <mark>มหาวิทยาลัยเกษตรศาสตร์.</mark>

แนวโน้มก<mark>ารใช้โมบายแอพพลิเ</mark>คชั่น .

http://graduate.east.spu.ac.th/graduate/admin/knowledge/A3253.pdf

- มธุรส <mark>สว่างบำรุง และคณะ. 2546. ปัจจัยที่เกี่ยวข้องกับแรงจูงใจในการใช้บ</mark>ริการอินเ<mark>ตอร์</mark>เน็ตของ วัยรุ่น<mark>ในเ</mark>ขตจังหวัด เชียงใหม่...วารสารจิ<mark>ต</mark>วิทยากลินิก ปีที่ 36 <mark>ฉบั</mark>บ 1. มกรา<mark>ค</mark>ม-<mark>มิถุนายน</mark> 2548.เชียงใหม่ ม<mark>หาวิทยาลัยแม่โจ้.</mark>
- วิฑูรย์ <mark>เลิ</mark>ศประเสริ<mark>ฐพันธ์</mark>. 2543. การ<mark>ศึกษาปัจจัยที่มีผลต่อพฤ</mark>ติกรรมการใช้<mark>อิน</mark>เตอร์เน็ต<mark>ของ</mark>วัยรุ่น ในชีวิต<mark>ประ</mark>จำวันกรณี<mark>ศึกษาเฉพาะ นักศึกษามห</mark>าวิทยาลัยห<mark>อกา</mark>รค้าไทย. <mark>บริ</mark>หารธุรกิจ ม<mark>หาบั</mark>ณฑิ<mark>ต มห</mark>าวิทยาลัย<mark>หอการค้าไทย.</mark>
- ศูนย์วิจัยกรุง<mark>เทพโพลล์. 2545. พฤติกรรมการใช้อินเตอร์เ</mark>น็ตขอ<mark>งวัยรุ่น. วันที่เข้าถึง 2</mark>/12/2551 เข<mark>้าถึงไ</mark>ด้จาก http://research.bu.ac.th/oldpoll210/poll48.html
- สำนักวิจัยเอแบคโพล<mark>ล์. 2545. พฤติกรรมการใช้ อินเ</mark>ตอร์เน็ตข<mark>องนั</mark>กศึกษา ระดับปริญญาตรี (เฉพาะมหาวิท<mark>ยาลัยของ ภาค</mark>รัฐ). วัน<mark>ที่เข้าถึง 2/12/2551 เข้า</mark>ถึงได้จาก http://www.ipoll.th.org/ake/t22/2545/nethabit1.html

สิงหะ ฉวีสุข และ สุนันทา วงศ์จตุรภัทร 2555. ทฤษฎีการยอมรับการใช้เทคโนโลยีสารสนเทศ. คณะเทคโนโลฮีสารสนเทศ สถาบันพระจอมเกล้าเจ้าคุณทหารลาดกระบัง อรทัย เลื่อนวัน 2555. ปัจจัยที่มีผลต่อการยอมรับเทคโนโลยี. คณะบริหารธุรกิจ หมาวิทยาลัย เทคโนโลฮีราชมงคลธัญบุรี

# บรรณานุกรม(ต่อ)

# อังครักษ์ มีวรรณสุขกุล 2553. ปัจจัยที่มีผลต่อความตั้งใจใช้ธุรกรรมการเงินผ่านนวัตกรรม 3G ของ ผู้บริโภคในเขตกรุงเทพมหานคร. เข้าถึงได้จาก

http://www.ex-mba.buu.ac.th/research/Bkk/Ex-23-Bkk/51721522/

Cherian Abraham 2011. Mobile Payments. http://www.droplabs.co/wp-

content/uploads/2011/11/Emerging-Mobile-Payments-landscape.pdf

Compuware 2013. Mobile Apps: What Consumers Really Need and Want.

df

http://offers2.compuware.com/rs/compuware/images/Mobile\_App\_Survey\_Report.p

Dr. Jennifer Lawlor & Dr. Michael Mulvey 2010. A Review of Key Factors Affecting the Adoption of Self-Service Technologies in Tourism. http://arrow.dit.ie/tfschmtcon/1/

Hans van der Heijden 2002. Factors Affecting the Successful Introduction of Mobile Payment Systems. https://domino.fov.uni-

mb.si/proceedings.nsf/0/f307589c02242840c1256e9f003528bd/\$FILE/heijden.pdf

Head of Payments Policy Department Reserve Bank of Australia 2011. Forrester eCommerce Australia Market Size 2011. https://www.paypal-

media.com/assets/pdf/fact\_sheet/AU\_ecommerce\_secure\_insight\_report.pdf

Hyun-Hwa Lee and Seung-Eun Lee 2007. Mobile Commerce: An Analysis of Key Success Factors.

http://jrdelisle.com/JSCR/2006\_07\_Articles/Lee%20and%20Lee%20v7a.pdf

Ihab Ali El-Qirem 2012. Critical Factors Influencing E-Banking Service Adoption in Jordanian Commercial Banks: A Proposed Model. http://dx.doi.org/10.5539/ibr.v6n3p229

Innovation EDGE 2012. Mobile Banking. Innovation EDGE April 2012

James Rodger 2010. Money goes mobile: payments on the move.

http://www.bearingpoint.com/en-uk/7-5480/point-of-view-money-goes-mobilepayments-on-the-move/

# บรรณานุกรม(ต่อ)

# Kennedy Okiro 2013. THE IMPACT OF MOBILE AND INTERNET BANKING ON PERFORMANCE OF FINANCIAL INSTITUTIONS IN KENYA.

http://eujournal.org/index.php/esj/article/viewFile/1046/1080

Mohamad Noorman Masrek 2012. The Impact of Technology Trust on Mobile Banking Utilization.

> http://www.researchgate.net/publication/233918354 The Impact of Technology Tr ust\_on\_Mobile\_Banking\_Utilization/file/9fcfd50cec382078df.pdf.

Norzaidi Mohd Daud, Noorly Ezalin Mohd Kassim, Wan Seri Rahayu Wan Mohd Said, Mona Maria Mohd Noor 2011. Determining Critical Success Factors of Mobile Banking Adoption in Malaysia. http://www.ajbasweb.com/ajbas/2011/September-2011/252- 265.pdf

Oscar Santolalla 2008. MOBILE PAYMENT AS KEY FACTOR FOR MOBILE COMMERCE

SUCCESS. http://www.techrepublic.com/resource-library/whitepapers/mobilepayment-as-key-factor-for-mobile-commerce-success/

Salomann 2006. The impact of self-service on customer satisfaction and retention in a multichannel setting.

http://www.michiganvascular.com/cv/20071221095232self\_sat\_ret\_draft.pdf

Stefanie Hüls 2012. E-PAYMENT Key Success Factors.

http://www.clc.lu/content/download/10044/50627/version/1/file/CETREL\_presentati on+clc+networking+11\_2012.pdf.

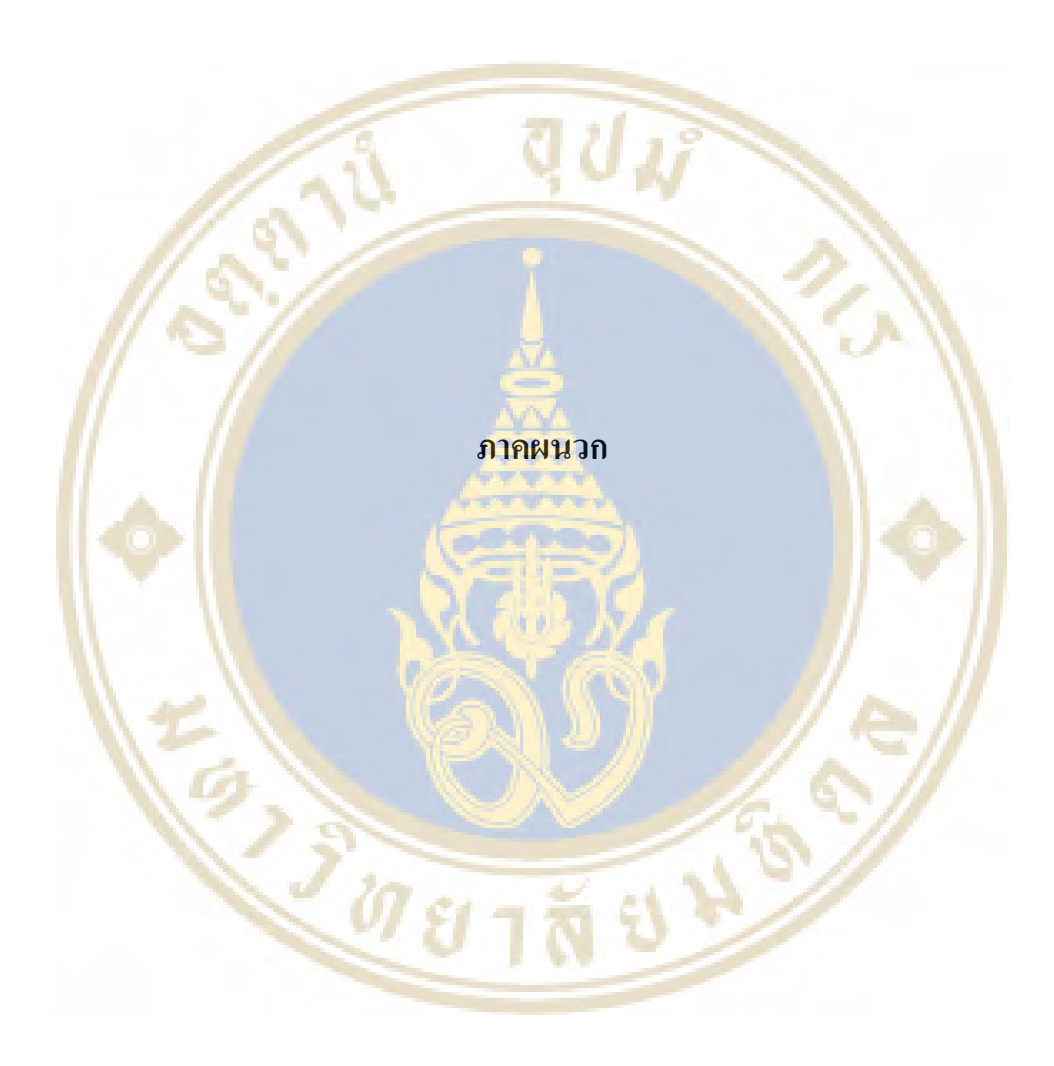

#### ุภาคผนวก ก

# แบบคำถามที่ใช้ในการสัมภาษณ์เชิงลึก (In-Depth Interview)

้คำถามที่ใช้ในการสัมภาษณ์เชิงลึกพนักงานบริษัท ในงานวิจัยหัวข้อเรื่อง "ปัจจัยที่มีผล ี ต่อการใช้โมบายแอพพลิเคชั่นใ<mark>นการทำธรกรรมทางการเงินของพน</mark>ักงานบริษัทในเขต กรงเทพมหานคร"

- 1. ชื่อ นามสกล
- 2. อายุ
- 3. อาชีพ
- ี่ 4. เคย<mark>ทำธ</mark>รกรรมการเงินผ่านโม<u>บายแ</u>อพพลิเคชั่นหรือไม่ อย่<mark>าง</mark>ไร
- ่ 5. ปัจ<mark>จัย</mark>ด้านการเข้าถึงการให้บริการ(ความสะดวกในการเข้าใ<mark>ช้ง</mark>าน เข้าถึง<mark>ได้</mark>ทุกที่ทุก
	- ้เวลา)มีผลต่อการเลือกใ<mark>ช้งานหรือไม่ อย่าง</mark>ไร
- ี 6. ปัจ<mark>จัย</mark>ด้านความปลอด<mark>ภัย(การปกป้องข้อมู</mark>ล นโยบายความเป็นส่วนตัว)ม<mark>ีผ</mark>ลต่อการ ้เลือ<mark>กใ</mark>ช้งานหรือไม่ <mark>อย่างไร</mark>
- ่ 7. ปัจจัย<mark>ด้าน</mark>ส่วนติดต่<mark>อกับผู้ใช้และเนื้อหา</mark>(ความยาก<mark>ง่ายในการเลือก</mark>ทำรายการ ้เนื้อหาสาระที่ได้รับ)มีผลต่อการเลือกใช้งานหรือไม่ อย่างไร
- 8. ปัจจัยค้านความน่าเชื่อถือของระบบและของฝ้าเช้บริการ(การทำงานอย่างต่อเนื่อง ้ใ<mark>ม่หลุดระหว่</mark>างการทำรายการ ความผิดพลาดในการทำรายการ)มีผลต่อการเลือกใช้ งานหรือไ<mark>ม่ อย่าง</mark>ไร
- 9. ปัจจัยด้านค่าใช้จ่าย(ค่<mark>าธรรมเนียม ค่าบริการอิน</mark>เตอร์เน็ต )มีผลต่อการเลือกใช้งาน หรือไม่ อย่างไร
- 10 ปัจจัยด้านการทำตลาด(การโฆษณา การทำโปรโมชั่น)มีผลต่อการเลือกใช้งาน หรือไม่ อย่างไร
- 11.เรียงลำดับปัจจัยที่มีผลต่อการเลือกใช้มากที่สุด 3 อันดับ
- 12. ข้อเสนอแนะ

#### ภาคผนวก ข

### ข้อมูลผลการสัมภาษณ์เชิงลึก (In-depth Interview)

1. ชื่อ ณธรรศ เจริญสุข

เพศ · ชาย

อาย : 38 ปี

อาชีพ : เซ<mark>ลล์เ</mark>อนจีเนียร์

้เคยทำธุรก<mark>รรมทางการเงินผ่าน</mark>โมบายแอพพลิเคชั่นหรือไม่

- ไม่เคย

แล้วปก<mark>ติ</mark>ทำธรรมกร<mark>รม</mark>การเงินอย่างไร

<mark>-</mark> ทำผ่<mark>าน</mark>อินเตอร์เน็ตโดยใช้เครื่องคอมพิวเตอร์บ้าง ใช้ผ่านเคาน์เตอร์ธนาคารบ้าง รวมถึง<mark>ตู</mark>้ ATM ด้วย

ทำไมถึ<mark>ง</mark>ไม่ใช้ผ่านโ<mark>มบ</mark>ายแอพพลิเคชั่น

- ในการ<mark>ทำง</mark>านปกติต้องใ<mark>ช้คอมพิวเตอร์ตลอดอยู่</mark>แล้วถ้าจะใ<mark>ช้แบ</mark>บออนไล<mark>น์ใ</mark>ช้ ี คอมพิวเต<mark>อร์ก็สะดวกกว่า แต่</mark>ถ้าจำนว<mark>นเงินก่อนข้างเยอ</mark>ะก<mark>ี่ท</mark>ำที่เคาน์เต<mark>อร์ธ</mark>นาค<mark>ารหรื</mark>อตู้ ATM ก็รู้สึก มั่นใจกว่าเพราะมีการออกเอกสารรับรอง

้ถ้าวันนึงจะต้องใช้โมบายแอพพลิเคชั่นในการทำธุรกรรมทางการเงิน <mark>คิดว่</mark>าปัจจัยด้านการเข้าถึงการ ให้บริการ ซึ่งหมายถึง <mark>ความสะดวกในการเข้าใช้งาน เ</mark>ข้าถึงใค้ทุ<mark>กที่ทุกเวลา มี</mark>ผลต่อการเลือกใช้งาน หรือไม่ อย่างไร

้มีผลแน่นอน เพราะถ้าอยู่กับที่เหมือนปัจจุบันที่ทำงานอยู่ก็คงเลือกใช้ผ่าน คอมพิวเตอร์เหมือนเดิม แต่ถ้ากรณีเร่งด่วนแล้วจำเป็นต้องใช้ซึ่งอาจจะไม่มีเคาน์เตอร์ ตู้ ATM หรือ ้ คอมพิวเตอร์ หรือแม้กระทั่งสัญญาณอินเตอร์เน็ต ทำให้ต้องใช้มือถือก็ต้องสามารถใช้ทดแทนกันได้ เข้าไปแล้วสามารถทำธรกรรมทางการเงินได้เลย

ปัจจัยด้านความปลอดภัย เช่น การปกป้องข้อมูล น โยบายความเป็นส่วนตัว มีผลต่อการเลือกใช้งาน หรือไม่ อย่างไร

- อันนี้สำคัญมาก เพราะมันเป็นเรื่องเงินๆทองๆ ถ้าเราใช้งานแล้วข้อมูลเราถูกคนอื่น ึ ขโมยไปก็ไม่คุ้ม สู้เสียเวลาไปทำผ่านช่องทางที่เรารู้สึกว่าปลอดภัยดีกว่า

้ปัจจัยด้านส่วนติดต่อกับผู้ใช้และเนื้อหา เช่น ความยากง่ายในการเลือกทำรายการ เนื้อหาสาระที่ ได้รับ มีผลต่อการเลือกใช้งานหรือไม่ อย่างไร

- มีผล เพราะถ้าเช้<mark>าไปแล้วไม่เข้าใจ เลือกใช้งานไ</mark>ม่ถูกก็ไม่อยากใช้ แล้วก็ไม่อยาก ้เสียเวลาไปโทรติดต่อเจ้<mark>าหน้าที่ เพร</mark>าะต้องเสียเวล<mark>ารอสาย</mark>อีก

้ปัจจัยด้านความน่<mark>าเชื่อถือของระบบและของผู้ให้บริการ เ</mark>ช่น การทำงาน<mark>อย่</mark>างต่อเนื่องไม่หลุด ้ระหว่างการท<mark>ำรายการ ความผิดพลาดในการทำรายการ มีผลต่อการเ</mark>ลือกใ<mark>ช้งานหรือ</mark>ไม่ อย่างไร

<mark>- มีผลถ้าเป็นเรื่อง</mark>ของการจ่ายเงิน<mark>ซื้</mark>อของก็ต้องเลือกใช้<mark>จากผู้ให้บริการที่เ</mark>ราเคยได้ยิน ์ ชื่อเสียง <mark>เป็</mark>นที่รู้จักว่าม<mark>ีความ</mark>ปลอดภัยเช่น เพย์<mark>พาล</mark> แต่ถ้าเป็นพวกเรื่องเกี่ยวกับธนาก<mark>าร</mark>ก็ต้องเลือก ึ ธนาคา<mark>รที่</mark>เราเป็นลูก<mark>ค้าอ</mark>ยู่ไม่มีทางเลือก

้ปัจจัย<mark>ด้า</mark>นค่าใช้จ่า<mark>ย เ</mark>ช่น ค่าธรรมเนียม ค่าบริการอินเตอร์เน็ต มีผลต่อการเลือกใช้งานหรือไม่ ดย่างไร

- มีผล<mark>ไม่มาก ถ้าราคามันไม่ได้สูงจนรับไม่ได้ก็น่าจะใช้ ถ้าเทียบกั</mark>บความส<mark>ะค</mark>วกสบาย ที่ได้รับ

้ปัจจัยด้าน<mark>การทำตลาด เช่น การโฆษณา การทำโปรโมชั่น มี</mark>ผลต่อการเ<mark>ลือก</mark>ใช้งานหรือ<mark>ไ</mark>ม่ อย่างไร <mark>- มีผลน้อย</mark>มาก เพราะถ้าจะ<mark>ใช้บริการก็คงไป</mark>หาข้อมูลก่อน แ<mark>ล้วก็</mark>คงต้องใช้บริการของ ึ ธนาคารที่เราเป็นลูกค้า ถ้ามีโปรโมชั่นก็ถือว่าใค้รับผลประโยชน์เพิ่มถ้าใม่มีก็เสมอตัว ี ช่วยระบุปัจจัยที่มีผล<mark>ต่อการเลือกใช้มากที่สุด 3 อันดับ</mark>

- ปัจจัยค้านคว<mark>ามปลอ</mark>คภัย, ปัจจัยค้านส่วนติ<mark>ดต่อกับผู</mark>้ใช้และเนื้อหา, ปัจจัยค้านความ น่าเชื่อถือของระบบและของผู้ให้บริการ มีข้อเสบอแบะเพิ่มเติมหรือไม่ - ไม่มี

### ่ 2. ชื่อ จิตติมา คชมหิทธิ์

เพศ : หญิง

อายุ : 38 ปี

อาชีพ : นักวิเคราะห์<mark>ระบบ</mark>

ี เคยทำธุรกรรมทา<mark>งการเงินผ่านโมบา</mark>ยแอพพลิเคชั่นหรือไม่

- ไม่เคย

# แล้วปกติทำธรรมกรรมการเงินอย่างไร

- ทำผ่าน<mark>เคาน์</mark>เตอร์ธนาคาร เว็บไ<mark>ซต์ ตู</mark>้ ATM ทำไมถึ<mark>ง</mark>ไม่ใช้ผ่านโม<mark>บา</mark>ยแอพพลิเคชั่น

- ใช้ไม<mark>่ค่</mark>อยถนัด ปกติมือถือก็ใช้พวกโปรแกรมโซเชียลมีเดีย กับพวกโปรแกรมแชท ้ถ้าวันนึ<mark>่งจะต้องใช้โมบ</mark>ายแอพพลิเคชั่นใ<mark>นการทำธุรกรรมท</mark>างการเงิน คิดว่า<mark>ปัจ</mark>จัยด้านการเข้าถึงการ ให้บริก<mark>าร</mark> ซึ่งหมายถึ<mark>ง ความสะดวกในการเข้าใช้งาน เข้าถึง</mark>ได้ทุกที่ทุกเวลา มีผลต่อการเ<mark>ลือ</mark>กใช้งาน หรือไม่ <mark>อย่</mark>างไร

- มีผลนะ ก็ประหยัดเวลาไม่ต้องไปรนาคาร

้ปัจจัยด้านค<mark>วามปลอดภั</mark>ย เช่น <mark>การปกป้องข้อมูล นโยบายค</mark>วามเป็นส่วนตัว มีผลต่<mark>อก</mark>ารเลือกใช้งาน หรือไม่ อย่างไร

- มีผล <mark>ข้อมูลเราเราก็ไม่ได้อยากให้ใกรรู้ ขนาดข้อมู</mark>ลบั<mark>ตรเกร</mark>ดิตให้ไปแล้วมีคนโทร ี มาขายของเราก็รำคานมากแล**้ว นี่ถ้าซื้อของ โอนตัง แล้วยังมีคนเอาข้อ**มูลเราไปอีกก็ไม่ไหวนะ กลัว ถกพวกแฮกเกอร์ขโมยเงิน

้ปัจจัยด้านส่วนติดต่อกับผู้ใช้และเนื้อหา เช่น ความยากง่ายในการเลือกทำรายการ เนื้อหาสาระที่ ได้รับ มีผลต่อการเลือกใช้งานหรือไม่ อย่างไร

- มีผล ไม่อยากทำอะไรยากๆ ซับซ้อน คือมือถือปกติมองก็ไม่ค่อยชัดอยู่แล้ว ไม่ได้ใช้ ี พวกแท็บเล็ต พวกบั้นน่าจะใช้งานได้ง่ายกว่า

้ปัจจัยด้านความน่าเชื่อถือของระบบและของผู้ให้บริการ เช่น การทำงานอย่างต่อเนื่องไม่หลุด ้ระหว่างการทำรายการ ความผิดพลาดในการทำรายการ มีผลต่อการเลือกใช้งานหรือไม่ อย่างไร

- มีผล ถ้าเป็นใครที่<mark>เราไม่รู้จัก หรือเคยได้ยินชื่อ ก็คง</mark>ไม่กล้าเสี่ยงใช้ แล้วก็ถ้ามีการตัด ้เงินผิด ตัดซ้ำ ก็เสียเวลา<mark>เราอีก ต้องไป</mark>ตามเอาเงิน<mark>คืน</mark>

ู้ปัจจัยด้านค่าใช้จ่<mark>าย เช่น ค่าธรรมเนียม ค่าบริการอินเตอร์เ</mark>น็ต มีผลต่อการเลือกใช้งานหรือไม่ คย่างไร

<mark>- มีผล ก็ไม่อยากให้</mark>เกิน 25 บาทที่เ<mark>หมื</mark>อนไปทำที่ธนาคาร ู้ปัจจัยด้า<mark>นก</mark>ารทำตลาด เช่น การโฆษณา การทำโปรโมชั่น มีผลต่อการเลือกใช้งานหรือไ<mark>ม่</mark> อย่างไร - ไม่มี<mark>ผล ป</mark>กติไม่ได้สนใจอะไร<mark>พวกนี้อยู่</mark>แล้ว ช่วยระ<mark>บุปั</mark>จจัยที่มีผ<mark>ลต่</mark>อการเลือกใช้มากที่สุ<mark>ด 3 อันดับ</mark>

้<mark>ปัจจั</mark>ยด้านการเข้าถึง<mark>การให้บริการ, ปัจ</mark>จัยด้านความปลอดภัย, <mark>ปัจ</mark>จัยด้านความ น่าเชื่อ<mark>ถือ</mark>ของระบบ<mark>และของผู้ให้บริการ</mark> มีข้อเสนอแนะเพิ่มเติ<mark>มหรื</mark>อไม่

- ใม่มี

3. ชื่อ สาวิตรี ไช<mark>ยท</mark>อง ę١ เพศ : หญิง อายุ: 32 ปี อาชีพ : พนักงานดูแลระบบ ERP เคยทำธุรกรรมทางการเงินผ่านโมบายแอพพลิเคชั่นหรือไม่ - ไม่เคย แล้วปกติทำธรรมกรรมการเงินอย่างไร - ทำผ่านเคาน์เตอร์ธนาคาร เว็บไซต์ ตู้ ATM

้ ทำไมถึงไม่ใช้ผ่านโมบายแอพพลิเคชั่น

- ใช้งานคอมพิวเตอร์สะดวกกว่า และเป็นสามารถใช้งานคอมพิวเตอร์ได้ตลอดเวลา ้ถ้าวันนึงจะต้องใช้โมบายแอพพ<mark>ลิเคชั่นในการทำธุรกรรมทางการ</mark>เงิน คิดว่าปัจจัยด้านการเข้าถึงการ ์ ให้บริการ ซึ่งหมายถึง <mark>ความสะดวก</mark>ในการเข้าใช้<mark>งาน เข้าถึงได้ทุกที่ทุกเวลา</mark> มีผลต่อการเลือกใช้งาน หรือไม่ อย่างไร

<mark>- มีแต่ไม่มาก เพราะคงไม่ค่อยได้ใช้เท่าไหร่ เข้าจากคอมพิวเตอร์สะคว</mark>กอย่แล้ว ้ปัจจัยด้าน<mark>กวามปลอดภัย เช่น การปกป้องข้อมูล น</mark>โยบายกวามเป็นส่วนตัว มีผลต่อการเลือกใช้งาน หรือไม่ อย่างไร

- มีผล <mark>ไม่</mark>อยากให้ใครมายุ่งข้อมู<mark>ลส่วน</mark>ตัว แล้วก็กลัวถูกเอาเงินไป ปัจจัย<mark>ค้า</mark>นส่วนติดต่<mark>อ</mark>กับผู้ใช้และเนื้อหา เ<mark>ช่น ความยา</mark>กง่ายในการเลือกทำ<mark>รา</mark>ยการ เนื้อ<mark>ห</mark>าสาระที่ ได้รับ <mark>มีผลต่อการเลือก</mark>ใช้งาบหรือไม่ อ<mark>ย่างไร</mark>

- มีผล ถ้าใช้งานยากก็ไม่อยากใช้ เนื้อหาถ้าไม่ได้ตรงกับความ<mark>ต้อ</mark>งการก็คง<mark>ไม่</mark>อยากเข้า มาใช้งา<mark>บ</mark>อีก

้ปัจจัยด้า<mark>นความน่าเ</mark>ชื่อถื<mark>อข</mark>องระบบ<mark>และของผู้ให้บริการ</mark> เช่น การทำงานอย่างต่อเนื่องไม่หลุด ้ระหว่างการทำราย<mark>การ ความผิดพลาดในการทำรายการ มีผลต่อการเลือกใช้งานหรือไม่</mark> อย่างไร

- <mark>มีผล เราก็ต้องเลือกที่เรารู้จัก หาข้อมูลแล้วว่าเชื่อถือได้ มีความรับผิด</mark>ชอบ ปัจจัยด้านค่าใช้จ่าย เช่น ค่าธรรมเนียม ค่าบริการอินเตอร์เน็<mark>ด มีผลต่อกา</mark>รเลือกใช้งานหรือไม่ ดย่างไร

- ไม่มีผล ถ้าจำเป็นต้องใช้ เพราะคงใช้ไม่บ่อย

้ ปัจจัยด้านการทำตลาด เช่น การโฆษณา การทำโปรโมชั่น มีผลต่อการเลือกใช้งานหรือไม่ อย่างไร

- ใม่มีผล ถ้าอยากใช้เดี๋ยวหาข้อมูลเอง ขอแค่มีข้อมูลที่เพียงพอหรือมีคนที่สามารถให้ ข้อมูลได้

ช่วยระบปัจจัยที่มีผลต่อการเลือกใช้มากที่สด 3 อันดับ

- ปัจจัยด้านการเข้าถึงการให้บริการ, ปัจจัยด้านส่วนติดต่อกับผู้ใช้และเนื้อหา, ความ สะดวกในการใช้งาน

# มีข้อเสบอแบะเพิ่มเติมหรือไม่ - ไม่มี

4. ชื่อ ทศพล อิงสกุลรุ่งเรื่อง

เพศ : ชาย

อายุ: 28 ปี

อาชีพ : พนัก<mark>งาน</mark>ขาย

้เคยทำธุร<mark>กร</mark>รมทางการเงินผ่านโมบายแอพพลิเคชั่นหรือไม่

- เคย

ใช้ทำอ<mark>ะไ</mark>รบ้าง

<mark>- โอนเงิ</mark>นซื้อพวกที่เป็นออ<mark>นไลน์</mark>

ี ที่เลือก<mark>ใช้</mark>โมบายแอ<mark>พพ</mark>ลิเคชั่นในการทำธุรกรรมทางการเงิน คิดว่าปัจจัยด้านการเข้าถึงการให้บริการ ์ ซึ่งหมา<mark>ยถึ</mark>ง ความสะ<mark>ควกในการเข้าใช้งาน เข้าถึงได้ทุกที่ทุ</mark>กเวลา มีผลต่<mark>อก</mark>ารเลือกใช้งานหรือไม่ คย่างไร

่ มีผล หากใช้งานง่าย สะดวก ก็จะใช้งาน เข้าแล้วสามารถใช้ได้เลย

้ปัจจัยด้านความ<mark>ปลอ</mark>ดภัย เช่น การปกป้องข้อมูล นโยบายความเป็นส่วนตัว มีผลต่อการเลือกใช้งาน หรือไม่ อย่างไร

- มีผล เป็นปัจ<mark>จัยที่สำคัญที่สุ</mark>ดในกา<mark>รเลือกใช้งาน เพราะ</mark>ถ้าแอพพลิเคชั่นนั้นๆมีปัจจัย ้อื่นๆที่ดีแต่มีความปลอดภัยต่ำก็ไม่น่าใช้งาน และถ้าไม่ปลอดภัยก็พร้อมที่จะยกเลิกการใช้งานได้ ทับที

้ปัจจัยด้านส่วนติดต่อกับผู้ใช้และเนื้อหา เช่น ความยากง่ายในการเลือกทำรายการ เนื้อหาสาระที่ ได้รับ มีผลต่อการเลือกใช้งานหรือไม่ อย่างไร

- มีผล ถ้าออกแบบให้สามารถเข้าใจได้ง่าย ใช้งานง่ายก็ทำเป็นการชักจูงให้ใช้งาน

้ ปัจจัยด้านความน่าเชื่อถือของระบบและของผ้ให้บริการ เช่น การทำงานอย่างต่อเนื่องไม่หลด ้ระหว่างการทำรายการ ความผิดพลาดในการทำรายการ มีผลต่อการเลือกใช้งานหรือไม่ อย่างไร

- มีผล คงเลือกเฉ<mark>พาะผู้ให้บริการที่มีความน่าเชื่อถือเท่า</mark>นั้น

ู้ปัจจัยด้านค่าใช้จ่าย เช่<mark>น ค่าธรรม</mark>เนียม ค่าบริ<mark>การอินเตอร์เน็ต มีผลต่อ</mark>การเลือกใช้งานหรือไม่ ้อย่างไร

<mark>- มีผล หากก่าใช้จ่ายต่ำกว่าการ</mark>ไปทำธุรกรรมด้วยตัวเอง ถ้า<mark>ก่าใ</mark>ช้จ่ายสูงกว่าก็พร้อมจะ ย<sub>ิ</sub>กเลิกการใช้งานทันที

้ ปัจจัยด้า<mark>นก</mark>ารทำตลาด เ<mark>ช่น การโฆษณา การทำโปรโมชั่น มีผลต่อการเลือกใ</mark>ช้งานหรือ<mark>ไม่</mark> อย่างไร - มีผล <mark>เป็</mark>นการทำให้เรารู้จักว่า<mark>ผู้ให้บริ</mark>การรายใดบ้างที่มีบริการเหล่านี้ ซึ่ง<mark>จะ</mark>เป็นตัวที่ ์ ชักจูงให้<mark>เ</mark>ราเริ่มใช้ง<mark>าน</mark> รวมถึงจะเกิดความเชื่อถือตามมา ้ ช่วยระ<mark>บุปัจจัยที่</mark>มีผ<mark>ลต่</mark>อการเลือกใช้มาก<mark>ที่สุด 3 อันดับ</mark>

้ป<mark>ัจจัยด้านการเข้าถึงการให้บริการ, ปัจจัย</mark>ด้านความปล<mark>อ</mark>ดภัย, ปัจจั<mark>ยด้</mark>านความ น่าเชื่อถื<mark>อข</mark>องระบบแ<mark>ละของผู้</mark>ให้บริก<mark>าร</mark>

มีข้อเสนอ<mark>แนะเพิ่มเ</mark>ติมหรือไม่

<mark>- การทำธุร</mark>กรรม<mark>ทางการเงินโดยใช้โมบายแอพพลิเคชั่นนั้นยังไม่ก่อยเห</mark>มาะสมกับคน ี ไทยในปัจจุบันเ<mark>ท่าไหร่ เนื่องจากเรื่องของเทคโนโลยี และความรู้ความเข้าใจขอ</mark>งคนส่วนใหญ่ใน เรื่องของอินเตอร์เน็ตแ<mark>ละ โมบายแบงก์</mark>กิ้งยังมีน้อย

5. ชื่อ ทรงฤทธิ์ คงสวัสดิ์ เพศ : ชาย อาย: 28 ปี อาชีพ : พนักงานรัฐวิสาหกิจ เคยทำฐรกรรมทางการเงินผ่านโมบายแอพพลิเคชั่นหรือไม่ - ไม่เคย แล้วปกติทำธรรมกรรมการเงินอย่างไร

- ทำผ่านตู้ ATM เคาน์เตอร์ธนาคาร

ทำไมถึงไม่ใช้ผ่านโมบายแอพพลิเคชั่น

- เพราะไม่ได้ใช้บริการอินเตอร์เน็ตแบบเหมาจ่าย การใช้งานส่วนใหญ่จะใช้งานที่ ำเรินัทหรือที่บ้านซึ่งใช้งานผ่าน<mark>ออมพิวเตอร์สะดวกกว่า</mark>

้ถ้าวันนึงจะต้องใช้โมบ<mark>ายแอพพลิเค</mark>ชั่นในการทำ<mark>ธุรกรรมทา</mark>งการเงิน คิดว่าปัจจัยด้านการเข้าถึงการ ์ ให้บริการ ซึ่งหมา<mark>ยถึง ความสะดวกในการเข้าใช้งาน เข้าถึง</mark>ได้ทุกที่ทุกเวลา ม<mark>ีผล</mark>ต่อการเลือกใช้งาน หรือไม่ อย่างไร

<mark>- มีผล เพราะเหมาะ</mark>กับการทำราย<mark>การ</mark>ที่รวดเร็ว ตรงปร<mark>ะเด็น</mark>ในการให้บริ<mark>ก</mark>าร ้ปัจจัยด้า<mark>นค</mark>วามปลอด<mark>ภัย เช่น การปกป้องข้อมูล นโ</mark>ยบายความเป็นส่วน<mark>ตัว</mark> มีผลต่อกา<mark>รเลื</mark>อกใช้งาน หรือไม่ <mark>อย่างไร</mark>

<mark>- มีผล เพ</mark>ราะถ้าระบบไม่ปล<mark>อดภัยกี่คงไม่เ</mark>ลือกใช้งาน ู้ปัจจัย<mark>ค้านส่วนติดต่อ</mark>กับผู้ใช้และเนื้อห<mark>า เช่น ความยากง่</mark>ายในการเลือกทำ<mark>รา</mark>ยการ เนื้อหาสาระที่ ได้รับ มี<mark>ผลต่อการเลือกใ</mark>ช้งานหรือไม่ <mark>อย่าง</mark>ไร

- มีผล <mark>ควรเข้าใจได้ง่าย ใช้งานได้รวดเร็ว ตรงป</mark>ระเด็น ปัจจัยด้านความน่าเชื่อถื<mark>อข</mark>องระบบ<mark>และของผู้ให้บริการ</mark> เช่น การ<mark>ทำ</mark>งานอย่างต่อเนื่องไม่หลุด ้ระหว่างการทำราย<mark>การ ความผิดพลาดในการทำรายการ มีผลต่อการเลือกใช้งานหรือไม่</mark> อย่างไร

- มี<mark>ผล</mark> เรื่องเกี่ยวกับเงินทองเราก็ต้องมีความเชื่อมั่นในการใช้งาน ้ปัจจัยด้านค่าใช้จ่าย เช่น ค่ำธรรมเนียม ค่าบริการอินเตอร์เน็<mark>ด มีผลต่อกา</mark>รเลือกใช้งานหรือไม่ คย่างไร

- มีผล เนื่องจากปัจจุบันสามารถทำรายการผ่านตู้ ATM ได้ง่ายอยู่แล้ว ไม่ต้องการเสีย ้ค่าใช้จ่ายเพิ่มในการจ่ายค่าอินเตอร์เน็ตมือถือรายเดือน

้ปัจจัยด้านการทำตลาด เช่น การโฆษณา การทำโปรโมชั่น มีผลต่อการเลือกใช้งานหรือไม่ อย่างไร

- มีผล ถ้ามีการทำโฆษณาก็จะทำให้เรารู้จัก และถ้ามีการทำโปรโมชั่นถ้าตรงกับความ ต้องการของเราก็คงตัดสินใจเลือกใช้งาน

้ช่วยระบปัจจัยที่มีผลต่อการเลือกใช้มากที่สด 3 อันดับ

- ปัจจัยด้านการเข้าถึงการให้บริการ, ปัจจัยด้านความปลอดภัย, ปัจจัยด้านส่วนติดต่อ กับฝ้าช้และเนื้อหา

## มีข้อเสนอแนะเพิ่มเติมหรือไม่ - ไม่มี

6. ชื่อ วุฒิชัย ตั้งกมลรัต<mark>ณ์</mark>

เพศ · ชาย

อาย : 35 ปี

<u> อาชีพ · โปรแกรมเมครั</u>

้เคยทำธร<mark>กร</mark>รมทางกา<mark>รเงินผ่านโมบายแอพพลิเคชั่นหรือไม่</mark>

- เคยใช้

ใช้ทำอะไรบ้าง

<mark>- ใช้ของ</mark>ไทยพาณิชย์ในกา<mark>รดูยอดเงิน โอนเงิน</mark>เล็กๆน้อยๆ ี ที่เลือก<mark>ใช้</mark>ใช้โมบา<mark>ยแอพพลิเคชั่นในการทำธุรกรรมทางกา</mark>รเงิน คิดว่า<mark>ปัจจั</mark>ยด้านการเข้าถึงการ ให้บริกา<mark>ร ซึ่</mark>งหมายถึง <mark>ความสะดวกในการเข้าใช้งาน เข้าถึงไ</mark>ด้ทุกที่ทุกเว<mark>ลา</mark> มีผลต่อการเลือกใช้งาน หรือไม่ อย่<mark>าง</mark>ไร

<mark>ิ ความส</mark>ะควกม<mark>ีผลต่อการใช้งานมาก แต่อย่างบางธนา</mark>คารเช่น ธนาคารกสิกรไทย ที่ ิการลงทะเบียนยุ่<mark>งยากและ</mark>ต้อง<mark>ใช้ผ่าน Mobile Data เท่านั้นทำ</mark>ให้ไม่เลือ<mark>กที่</mark>จะใ<mark>ช้</mark> ู้ปัจจัยด้านความปลอดภัย เช่น การปกป้องข้อมูล นโยบาย<mark>คว</mark>ามเป็นส่วนตัว มีผลต่อการเลือกใช้งาน หรือไม่ อย่างไร

- ความปลอดภัยมีความสำคัญมาก แต่เนื่องจากเป็นบริการเสริมจากบัญชีที่เรามีอยู่แล้ว ้จึงจำเป็นต้องใช้งาน เช่นของธนาคารไทยพาณิชย์มีนโยบายการตั้งรหัสผ่านมีความปลอดภัยต่ำมาก ้เนื่องจากไม่ให้ใช้อักขระพิเศษในการตั้งรหัสผ่าน แต่ก็ยังจำเป็นต้องใช้งาน ส่วนตัวไม่นิยมใช้โม ้บายแอพพลิเคชั่นเพราะใช้แอนครอยด์ที่ทำการรูทเครื่อง รู้สึกไม่ปลอดภัย ้ปัจจัยด้านส่วนติดต่อกับผู้ใช้และเนื้อหา เช่น ความยากง่ายในการเลือกทำรายการ เนื้อหาสาระที่

ได้รับ มีผลต่อการเลือกใช้งานหรือไม่ อย่างไร

- มีผล จากที่เคยใช้งานโมบายแอพพลิเคชั่นของธนาคารไทยพาณิชย์รู้สึกไม่ชอบส่วน ติดต่อผู้ใช้จึงเลือกที่จะใช้งานผ่านเบราว์เซอร์มากกว่า

ปัจจัยด้านความน่าเชื่อถือของระบบและของผู้ให้บริการ เช่น การทำงานอย่างต่อเนื่องไม่หลด ้ระหว่างการทำรายการ ความผิดพลาดในการทำรายการ มีผลต่อการเลือกใช้งานหรือไม่ อย่างไร - มีผล เช่นของธนาคารใทยพาณิชย์มักมีปัญหา session timeout ระหว่างทำการโอน

เงิน ทำให้รู้สึกกังวลใน<mark>การทำธุรกรร</mark>ม

้ปัจจัยด้านค่าใช้<mark>ง่าย เช่น ค่าธรรมเนียม ค่าบริการอินเตอร์</mark>เน็ต มีผลต่อการเลือกใช้งานหรือไม่ คย่างไร

้ <mark>ค่ายบริการอินเตอร์เน็ตไม่มีผลเนื่องจากเป็นส่วนที่เราใช้อยู่แล้ว แต่</mark>ถ้ามีการลด ี ค่าธรรมเ<mark>นีย</mark>มการทำธุ<mark>รกรรม</mark>สำหรับการใช้งาน<mark>อินเ</mark>ตอร์เน็ตแบงก์กิ้งจะเป็นปัจจัยส่งเสริ<mark>มใ</mark>ห้ผู้ใช้งาน มากขึ้น

้ปัจจัย<mark>ค้าน</mark>การทำต<mark>ลาด</mark> เช่น การโฆษณา <mark>การทำโปรโมชั่น</mark> มีผลต่อการเลือกใ<mark>ช้ง</mark>านหรือไม่ <mark>อ</mark>ย่างไร

<mark>์ - การทำ</mark>โฆษณาไม่มีผล แ<mark>ต่โปรโมชั่นมีผล</mark>

ี ช่วยระ<mark>บุปั</mark>จจัยที่มีผ<mark>ลต่อ</mark>การเลือกใช้มากที่สุด 3 อันดับ

- ปัจจัย<mark>ค้านการเข้าถึงการให้บริการ, ปัจจัยค้า</mark>นส่วนติดต่อ<mark>กับ</mark>ผู้ใช้และเนื้อหา, ปัจจัย ด้าบค่าใช้ถ่าย

UHE

มีข้อเสนอแนะเพิ่มเติมหรือไม่

- ไม่มี

**in** st 7. ชื่อ ลัคคาวรรณ เพศ : หญิง อายุ : 28 ปี อาชีพ : พนักงานโชว์รูมรถยนต์ เคยทำธุรกรรมทางการเงินผ่านโมบายแอพพลิเคชั่นหรือไม่ - เคย ใช้ทำอะไรบ้าง

- ใช้ของกสิกร ในการเช็คยอดเงิน โอนเงิน

ี่ที่เลือกใช้โมบายแอพพลิเคชั่นในการทำธุรกรรมทางการเงิน คิดว่าปัจจัยด้านการเข้าถึงการให้บริการ ่ ซึ่งหมายถึง ความสะดวกในการเข้าใช้งาน เข้าถึงได้ทุกที่ทุกเวลา มีผลต่อการเลือกใช้งานหรือไม่ ิกย่างไร

- มี เพรา<mark>ะบาง</mark>ครั้งไม่สามารถเดินท<mark>างไปทำ</mark>ธุรกรรมที่ธนาการหรือตู้ ATM ได้สะดวก ้ปัจจัยด้านความป<mark>ลอดภัย เช่น การปกป้องข้อมูล นโยบายควา</mark>มเป็นส่วนตัว ม<mark>ีผล</mark>ต่อการเลือกใช้งาน หรือไม่ อย่างไร

<mark>์ มีผล ก็กังวลในเรื่องของความปลอดภัย ข้อมูลส่วน</mark>ตัว ยอดเงิน ธนาคารควรมี นโยบาย<mark>ที่ท</mark>ำให้ลูกค้า<mark>มั่นใจ</mark>

ปัจจัยค้<mark>าน</mark>ส่วนติดต่<mark>อกับผู้ใช้และเนื้อหา เช่น ความยากง่ายในการเลือกทำรา</mark>ยการ เนื้<mark>อห</mark>าสาระที่ ได้รับ มีผลต่อการเลือกใช้งานหรือไม่ อย่างไร

<mark>. มีผล อั</mark>นที่ใช้อยู่ใช้ง่าย เร็<mark>ว ไม่ซับซ้อน</mark>

ี ปัจจัย<mark>ค้า</mark>นความน่า<mark>เชื่</mark>อถือของระบบและของผู้ให้บริการ เช่น การทำงา<mark>นอ</mark>ย่างต่อเนื่องไม่หลุด ้ระหว่าง<mark>ก</mark>ารทำรายกา<mark>ร ค</mark>วามผิดพลาด<mark>ในการทำรายการ มีผลต่</mark>อการเลือกใช้งานหรือไม่ <mark>อย</mark>่างไร

<mark>- มีผล กลัวมีปัญหาหลังจากทำรายการไปแล้ว</mark>

้ปัจจัยด้านค่<mark>าใช้จ่าย เช่น ค่าธรรมเนียม ค่าบริการอินเตอร์เน็ต มีผลต่อการเลือกใช้งานหรือไม่</mark> อย่างไร

- มี ควรจะฟรี ถ้าใช้ผ่านอินเตอร์เน็ตในมือถือเราเ<mark>อง</mark>

้ปัจจัยด้านการทำตลาด เช่น <mark>การโฆษณา กา</mark>รทำโปรโมชั่น มีผลต่อการเลือกใช้งานหรือไม่ อย่างไร

- ไม่มีผล จำเป็นถึงจะใช้

้ช่วยระบุปัจจัยที่มีผลต่อการเลือกใช้มากที่สุด 3 อันดับ

- ปัจจัยด้านการเข้าถึงการให้บริการ, ปัจจัยด้านความปลอดภัย, ปัจจัยด้านส่วนติดต่อ กับผู้ใช้และเนื้อหา

มีข้อเสบอแบะเพิ่มเติมหรือไม

- ไม่มี

8. ชื่อ นรภัทร พัชรพรพรรณ

เพศ : ชาย

อายุ : 32 ปี

อาชีพ: Business Analyst

<u>เคยทำธุรกรรมทางการเงินผ่านโมบายแอพพลิเคชั่นหรือไม</u>

- เคย

ใช้ทำอะไรบ้าง

- ใช้ตรว<mark>จสอ</mark>บยอดในบัญชี

ีที่เลือก<mark>ใช้</mark>โมบายแอ<mark>พพลิเคชั่นในการทำธุรกร<mark>รมทางก</mark>ารเงิน คิดว่าปัจจัยด้านการเข้าถึงการให้บริการ</mark> ี่ ซึ่งหม<mark>าย</mark>ถึง ความส<mark>ะ</mark>ควกในการเข้าใช้ง<mark>าน เข้าถึงได้ทุ</mark>กที่ทุกเวลา มีผลต่อ<mark>การ</mark>เลือกใช้ง<mark>าน</mark>หรือไม่ ดย่างไ<mark>ร</mark>

- มีผล<mark>บ้าง เพราะตัวโมบายแอพพลิเคชั่นมันถูก</mark>ออกแบบมาให้ใช้งานแบบนี้<mark>อยู่แล้ว</mark> ้ปัจจัยด้า<mark>น</mark>ความปลอด<mark>ภัย</mark> เช่น การปก<mark>ป้องข้อมูล นโยบายควา</mark>มเป็นส่วนตัว มีผลต่อการ<mark>เล</mark>ือกใช้งาน หรือไม่ อย่างไร

ู้มี<mark>ผลมาก โดยเฉพาะเรื่องนโยบายความเป็นส่วนตัว การไม่นำข้อมูล</mark>ไปมอบให้แก่ ้ผู้อื่นใช้ประโยชน์ทางด้านการ<mark>ค้</mark>าโดยไม่<mark>ได้รับความยินยอม</mark>

้ปัจจัยค้านส่วนติดต่<mark>อกับผู้ใช้และเนื้อหา เช่น ความยากง่ายในการ</mark>เลือกทำรายการ เนื้อหาสาระที่ ได้รับ มีผลต่อการเลือกใช้งาน<mark>หรือไม่ อย่าง</mark>ไร

- มีผลหากใช้งานยาก จะไม่ใช่อีก

้ปัจจัยด้านความน่าเชื่อถือของระบบและของผู้ให้บริการ เช่น การทำงานอย่างต่อเนื่องไม่หลุด ้ระหว่างการทำรายการ ความผิดพลาดในการทำรายการ มีผลต่อการเลือกใช้งานหรือไม่ อย่างไร

- มีผลมาก เพราะทำให้เกิดความมั่นใจในการใช้บริการ เช่นการโอนเงิน การจ่ายเงิน ้ ปัจจัยด้านค่าใช้จ่าย เช่น ค่าธรรมเนียม ค่าบริการอินเตอร์เน็ต มีผลต่อการเลือกใช้งานหรือไม่ ิกย่างไร

- มีผลบ้าง หากเพิ่มความสะดวกสบายได้มากกว่าค่าใช้ถ่ายที่จะต้องเสีย

้ปัจจัยด้านการทำตลาด เช่น การโฆษณา การทำโปรโมชั่น มีผลต่อการเลือกใช้งานหรือไม่ อย่างไร - ไม่ค่อยมีผล ส่วนตัวไม่ค่อยสนใจในส่วนนี้

ี ช่วยระบุปัจจัยที่มีผลต่อการเลือกใช้มากที่สุด 3 อันดับ

้ปัจจั<mark>ยด้านการเข้า</mark>ถึงการให้บริ<mark>การ, ปัจจัยด้า</mark>นความปลอดภัย, ปัจจัยด้านความ น่าเชื่อถือของระบบและของผู้ให้บริการ มีข้อเสนอแนะเพิ่มเติมหรือไม่

<mark>- อยากให้มีการทำให้รองรับทุกระบ</mark>บปฏิบัติการ เนื่<mark>องจากบางครั้งเราใช้ไ</mark>ม่เหมือนคน ้ ส่วนใหญ่<mark>ผู้ใ</mark>ห้บริการกี่<mark>จะทำ</mark>เฉพาะในส่วนที่มี<mark>กนใช้</mark>งานมากๆ

่ 9. ชื่อ ทรงพล ขนา<mark>ดนิ</mark>ด <u> เพศ : ชาย</u> อายุ : 31 ปี อาชีพ : โปรแกรม<mark>เมอร์</mark> ้เคยทำธุรก<mark>รร</mark>มทางการเงินผ่านโมบายแอพพลิเคชั่นหรือไม่ - เคยทำ ผ่าน SCS Easy, K-Mobile Plus ใช้ทำอะไรบ้าง

ไหบ

- ดูยอดเงิน โอนเงิน ซื้อของออนไลน์

ู้ที่เลือกใช้โมบายแอพพลิเคชั่นใ<mark>นการทำธุรกรรมทางการเงิน คิดว่าปั</mark>จจัยด้านการเข้าถึงการให้บริการ ์ ซึ่งหมายถึง ความสะดวกในการเข้าใช้งาน เข้าถึงได้ทุกที่ทุกเวลา มีผลต่อการเลือกใช้งานหรือไม่ ็กย่างไร

- มีผล เพราะสะควก รวดเร็ว แต่ก็ต้องขึ้นอยู่กับสัญญาณเครือข่ายมือถือด้วย ว่าเร็วแก่

ปัจจัยด้านความปลอดภัย เช่น การปกป้องข้อมูล นโยบายความเป็นส่วนตัว มีผลต่อการเลือกใช้งาน หรือไม่ อย่างไร

- มีผล ข้อมูลส่วนตัวเป็นสิ่งที่สำคัญมาก ไม่ควรให้ผู้อื่นที่เราไม่ได้ยินดีให้ได้ไป

้ ปัจจัยด้านส่วนติดต่อกับผู้ใช้และเนื้อหา เช่น ความยากง่ายในการเลือกทำรายการ เนื้อหาสาระที่ ได้รับ มีผลต่อการเลือกใช้งานหรือไม่ อย่างไร

- มีผล ควรจะดูแ<mark>ล้วเข้าใจได้ทันที เลือกใช้งานได้ถูกต้</mark>อง

ปัจจัยด้านความน่าเชื่<mark>อถือของระบ</mark>บและของผู้ให้บริ<mark>การ เช่น การทำงาน</mark>อย่างต่อเนื่องไม่หลุด ี ระหว่างการทำรา<mark>ยการ ความผิดพลาดในการทำรายการ มีผล</mark>ต่อการเลือกใช้งานหรือไม่ อย่างไร

<mark>- มีผล ถ้ามีความเสี่ยงที่จะผิดพลาด ทำรายการนานเกินไป หรือหลุด</mark>ตลอดเวลาก็ไม่ อยากเสี่ยงใช้

้ปัจจัยด้า<mark>นค่าใช้จ่าย เช่น ค่าธรรมเนียม ค่าบริการ</mark>อินเตอร์เน็ต มีผลต่อการเลือกใช้งานหรือไม่ อย่างไร

<mark>.-</mark> มีผ<mark>ลด้</mark>านค่าธรรมเนียม ส่<mark>วนอินเตอร์เน็ต</mark>ไม่มีผล เพราะผู้ใช<mark>้ส่</mark>วนใหญ่เลือ<mark>ก</mark>แบบไม่ จำกัดการใช้งานอยู่แล้ว

้ปัจจัยด้<mark>าน</mark>การทำตล<mark>าด</mark> เช่น การโฆษณ<mark>า การทำโปรโมชั่น มีผลต่อการเลือกใช้ง</mark>านหรือไม่ <mark>อ</mark>ย่างไร - มีผลทำ<mark>ให้</mark>เรารู้จักว่าธน<mark>าการที่เราใช้มีการให้บ</mark>ริการหรือไม่

ช่วยระบุปั<mark>จจัยที่มีผล</mark>ต่อ<mark>การเลื</mark>อกใช้มา<mark>กที่สุด 3 อันดับ</mark>

<mark>.-</mark> ปัจจัยค้านความปลอดภัย, ปัจจัยค้านส่วนติดต่อกับผู้ใช้แล<mark>ะเนื้อหา, ปั</mark>จจัยด้านความ น่าเชื่อถือของระ<mark>บบและขอ</mark>งผู้<mark>ให้บริการ</mark>  $47$ มีข้อเสนอแนะเพิ่มเติม<mark>หรือไม่</mark>

- ไม่มี

10. ชื่อ เมธี จริยาวรกิจ เพศ : ชาย อาย : 25 ปี อาชีพ : โปรแกรมเมอร์ เคยทำธุรกรรมทางการเงินผ่านโมบายแอพพลิเคชั่นหรือไม่

- เคย

ใช้ทำอะไรบ้าง

- ตรวจสอบยอดเงิน

ู้ที่เลือกใช้โมบายแอพพลิเคชั่นใ<mark>นการทำธุรกรรมทางการเงิน คิดว่าปั</mark>จจัยด้านการเข้าถึงการให้บริการ ์ ซึ่งหมายถึง ความสะด<mark>วกในการเข้า</mark>ใช้งาน เข้าถึ<mark>งได้ทุกที่ทุกเว</mark>ลา มีผลต่อการเลือกใช้งานหรือไม่ อย่างไร

<mark>- มีผล เพื่ออำนวยความสะ</mark>ดวกและสร้างความอุ่นใจในบางกรณี ้ปัจจัยด้าน<mark>ความปลอดภัย เช่น การปกป้องข้อมูล น</mark>โยบายความเป็น<mark>ส่วน</mark>ตัว มีผลต่อการเลือกใช้งาน หรือไม่ อย่างไร

- มีผล<mark>มาก</mark> เพราะเป็นเรื่องเกี่ยวกั<mark>บทรัพ</mark>ย์สินของตนเอง ปัจจัย<mark>ค้า</mark>นส่วนติดต่<mark>อ</mark>กับผู้ใช้และเนื้อหา เ<mark>ช่น ความยาก</mark>ง่ายในการเลือกทำ<mark>รา</mark>ยการ เนื้อ<mark>ห</mark>าสาระที่ ได้รับ <mark>มีผลต่อการเลือก</mark>ใช้งาบหรือไม่ อ<mark>ย่างไร</mark>

- มีผล <mark>ใ</mark>นกรณีที่เร่งรีบถ้าเนื้อหายากอาจผิดพลาดได้ ู้ปัจจัยด้<mark>าน</mark>ความน่าเชื่<mark>อถื</mark>อของระบบ<mark>และของผู้ให้บริการ เ</mark>ช่น การทำ<mark>งาน</mark>อย่างต่อเนื่องไม่หลุด ้ระหว่างก<mark>ารทำรายก</mark>าร คว<mark>ามผิดพลาดในการทำรายการ</mark> มีผลต่อการเลือกใช้งานหรือไม่ อย่างไร

<mark>- มีผล ควา</mark>มเสถี<mark>ยรของระบบจะช่วยสร้างคว</mark>ามมั่นใจต่อสินทรัพย์ ู้ปัจจัยด้านค่าใช้<mark>จ่าย เช่น ค่าธรรมเนียม ค่าบริการอินเตอร์เน็</mark>ต มี<mark>ผลต่อการเลือก</mark>ใช้งานหรือไม่ คย่างไร

- มีผล ส่วนค่าธร<mark>รมเนียมที่ไม่น่าจ</mark>ะจำเป็นต้อ<mark>งจ่ายเพิ่มเติ</mark>มจากกรณีอื่นไม่อยาก**จ่าย** ้ปัจจัยด้านการทำตลาด เช่น การโฆษณา การทำโปรโมชั่น มีผลต่อการเลือกใช้งานหรือไม่ อย่างไร

- มีผลด้านการแจ้งข่าวสารที่จำเป็นอย่างทั่วถึง ช่วยระบุปัจจัยที่มีผลต่อการเลือกใช้มากที่สุด 3 อันดับ

- ปัจจัยด้านความปลอดภัย, ปัจจัยด้านความน่าเชื่อถือของระบบและของผู้ให้บริการ, ปัจจัยด้าบค่าใช้จ่าย

ู<br>มีข้อเสบอแบะเพิ่มเติมหรือไม่

- ไม่มี

11 บาย พิพัฒบ์ ห่างศรี

เพศ · หาย

อาย : 32 ปี

อาชีพ : พรีเซล

<mark>เคยทำ</mark>ฐรกรรมทางกา<mark>รเงินผ่านโมบา</mark>ยแอพพลิเคชั่นหรื<mark>อไม่</mark>

- เคย

ใช้ทำอะไรบ้าง

- โคนเงินซื้อ<mark>ของ</mark>ออนไลน์

ู้ที่เลือกใ<mark>ช้โ</mark>มบายแอพ<mark>พลิเคชั่นในการทำธุรกรรมทาง</mark>การเงิน คิดว่าปัจจัยด้<mark>าน</mark>การเข้าถึงก<mark>าร</mark>ให้บริการ ์ ซึ่งหม<mark>าย</mark>ถึง ความส<mark>ะด</mark>วกในการเข้าใช้งาน เ<mark>ข้าถึงได้</mark>ทุกที่ทุกเวลา มีผลต่อ<mark>กา</mark>รเลือกใช้ง<mark>านหรือไม่</mark> อย่างไร

- มีผล <mark>สะดวกไม่ต้องเดินทางและใช้งานได้ต</mark>ลอดเวลา ู้ปัจจัยด้<mark>าน</mark>ความปลอ<mark>ดภั</mark>ย เช่น การปก<u>ป้องข้อมูล นโยบายควา</u>มเป็นส่วนตัว มีผลต่อการเลือกใช้งาน หรือไม่ <mark>อย่า</mark>งไร

<mark>- มีผล เพื่อป้องกันข้อมูลส่วนตัวเกี่ย</mark>วกับการทำธุรกรร<mark>มกา</mark>รเงิน ้ปัจจัยด้านส่ว<mark>นติดต่อกับผู้ใช้และเนื้อหา เช่น ความยากง่ายในการเลือกทำรายการ</mark> เนื้อหาสาระที่ ได้รับ มีผลต่อการเลือกใช้งานหรือไม่ อย่<mark>างไร</mark>

- มีผล ขึ้<mark>นอยู่กับ</mark>ความต้องการในการใช้งาน เช่น eBay หรือ ธนาคารที่มีบัญชีอยู่ การ ใช้งานง่ายทำให้สะดวกและเข้าใ<mark>จในการใช้งาน</mark>ได้ดีกว่า

้ปัจจัยด้านความน่าเชื่อถือของระบบและของผู้ให้บริการ เช่น การทำงานอย่างต่อเนื่องไม่หลุด ้ระหว่างการทำรายการ ความผิดพลาดในการทำรายการ มีผลต่อการเลือกใช้งานหรือไม่ อย่างไร

- มีผล หากไม่สามารถใช้งานหรือหลุดบ่อย ความน่าเชื่อถือจะลดลงก็จะไม่ใช้งาน ปัจจัยด้านค่าใช้จ่าย เช่น ค่าธรรมเนียม ค่าบริการอินเตอร์เน็ต มีผลต่อการเลือกใช้งานหรือไม่ ิดย่างไร

- มีผล ถ้าค่าธรรมเบียมแพงอาจทำให้ใช้บริการน้อยลงและหันไปหารายอื่นแทนหรือ เลิกใช้ไปเลย
## ิภาคผนวก ข(ต่อ)

้ปัจจัยด้านการทำตลาด เช่น การโฆษณา การทำโปรโมชั่น มีผลต่อการเลือกใช้งานหรือไม่ อย่างไร - มีผล การตลาดทำให้เกิดความรู้จักกับสิ่งนั้น ทำให้จดจำไปเป็นตัวเลือกได้ ช่วยระบุปัจจัยที่มีผลต่อการเลือกใช้มากที่สุด 3 อันดับ

- ปัจจัยค้<mark>านความปล</mark>อคภัย, ปัจจัย<mark>ค้า</mark>นความน่าเชื่อถือของระบบและของผู้ให้บริการ, ปัจจัยด้านค่าใช้จ่าย

มีข้อเสนอแน<mark>ะเพิ่มเติมหรือ</mark>ไม่

- ไม่มี

12. ชื่อ <mark>วรุ</mark>ตม์ รุจิตา<mark>นนท์</mark> เพศ : ชาย อายุ : 22 ปี อาชีพ : พนักงานวิเคราะห์ระบบ ้ เคยทำธุร<mark>กรรมทางการเงินผ่านโมบายแอพพลิเคชั่นหรือไม่</mark>

```
- เคย
```
ใช้ทำอะไรบ้าง

- โอนเงินซื้อสิน**ก้**าต่างๆ

ู้ที่เลือกใช้โมบายแอพ<mark>พลิเคชั่นในการทำธุรกรรมทางการเงิน คิดว่าปัจจัยด้าน</mark>การเข้าถึงการให้บริการ ์ ซึ่งหมายถึง ความสะดวกใน<mark>การเข้าใช้งาน เข้าถึงได้ทุกที่ทุกเวลา มี</mark>ผลต่อการเลือกใช้งานหรือไม่ ดย่างไร

- มีผล เพราะการที่ใช้โมบายแอพพลิเคชั่นเนื่องจากต้องการความสะควกไม่ต้องไปที่ ตู้ ATM หรือ ธนาคาร

ปัจจัยด้านความปลอดภัย เช่น การปกป้องข้อมูล นโยบายความเป็นส่วนตัว มีผลต่อการเลือกใช้งาน หรือไม่ อย่างไร

- มีผล เพราะหากไม่มีความปลอดภัย ทรัพย์สินอาจสูญหายได้ และต้องการความเป็น ้ส่วนตัวหากถกนำไปให้ บริษัทอื่นๆที่ต้องการติดต่อเพื่อโฆษณาสินค้าอาจก่อให้เกิดความรำคาน

## ภาคผนวก ข(ต่อ)

้ปัจจัยด้านส่วนติดต่อกับผู้ใช้และเนื้อหา เช่น ความยากง่ายในการเลือกทำรายการ เนื้อหาสาระที่ ได้รับ มีผลต่อการเลือกใช้งานหรือไม่ อย่างไร

- มีผล หากใช้งานง่<mark>าย สะดวก ปลอดภัย จะทำให้</mark>การทำธุรกรรมรวดเร็วและอุ่นใจ ู้ปัจจัยด้านความน่าเชื่อถือของระบบและของผู้ให้บริการ เช่น การทำงานอย่างต่อเนื่องไม่หลด ้ระหว่างการทำราย<mark>การ ความผิดพลา</mark>ดในการทำรายการ มีผลต่อการเลือกใช้งานหรือไม่ อย่างไร

<mark>- มีผล หากการทำงานหลุดบ่อยทำ</mark>ให้วิตกว่า<mark>ทรัพย์</mark>สินถูกโอนหรือถูกยกเลิก จะไม่ ไว้ใจธนาค<mark>ารนั้น</mark>

ู้ปัจจัยค้า<mark>นค่</mark>าใช้จ่าย เช่<mark>น ค่าธรรมเนียม ค่าบริการ</mark>อินเตอร์เน็ต มีผลต่อการเลือกใช้งานหรือไม่ อย่างไร

- มีผล <mark>หากค่าธรรมเนียมแพงเกินจำเป็นและ</mark> ไม่ใช่ธุระด่วนก็จ<mark>ะย</mark>อมไปที่ตู้ ATM หรือ ธบาคาร

้ ปัจจัยค้านการทำตล<mark>าด</mark> เช่น การโฆษณา การทำโปรโมชั่น มีผลต่อการเลือกใช้งานหรือไม่ <mark>อ</mark>ย่างไร - ไม่มีผ<mark>ล เพราะ คิดว่าใช้เพื่อความสะดวก โปรโ</mark>มชั่นเป็นขอ<mark>งแ</mark>ถม

มีข้อเสนอแนะเพิ่มเติมหรือไม่

 $\frac{1}{2}$   $\frac{1}{2}$ 

ี ช่วยระบุปัจจัยที่<mark>มีผล</mark>ต่อการเลือกใช้มากที่สุ<mark>ด 3 อันดับ</mark>

- ปัจจั<mark>ยค้านกวามปลอดภัย, ปัจจัยค้านก</mark>วามน่าเชื่อถือของระบบและของผู้ให้บริการ. ปัจจัยด้านค่าใช้จ่าย

13. ชื่อ ศรันยา สุขประเสริฐ เพศ : หญิง อายุ : 23 ปี อาชีพ : พนักงานดูแลลูกค้า ้เคยทำธรกรรมทางการเงินผ่านโมบายแอพพลิเคชั่นหรือไม่ - ไม่เคย

## ิภาคผนวก ข(ต่อ)

แล้วปกติทำธรรมกรรมการเงินอย่างไร

- ที่ผ่านตู้ ATM หรือที่ธนาคาร

ทำไมถึงไม่ใช้ผ่านโมบายแอพพลิเ<mark>คชั่น</mark>

- ปกติ ไม่<mark>ก่อยทำธุรก</mark>รรมการเงินเอ<mark>ง</mark>

้ถ้าวันนึงจะต้องใช้โมบายแอพพลิเคชั่นในการทำธุรกรรมทางการเงิน คิดว่า<mark>ปัจจ</mark>ัยด้านการเข้าถึงการ ให้บริการ ซึ่ง<mark>หมายถึง ความสะดวกในการเข้าใช้งาน เข้าถึงได้ทุก</mark>ที่ทุกเว<mark>ลา มีผลต่อ</mark>การเลือกใช้งาน หรือไม่ อย่างไร

- มีผล ท<mark>ำให้</mark>เลือกใช้งานมากขึ้น <mark>เพรา</mark>ะสะดวก และง่ายขึ้น ู้ปัจจัยด้<mark>าน</mark>ความปลอ<mark>ดภั</mark>ย เช่น การปกป้องข้อ<mark>มูล นโย</mark>บายความเป็นส่วนตัว มีผลต่อการเ<mark>ลือ</mark>กใช้งาน หรือไม<mark>่ อ</mark>ย่างไร

<mark>. มีผล</mark> เพราะ ถ้าไม่สาม<mark>ารถปกป้องข้องมูล</mark> ความเป็นส่วนตั<mark>วของผู้ใช้แอพ</mark>พลิเคชั่น นั้นก็ไ<mark>ม่ป</mark>ลอดภัย แ<mark>ละ</mark>ไม่น่าเชื่อถือที่จะทำธรกรรมค้วย

ปัจจัยด้<mark>าน</mark>ส่วนติดต่<mark>อกับผู้ใช้และเนื้อหา เช่น ความยากง่าย</mark>ในการเลือก<mark>ท</mark>ำรายการ เนื้<mark>อหาสาระที่</mark> ได้รับ มีผลต่อการเลือกใ<mark>ช้ง</mark>านหรือไม่ <mark>อย่างไร</mark>

ู้มีผล เพราะ ถ้<mark>าการทำรายการยาก ซ้ำซ้อน</mark> หรือไม่มีความชัดเจนขอ<mark>ง</mark>เนื้อหา กำกวม อาจมีผลให้ผู้ใช้เ<mark>ข้าใจผิดและทำรายการผิดวัตถุประสงค์ได้ และเสียเวลาในการทำร</mark>ายการมากกว่าที่ คารจะเป็น

ปัจจัยด้านความน่าเชื่อถือของระบบและของผู้ให้บริการ เช่น การทำงานอย่างต่อเนื่องไม่หลุด ้ระหว่างการทำรายการ ความผิดพลาดใน<mark>การทำรายการ มีผลต่อ</mark>การเลือกใช้งานหรือไม่ อย่างไร

- มีผล เพราะ ถ้าระบบหลุคระหว่างทำรายการ ผู้ใช้อาจจะต้องทำรายการใหม่ทำให้ เสียเวลาและยังทำให้ระบบขาดความบ่าเชื่อถืออีกด้วย

้ปัจจัยด้าบค่าใช้จ่าย เช่บ ค่าธรรมเบียม ค่าบริการอิบเตอร์เบ็ต มีผลต่อการเลือกใช้งาบหรือไม่ อย่างไร

- ค่าธรรมเนียม มีผล หากว่า ค่าธรรมเนียมการทำรายการถูกหรือแพง ผู้ใช้จะเลือกใช้ที่ ถูกหรือเท่ากับค่าธรรมเนียมปกติ หรือแพงกว่าทำรายการปกติเล็กน้อย ในราคาที่ยอมรับได้ ค่า ้อินเตอร์เน็ตไม่มีผล เนื่องจากปัจจุบันใช้อินเตอร์เน็ตในชีวิตประจำวันอยู่แล้ว

## ภาคผนวก ข(ต่อ)

้ปัจจัยด้านการทำตลาด เช่น การโฆษณา การทำโปรโมชั่น มีผลต่อการเลือกใช้งานหรือไม่ อย่างไร - มีผล เนื่องจากถ้าแอพพลิเคชั่นไม่ได้รับการโปรโมทก็อาจจะไม่เป็นที่รู้จัก ทำให้ไม่ ี คิดจะโหลดเนื่องจากไม่เกยได้ยินชื่อแม้ว่าจะใช้งานดีแค่ไหนก็ตาม ช่วยระบุปัจจัยที่มีผลต่อ<mark>การเลือกใช้</mark>มากที่สุด 3 อั<mark>นดับ</mark>

- ปั<mark>จจัยค้านความปลอ</mark>ดภัย, ปัจจัยค้านส่วนติ<mark>ด</mark>ต่อกับผู้ใช้และเนื้<mark>อห</mark>า, ปัจจัยค้านการทำ

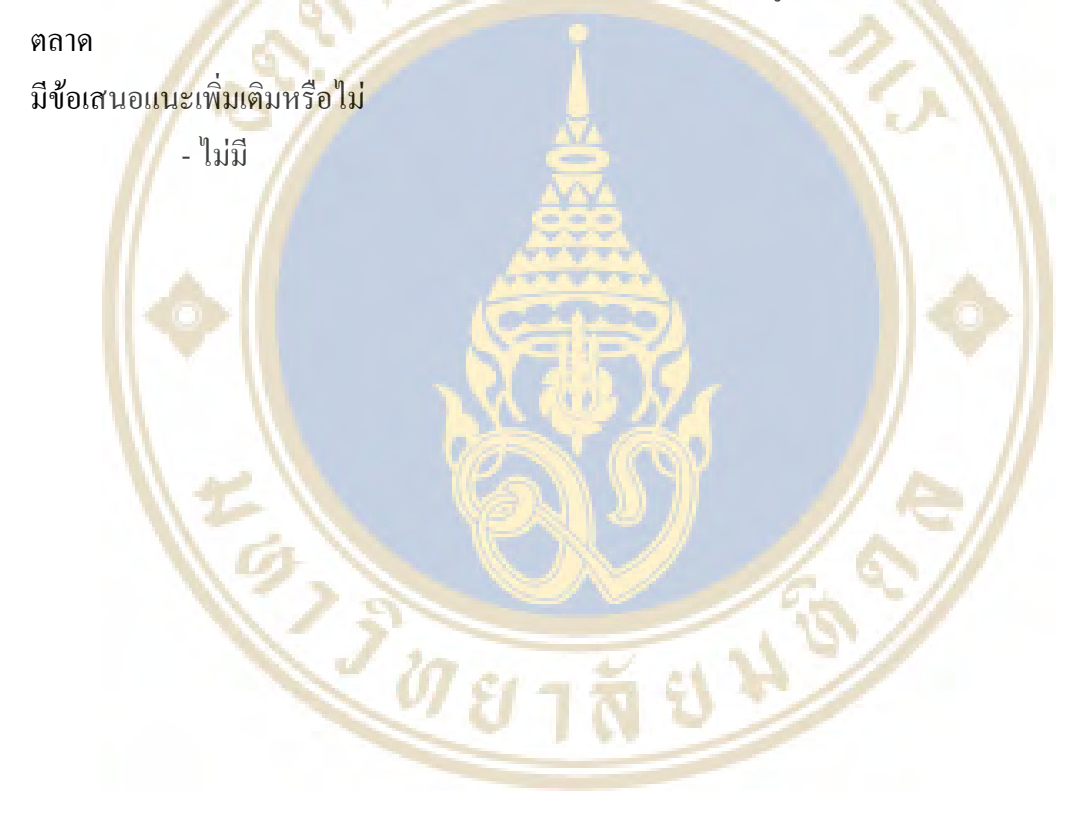